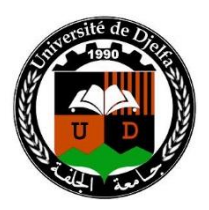

People's Democratic Republic of Algeria Ministry of Highe Education and Scientific Research Ziane Achour University of Djelfa Faculty of Science and Technology Department of Mechanical Engineering

## **THESIS**

presented for the purpose of obtaining of the degree of **Doctorate LMD**

Specialty: **Mechanical Engineering** Option: **Modeling in Mechanics**

by **Mohammed Riad KIRED** (Master of the Ziane Achour University of Djelfa)

## **Theme**

## **Contribution to the modeling of structures based on nanocomposites in the presence of multiple heterogeneities**

Presented on the 21/03/2019 in front of the jury cmposed of

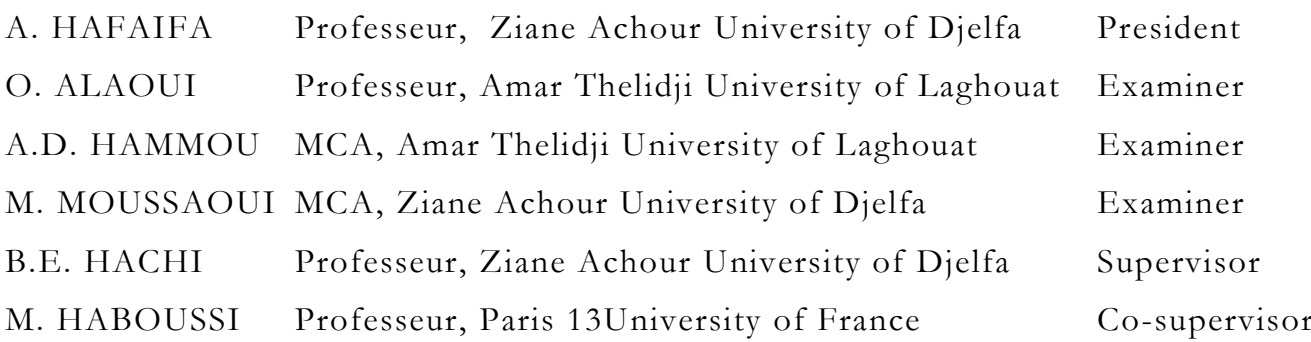

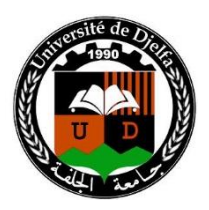

République Algérienne démocratique et populaire Ministère de l'enseignement supérieur et de la recherche scientifique Université Ziane Achour – Djelfa Faculté des Sciences et de la Technologie Département de Génie Mécanique

## **THÈSE**

présentée en vue de l'obtention du diplôme de **Doctorat LMD**

Spécialité: **Génie Mécanique** Option: **Modélisation en Mécanique** 

par **Mohammed Riad KIRED** (Master de l'Université Ziane Achour, DJELFA)

## **Thème**

## **Contribution à la modélisation des structures à base des nanocomposites en présence d'hétérogénéités multiples**

Soutenue le 21/03/2019 devant le jury composé de :

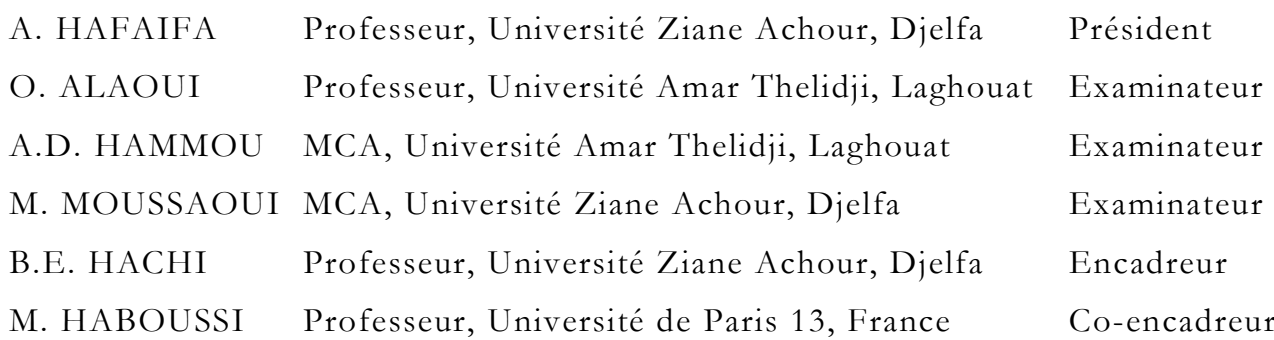

#### **ملخص**:

يهدف هذا العمل الى معرفة تأثير الشوائب النانومترية بشكل فراغات/تجاويف أو شقوق على الخصائص (الفعلية) لبني غير متجانسة. طاقة السطح البيني بين مختلف الشوائب تكون عادة مهملة بالنسبة للطاقة الحجمية، بينما في الهياكل النانومترية، تعد هذه الطاقة مهمة لا يمكن اهمالها. من أجل وصف التأثير الايجابي (التعزيز) أو السلبي (التدهور) للشوائب النانومترية من وجهة نظر نمذجة، من الضروري الأخذ بعين الاعتبار طاقة السطح البيني بين الشوائب النانومترية والمصفوفة و لذلك يتم استعمال نموذج السطح البيني المتماسك في هذه الدراسة وهذا في اطار تجنيس دوري. في هذا النموذج يكون شعاع الانتقال مستمر عبر السطح البيني، بينما يكون شعاع الاجهاد غير مستمر و يجب أن يحقق معادلات لابلاس-يونغ. لحل هذه المعادلات المدرجة في مشاكل الاتزان الميكانيكي الكلاسيكي، تم تطوير أداة محاكاة رقمية ثنائية الأبعاد باستخدام طريقة العناصر المحدودة الموسعة الى جانب دالات تحديد المستوى. تم اجراء دراسة رقمية مفصلة من أجل تحليل الخصائص الميكانيكية العامة الفعالة في وجود شوائب نانومترية، تظهر ابتدائيا على شكل تجاويف أسطوانية (دائرية في ثنائي الأبعاد) ثم تتحول الى شقوق سطحية (خطوط في ثنائي الأبعاد) عن طريق تسطيح متوالي.

ا**لكلمات المفتاحية**: طريقة العناصر المحدودة الموسعة، دالات تحديد المستوى، الشقوق، الفراغات، الشوائب، طاقة السطح البيني، معامل المرونة الحجمي<sub>.</sub>

#### **Résumé**

Dans ce travail on s'intéresse à l'influence des nano-hétérogénéités sous forme de vides / cavités ou des fissures sur les propriétés effectives d'un milieu hétérogène. L'énergie de l'interface entre les différentes hétérogénéités est généralement négligeable par rapport à l'énergie massique, tandis que, dans les structures en nanomètre, L'énergie de l'interface étant relativement importante ne peut plus être négligée. Alors, pour décrire l'effet positif (renforcement) ou négatif (dégradation) des nano-hétérogénéités du point de vue modélisation, il est nécessaire de prendre en compte l'énergie des interfaces / surfaces entre nano-hétérogénéités et matrice. Afin de prendre en compte les effets des interfaces / surfaces dans un milieu hétérogène nanostructuré, le modèle d'interface cohérent est considéré dans la présente enquête dans le cadre d'une procédure d'homogénéisation périodique. Dans ce modèle d'interface / surface, le vecteur de déplacement est supposé continu à travers l'interface, tandis que le vecteur de contrainte est considéré comme discontinu et doivent satisfaire les équations de Laplace-Young. Pour résoudre ces équations incorporées dans le problème d'équilibre mécanique classique, un outil de simulation numérique est développé en 2D à l'aide de la méthode des éléments finis eXtended (XFEM) couplée à la technique des fonctions de niveaux (Level-Set). Une étude numérique détaillée est réalisée pour analyser les propriétés mécaniques globales effectives des structures n présence de nano-hétérogénéités, apparaissant initialement sous la forme de cavités cylindriques (circulaires en 2D), puis se transformant en fissures planes (ligne en 2D) par aplatissements successifs.

**Mots clés** : La méthode des éléments finis étendus (XFEM); Level-Set ; fissures ; vides ; inclusion ; homogénéisation ; énergie de surface ; module élastique volumique ;

#### **Abstract**

In this work we are interested in the influence of nano-heterogeneities in the form of voids / cavities or cracks on the effective properties of a heterogeneous medium. The energy of the interface between the different heterogeneities is generally negligible compared to the mass energy, whereas, in the nanometer structures, the energy of the interface is relatively important cannot be neglected anymore. Then, to describe the positive (reinforcement) or negative (degradation) effect of the nano-heterogeneities from the modeling point of view, it is necessary to take into account the energy of the interfaces / surfaces between nanoheterogeneities and matrix. In order to take into account the effects of interfaces / surfaces in a heterogeneous nanostructured medium, the coherent interface model is considered in the present investigation as part of a periodic homogenization procedure. In this interface / surface model, the displacement vector is assumed to be continuous across the interface, while the constraint vector is considered discontinuous and must satisfy the Laplace-Young equations. To solve these equations integrated on the classical mechanical equilibrium problem, a numerical simulation tool is developed in 2D using the eXtended finite element method (XFEM) coupled to level functions technique (Level-Set). A detailed numerical study is carried out to analyze the global effective mechanical properties of structures in the presence of nano-heterogeneities, appearing initially in the form of cylindrical cavities (circular in 2D), then turning into plane cracks (line in 2D) by successive flattenings.

**Keywords**: The Extended Finite Element Method (XFEM); Level-Set; cracks; voids; inclusion ; homogenization; surface energy; elastic bulk modulus;

## **Dédicaces**

- A mes chers parents qui ont su m'inculquer le goût du savoir et de la découverte scientifique
- A mes sœurs et frère qui ont dû me supporter et accepter les sacrifices de nos parents à mon égard.
- A mes collègues d'enseignement de l'école Lazhari benchohra.
- Aux familles KIRED et BENATALLAH.

- Mes collègues du doctorat NEHAR Camelia, BENKHCHIBA Abdelfattah, ZERGOT Souad.
- Mes amis Alaa, Djamel, Hadi, Messaoud, Belagraa, Abderrahmane, Zohir, Nail, Latrache.

#### **KIRED Mohammed Riad**

## **Remerciements**

- Je tiens en premier lieu à remercier « ALLAH » tout puissant de m'avoir donné la force puis la patience afin d'achever ma thèse.
- J'adresse mes remerciements à tous les professeurs de mon cursus universitaire et dont j'ai eu le privilège d'être l'un de leurs étudiants.
- J'exprime particulièrement ma gratitude et ma reconnaissance à mon promoteur Mr HACHI Brahim Elkahlil. Sans leur précieuse collaboration, ce présent ouvrage n'aurait pu aboutir ni voir le jour. Il leur est également dédié.
- Mes remerciements pour le Professeur HABOUSSI Mohamed le coencadreur de mon travail, je tiens à le remercier pour sa disponibilité pour la relecture et corrections des documents.
- Je tiens à présenter mes vifs remerciements au Pr. HAFAIFA Ahmed pour avoir accepté de présider mon jury, aux Pr. ALAOUI Omar, Dr. HAMMOU Abdelkader Djilali et Dr. MOUSSAOUI Mustafa pour l'honneur qu'ils m'ont fait de s'intéresser à ce travail et d'avoir accepté de l'évaluer.

**Merci** 

## **Nomenclature**

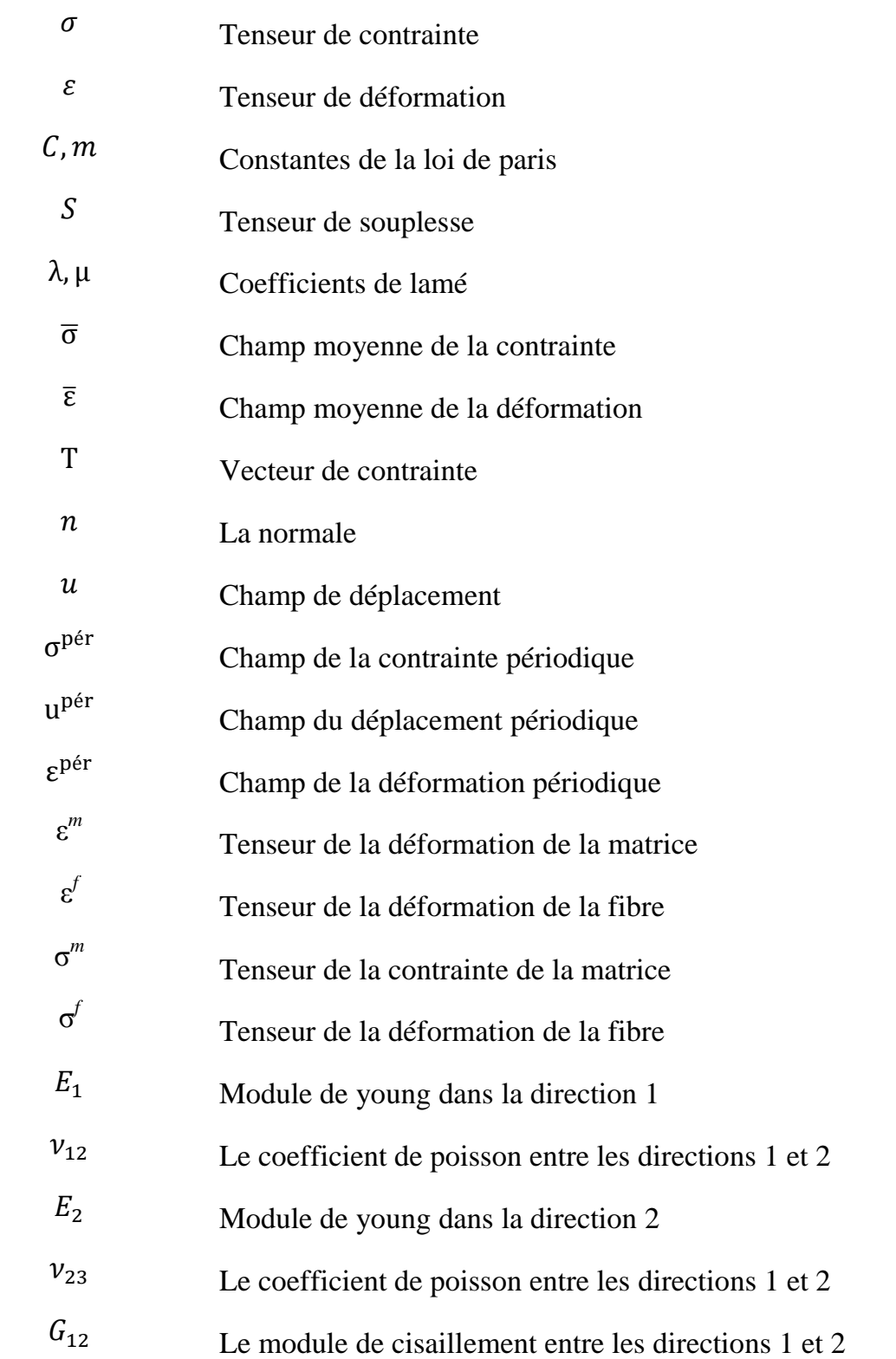

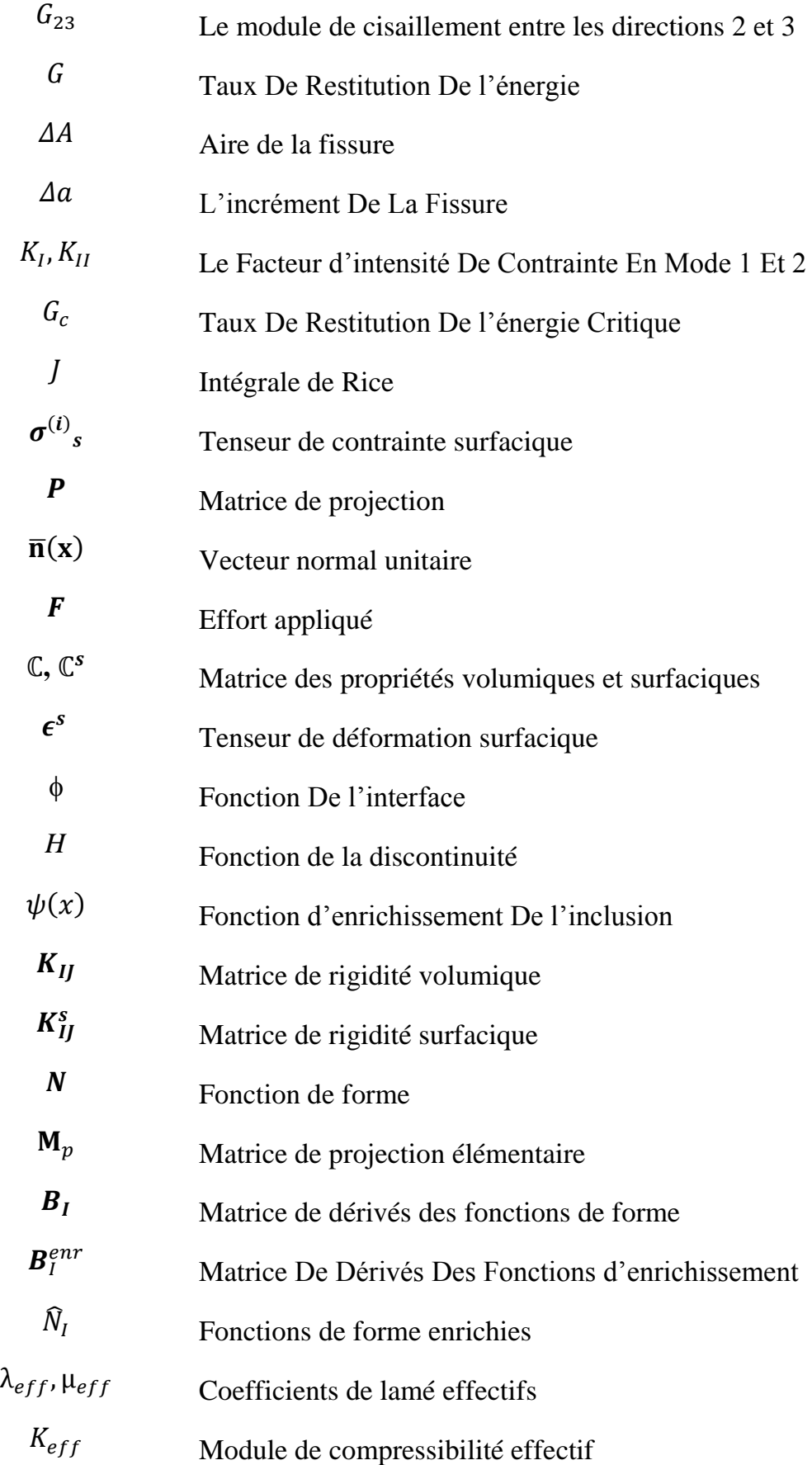

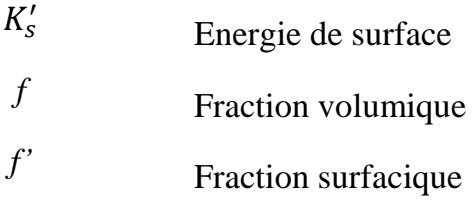

## **Liste des figures**

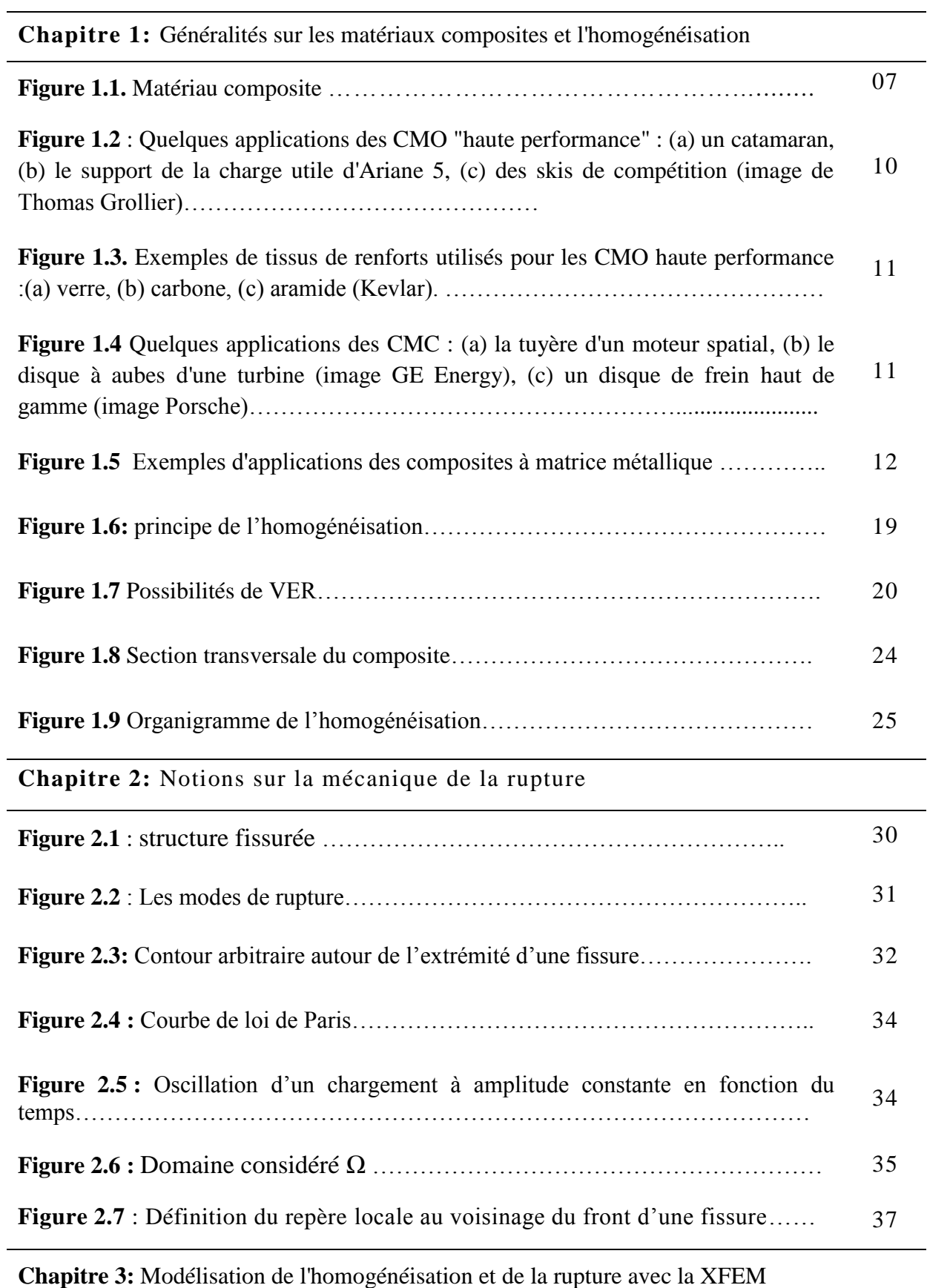

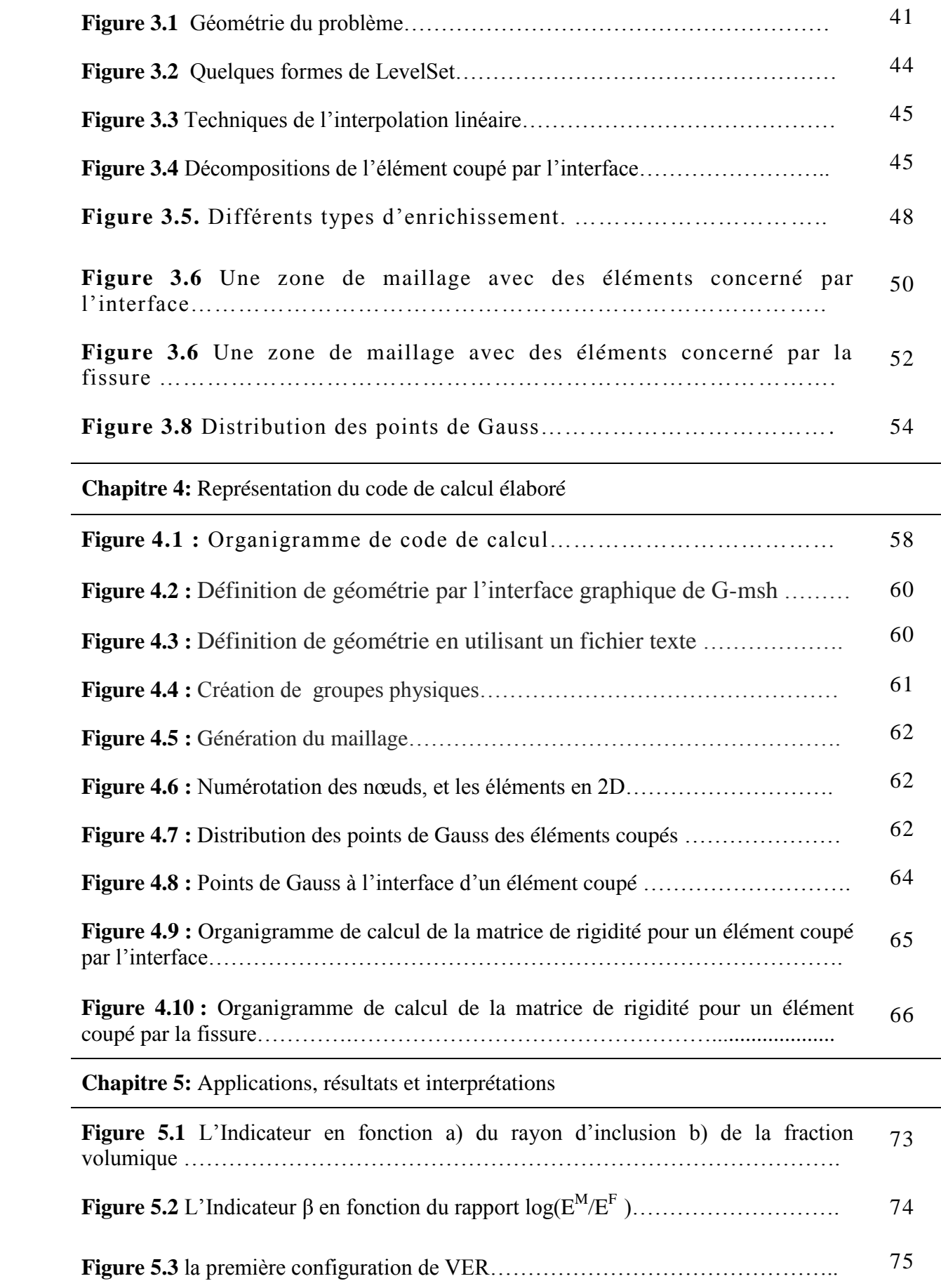

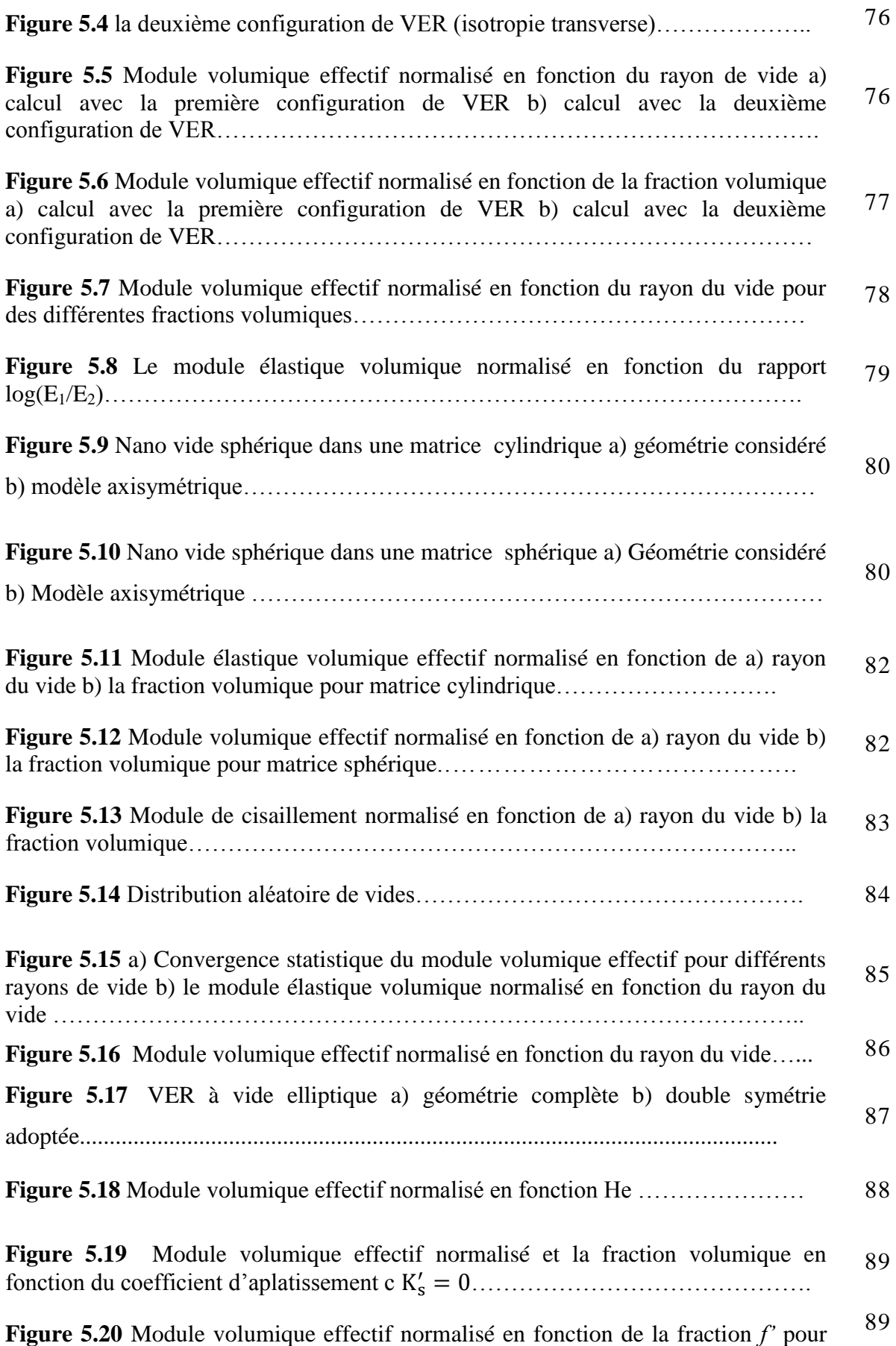

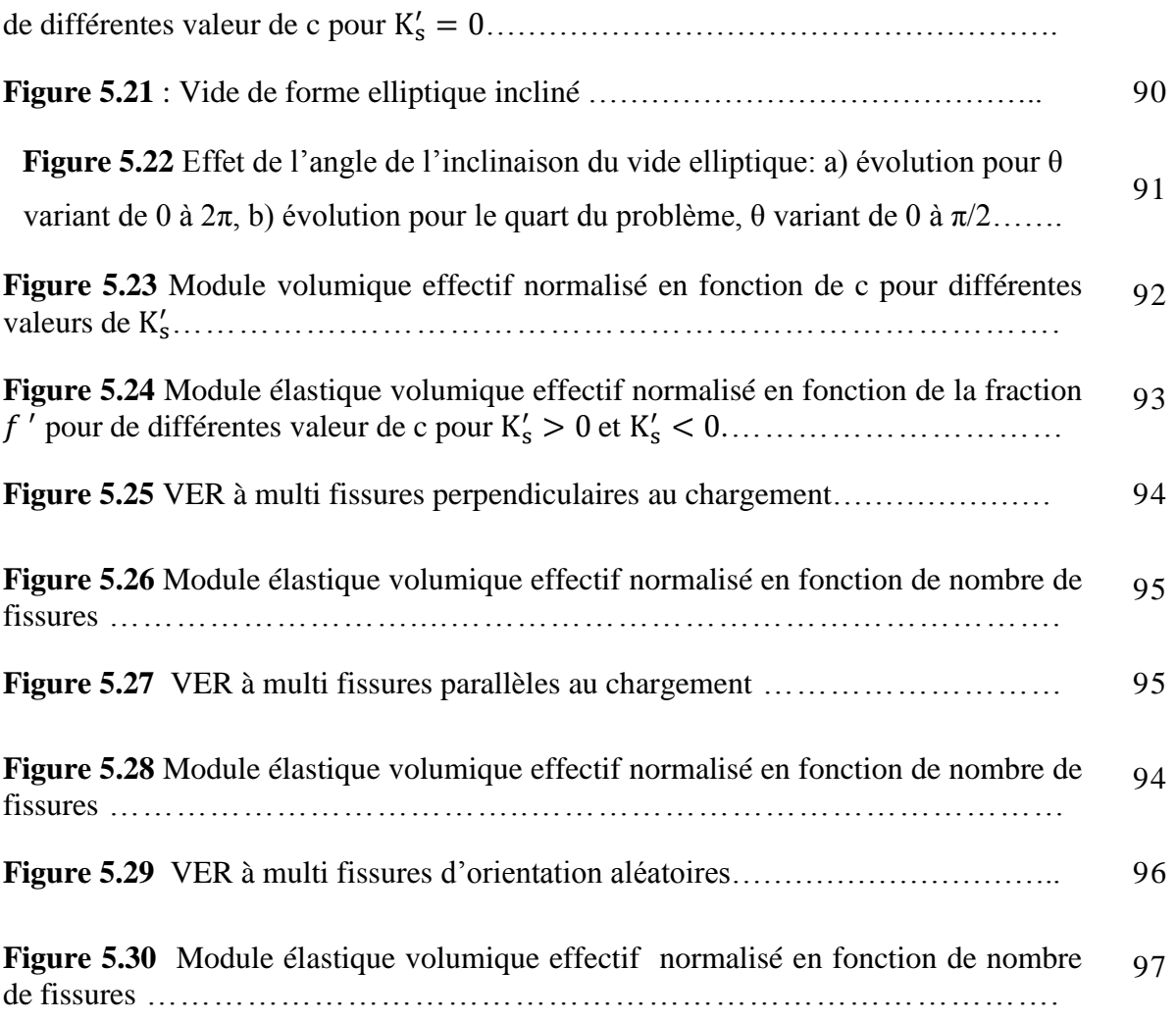

#### **Table des matières**

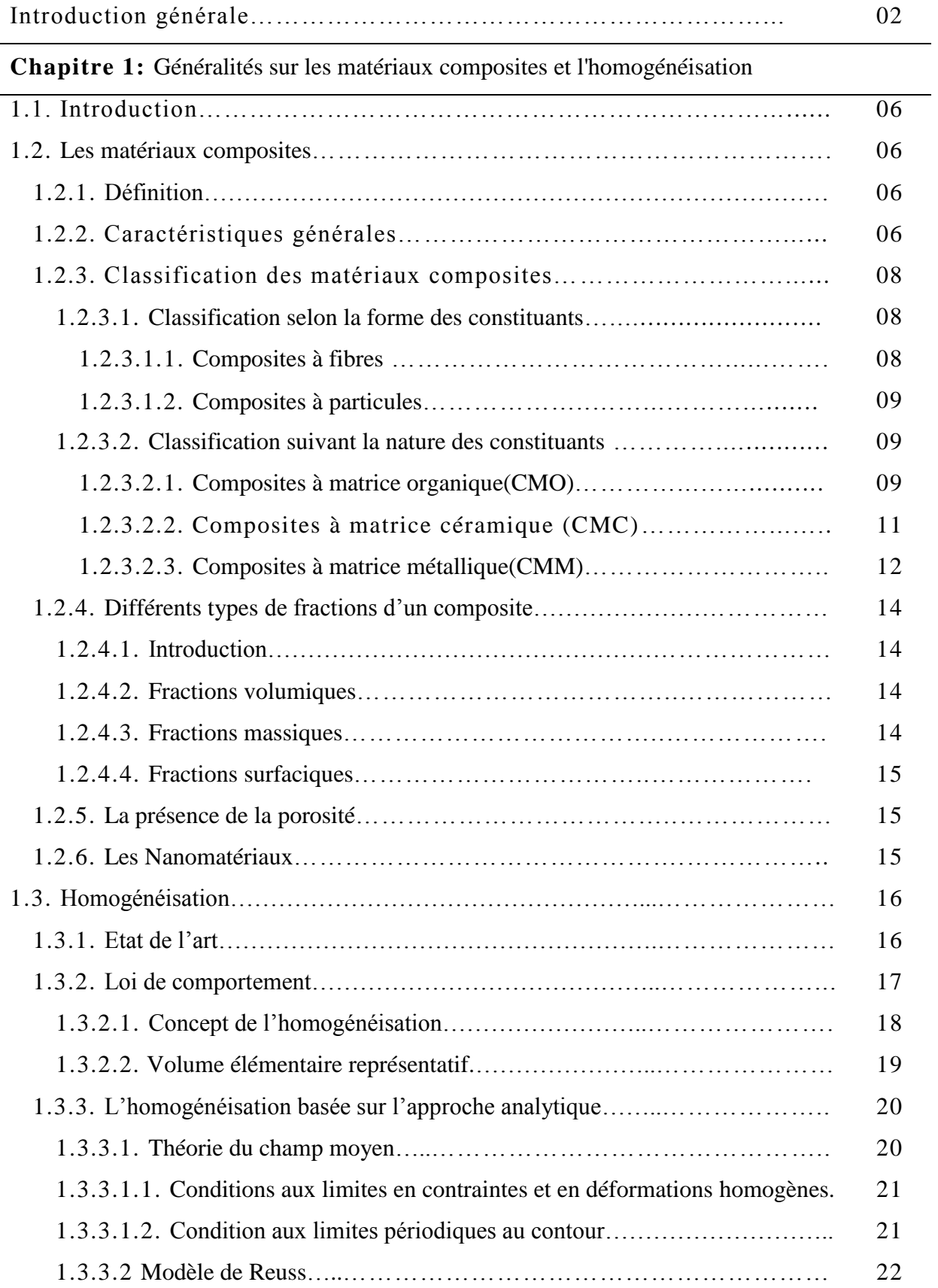

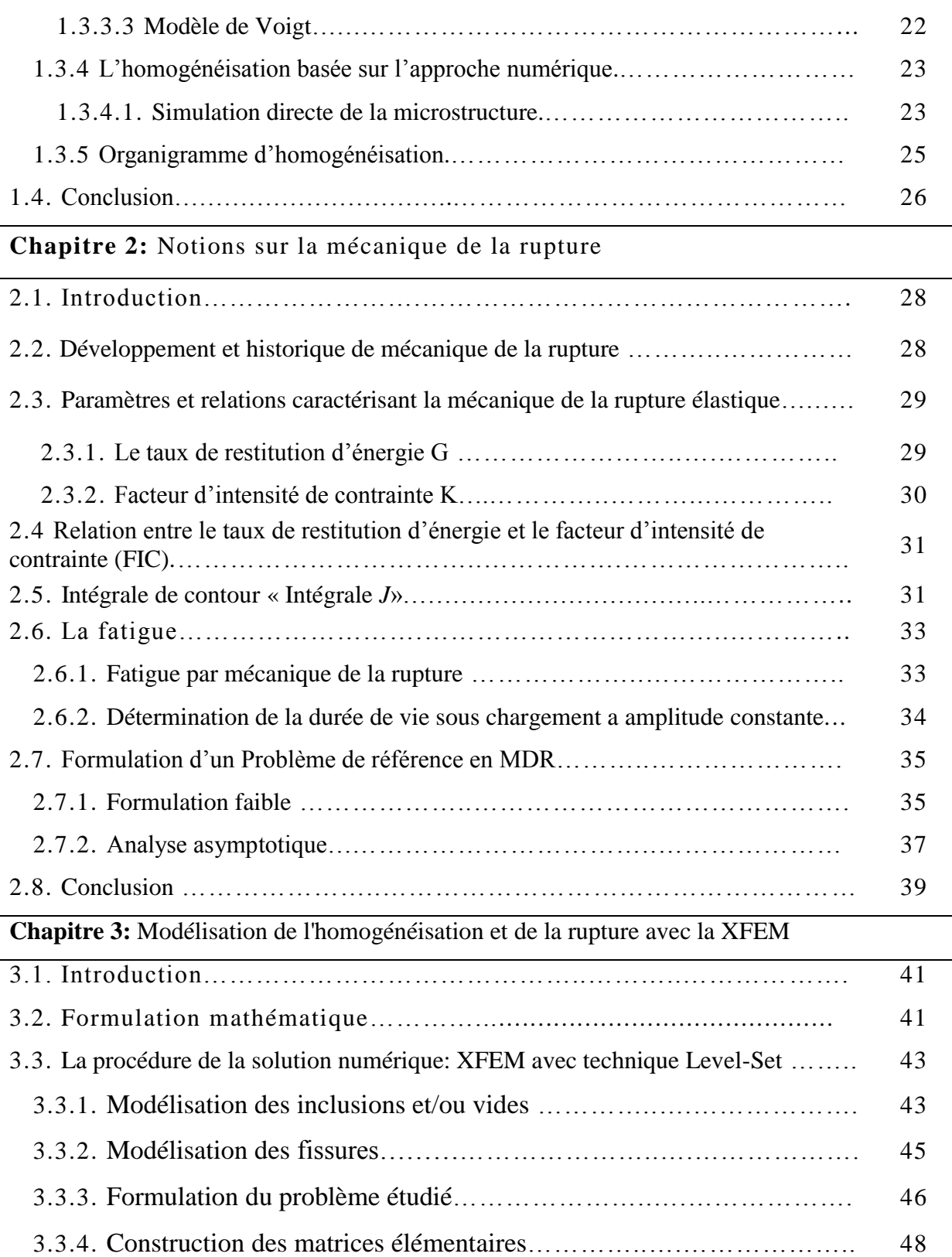

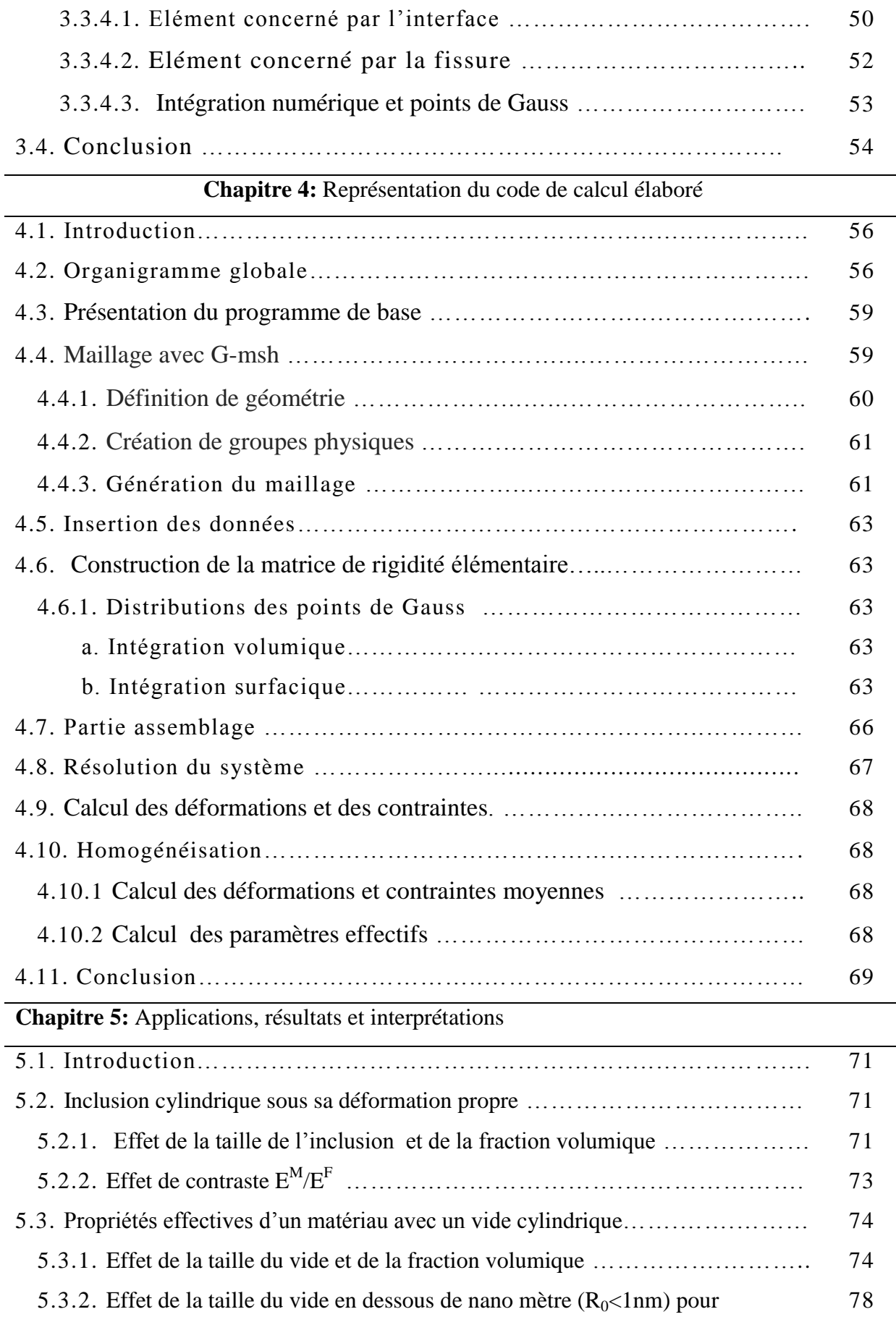

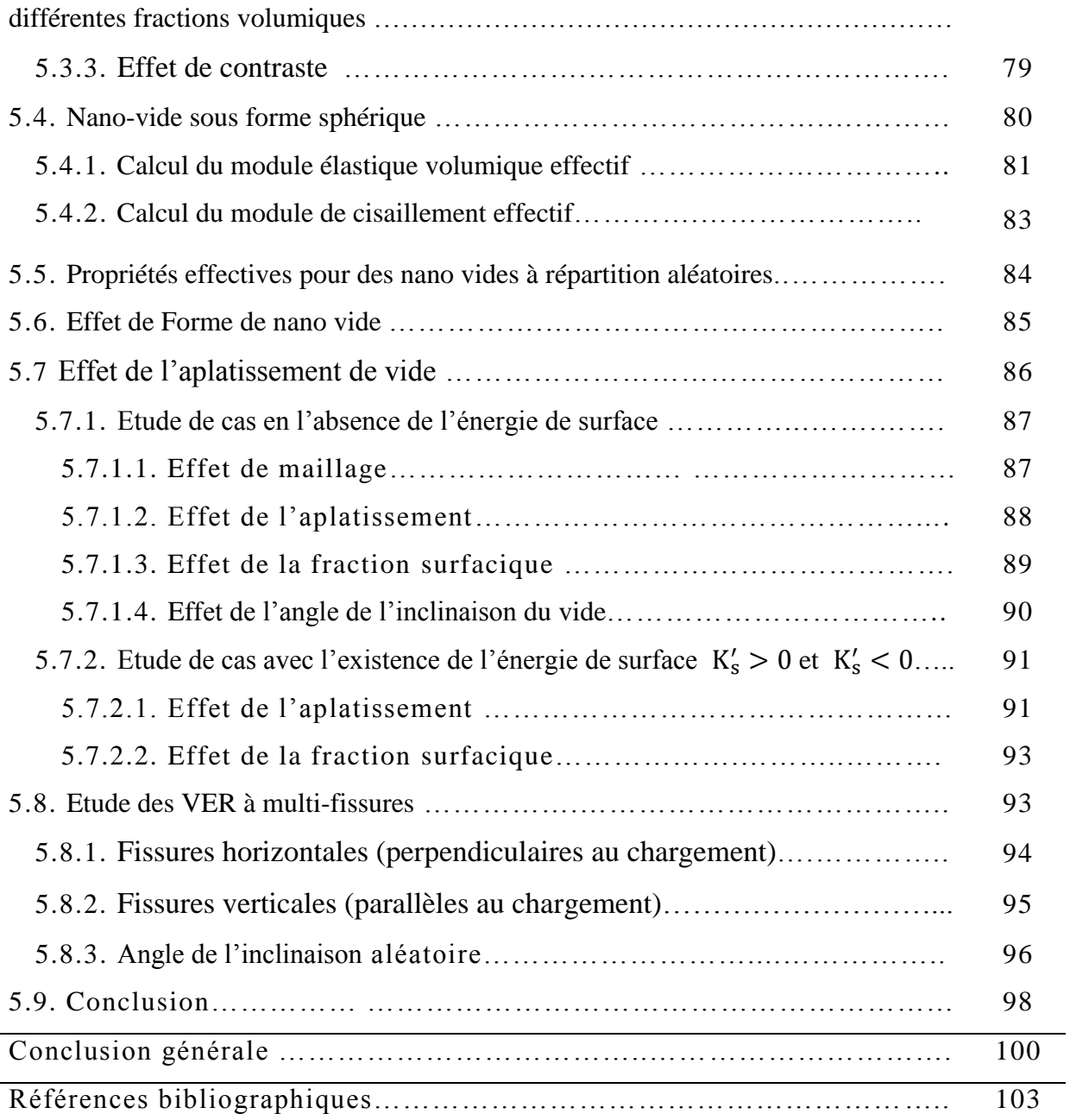

# **Introduction générale**

#### **Introduction générale**

La conception et la fabrication de matériaux nanostructurés tels que les métaux nanocristallins, les films minces, les nano-fils, les nano-faisceaux, les matériaux nano-poreux et les nano-composites dans lesquels des nanoparticules sont utilisées comme renforts ou agents de dopage est désormais une réalité en technologie, d'où le nom récemment très répondu «la nanotechnologie».

Comme le nombre d'atomes près de la surface/interface dans ces matériaux nanostructurés est relativement grand (comparé au nombre total d'atomes), la surface/interface commence à avoir un comportement spécifique et affecte de manière significative les propriétés de la nanoparticule ou du matériau nanostructuré.

Cela a été confirmé par plusieurs travaux théoriques, numériques et expérimentaux tels que [1-17] et les nombreux autres cités dans la référence de synthèse [1].

À l'échelle nano, la surface/interface peut avoir sa propre physique, matérialisée par une loi de comportement propre, telle que la loi élastique déterminée par Miller et Shenoy [2], à la surface libre des nano-pores dans une matrice d'aluminium isotrope (avec un module de cisaillement = 34,7 GPa et un coefficient de Poisson = 0,3). En fonction de l'orientation cristallographique du polycristal à la surface libre d'aluminium, ces auteurs ont identifié deux ensembles de constantes de Lamé de surface (a:  $\lambda$ s = 3,48912 N / m,  $\mu$ s =  $-6,2178 \text{ N}$  / m pour l'orientation Al(100); et b:  $\lambda$ s = 6,842 N / m,  $\mu$ s = -0,3755 N / m pour l'orientation Al(111)), conduisant à des modules globaux positifs et négatifs, respectivement.

Les calculs de Miller et Shenoy [2] suggèrent que la modification de l'orientation cristallographique conduit théoriquement à un comportement différent à la surface libre. En fait, il est possible d'adapter la structure de surface afin d'obtenir un comportement particulier par fonctionnalisation chimique [3] ou par cristallisation in situ contrôlée [4]. Dans ce cas, il est

possible d'obtenir des propriétés en rigidité nouvelles et inhabituelles telles que des matériaux nano-poreux ou nano-cellulaires dont la rigidité correspond ou même dépasse celle des matériaux de base. Cela peut permettre une réduction considérable de la taille et du poids des éléments structurels sans sacrifier leur résistance et leurs autres propriétés physiques importantes. Cette affirmation, qui a été confirmée numériquement par Duan et al. [5], sera également examinée dans le présent travail.

L'objectif principal de ce travail est l'étude numérique de l'effet des nanohétérogénéités sur la rigidité effective d'un matériau de base (aluminium) hébergeant de telles nano-hétérogénéités. Ce dernier peut être un simple (ou plusieurs) nano-vide (s)/nano-cavité (s) ou nano-fissure (s). En fait, les nanofissures sont l'état ultime des nano-vides/nano-cavités aplaties dans ce travail. Par conséquent, les nano-vides/nano-cavités initialement cylindriques sont transformés en vides / cavités de type cylindre elliptique de plus en plus aplatis, avant de se réduire à l'état de nano-fissures planes. Alors que les développements sont abordés dans un contexte bidimensionnel (2D), le vide / cavité cylindrique est représenté par un domaine circulaire et la fissure plane par une ligne. La nature nanoscopique des hétérogénéités examinées s'explique par l'apport énergétique de leurs surfaces, grâce à l'utilisation des équations d'équilibre de surface de Laplace-Young [17, 18], comme cela a été fait dans diverses publications, dont certaines sont [5-9].

En ce qui concerne le problème particulier de l'effet de fissuration sur les propriétés effectives, plusieurs études ont été consacrées dans le passé à l'analyse des effets des microfissures et des macrofissures sur la rigidité effective d'un milieu fissuré, comme indiqué dans l'analyse complète de Kachanov [20], et dans d'autres travaux [21-23]. La distribution et l'interaction des fissures étaient leurs principales préoccupations. Plus récemment, à titre d'exemple des très rares contributions consacrées à l'étude des propriétés élastiques effectives d'un milieu nano-fissuré, il y a le travail de Wang et al. [24], qui examine l'effet de la tension superficielle des nano-fissures sur les propriétés électro élastiqués effectives d'un piézoélectrique, dans le cadre d'une approximation de non-interaction, sous une interface endommagée en permanence et formée de nano-fissures.

Conformément à l'objectif annoncé, un outil de simulation numérique est développé dans ce travail afin d'évaluer les propriétés effectives d'un milieu contenant un ou plusieurs nano-vides, qui se transforme en nano-fissures par aplatissements successifs. Cet outil de simulation utilise une approche combinant la méthode des éléments finis étendus (XFEM) et la technique des fonctions de niveau (Level-Set), [6], [8], et [25-29]. Une fois validé par comparaison avec les résultats numériques [6] et analytiques [12] existants, l'outil de simulation est déployé pour résoudre les problèmes de valeurs limites correspondant à la procédure d'homogénéisation périodique adoptée [30-31]. Ainsi, l'effet des nano-vides et / ou des nano-fissures sur la rigidité effective d'un milieu contenant de telles hétérogénéités est étudié. En ce qui concerne le modèle de surface considéré ici, les principaux résultats de cette étude sont: i) identification d'une valeur théorique du rayon de vide en dessous de laquelle le milieu poreux devient plus rigide que la matrice mère, ii) mise en évidence de l'effet évanescent de l'énergie de surface une fois que le vide a l'aspect d'une fissure.

Alors cette thèse est organisée en 5 chapitres. Dans le chapitre 1, des généralités sur les matériaux composites et l'homogénéisation sont présentés. Ensuite, dans le deuxième chapitre, des notions sur la mécanique de la rupture sont exposées. Puis, le troisième chapitre traite la modélisation de l'homogénéisation et de la rupture par la XFEM combinée à la technique Level-Set. Dans le chapitre 4, la représentation du code de calcul élaboré est abordée. Le cinquième chapitre est consacré aux Applications, résultats et interprétations. Finalement, la thèse se termine par une conclusion générale et des perspectives.

## *Chapitre 1*

# *Généralités sur les matériaux composites et l'homogénéisation*

#### **1.1. Introduction**

Les matériaux sont considérés comme des multi matériaux qui ont des structures qui contiennent plusieurs types de matériaux (2 ou plus). L'industrie est pleine de ces multi matériaux à cause de leur résistance aux sollicitations mécaniques par combinaison de propriétés de chaque phase.

En calcul des structures, ces matériaux sont supposés généralement homogènes, ou au moins homogènes par phases. Mais en réalité, il n'y a pas un matériau homogène, les matériaux sont toujours hétérogènes à une échelle inférieure.

Lorsqu'on descend à l'échelle microscopique, on constate généralement que le matériau est constitué de différentes phases pouvant être considérées comme des matériaux homogènes.

Alors dans ce chapitre, on va définir des généralités sur les multi matériaux tels que les composites ainsi que la technique de leur homogénéisation dans un cadre d'élasticité linéaire.

#### **1.2. Les matériaux composites 1.2.1. Définition**

Le mot "composite" signifie "constitué de deux ou plusieurs parties différentes". En fait, l'appellation *matériau composite* ou *composite* est utilisée dans un sens beaucoup plus restrictif, qui sera précisé tout au long de ce chapitre. Nous en donnons pour l'instant la définition générale suivante. Un matériau composite est constitué de l'assemblage de deux matériaux différents, l'idée est d'avoir un matériau dont l'ensemble des performances est supérieur à celui des composants pris séparément.

#### **1.2.2. Caractéristiques générales**

Un matériau composite contient une ou plusieurs phases discontinues réparties dans une phase continue. Si les phases discontinues sont de natures différentes, le composite est appelé hybride. La phase discontinue est habituellement plus dure avec des propriétés mécaniques supérieures à celles de la phase continue. La phase continue est appelée la *matrice* tandis que la phase discontinue est appelée le *renfort* (figure 1.1).

Les propriétés des matériaux composites résultent :

- des propriétés des matériaux constituants,
- de leur distribution géométrique,
- de la nature d'interface séparant les différentes phases,
- de leurs interactions, etc.

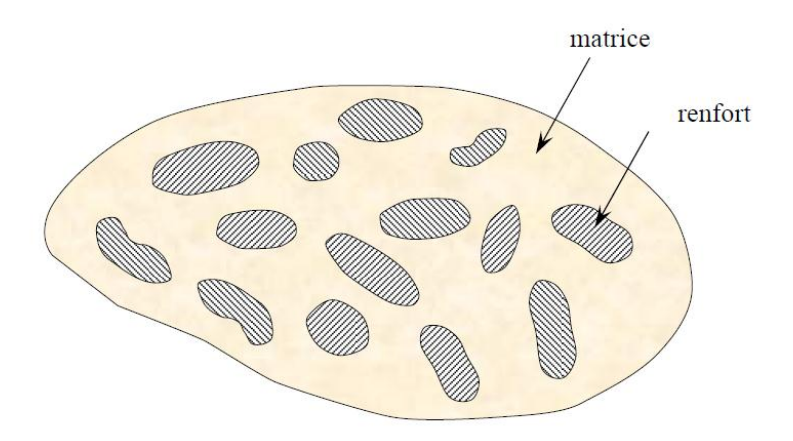

#### **Figure 1.1.** Matériau composite

Ainsi, pour accéder à la description d'un matériau composite, il sera nécessaire de spécifier :

— la nature des constituants et leurs propriétés,

— la géométrie du renfort, sa distribution,

— la nature de l'interface matrice-renfort.

On peut caractériser la géométrie du renfort par : la forme, la taille, la concentration du renfort, la disposition (son orientation), etc. Si l'ensemble de ces paramètres concourt à déterminer les propriétés du composite, les modélisations descriptives ne tiendront compte que de certains paramètres, du fait de la complexité des phénomènes mis en jeu. Par exemple, la forme du renfort sera schématiquement approchée soit par des sphères, soit par des cylindres.

La concentration du renfort (ou l'inclusion) est habituellement mesurée par la fraction volumique (fraction en volume) ou par la fraction massique (fraction en masse). La concentration du renfort est un paramètre déterminant des propriétés du matériau composite. La fraction surfacique peut être aussi importante, voire plus, que les deux précédentes fractions dans certains cas ou l'inclusion est très aplatie (de volume négligeable) comme les cas des fissures.

Pour une concentration donnée, la distribution du renfort dans le volume du composite est également un paramètre important. Une distribution uniforme assurera une "homogénéité" du matériau : les propriétés du composite seront indépendantes du point de mesure. Dans le cas d'une distribution non uniforme du renfort, la rupture du matériau sera initiée dans les zones pauvres en renfort, diminuant ainsi la résistance du composite.

Dans le cas de matériaux composites dont le renfort est constitué de fibres, l'orientation des fibres détermine l'anisotropie du matériau composite. Cet aspect constitue une des caractéristiques fondamentales des composites : la possibilité de contrôler l'anisotropie du produit fini par une conception et une fabrication adaptées aux propriétés souhaitées.

#### **1.2.3. Classification des matériaux composites**

La classification des composites peut être classée selon deux grandes axes : selon la forme des composants ou selon la nature des composants.

#### **1.2.3.1. Classification selon la forme des constituants**

Les composites sont classés en deux grandes classes : les matériaux composites à particules et les matériaux composites à fibres.

#### **1.2.3.1.1. Composites à fibres**

Si le renfort est sous forme de fibres le matériau composite est un composite à fibres. Les fibres utilisées se présentent soit sous forme de fibres continues, soit sous forme de fibres discontinues : fibres coupées, fibres courtes, etc.

L'arrangement des fibres, leur orientation permettent de moduler les propriétés mécaniques des matériaux composites, pour obtenir des matériaux allant de matériaux fortement anisotropes à des matériaux isotropes dans un plan (isotropie transverse).

Le concepteur possède donc là un type de matériau dont il peut modifier et moduler à volonté les comportements mécanique et physique en jouant sur :

— la nature des constituants,

— la proportion des constituants,

— l'orientation des fibres,

suivant le cahier des charges imposées.

L'importance des matériaux composites à fibres justifie une étude exhaustive de leurs comportements mécaniques.

#### **1.2.3.1.2. Composites à particules**

Le matériau composite est considéré comme un composite à particules lorsque le renfort se trouve sous forme de particules. Une particule, par opposition aux fibres, ne possède pas de dimension privilégiée.

Les particules sont généralement utilisées pour améliorer certaines propriétés des matériaux ou des matrices, comme la rigidité, la tenue à la température, la résistance à l'abrasion, la diminution du retrait, etc…[32]. Les particules sont utilisées pour réduire le coût du matériau, sans en diminuer les caractéristiques.

Le choix de l'association matrice-particules dépend des propriétés souhaitées. Par exemple, l'utilisation du plomb comme des inclusions dans des alliages de cuivre augmenteront leur facilité d'usinage. Des particules de métaux fragiles tels le tungstène, le chrome et le molybdène, incorporées dans des métaux ductiles, augmenteront leurs propriétés à températures élevées, tout en conservant le caractère ductile à température ambiante [32].

#### **1.2.3.2. Classification suivant la nature des constituants**

Selon la nature de la matrice, les matériaux composites sont classés suivant des composites à matrice organique, à matrice céramique ou à matrice métallique.

#### **1.2.3.2.1. Composites à matrice organique(CMO)**

Les composites à matrice organique sont plus répandus due à leur coût réduit. On distingue généralement deux types de CMO :

- Les composites à grande diffusion, peu coûteux et représentant près de 95% des CMO fabriqués, utilisés pour toutes sortes de pièces faiblement sollicitées.
- Les composites à haute performance, plus onéreux mais présentant des qualités mécaniques supérieures, notamment employés dans

l'aéronautique, le nautisme, les sports et loisirs ou encore la construction industrielle (figure 1.2).

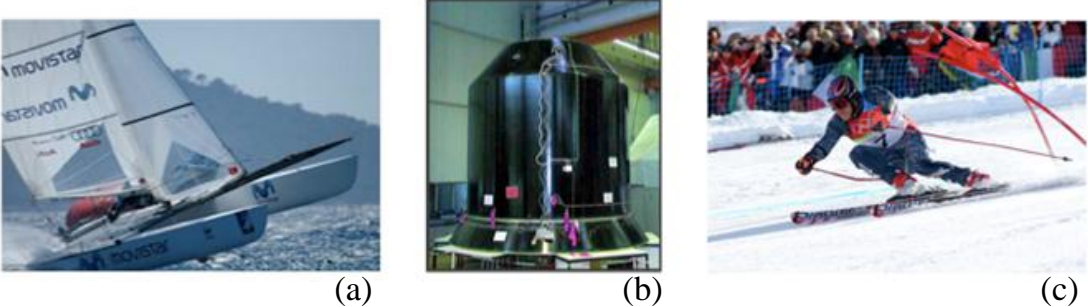

**Figure 1.2** : Quelques applications des CMO "haute performance" : (a) un catamaran, (b) le support de la charge utile d'Ariane 5 [33], (c) des skis de compétition (image de Thomas Grollier [34]).

Cette famille est donc très vaste et regroupe des gammes de prix et de performances très étendues.

Les matrices employées pour ces composites sont des résines polymères. Il en existe deux types:

- Les thermoplastiques, qui se présentent sous forme solide (granulés, plaques...) et que l'on met en forme en les ramollissant par chauffage, puis en les solidifiant par refroidissement.
- Les thermodurcissables, qui se présentent sous forme liquide visqueuse et que l'on met en forme en déclenchant une réaction chimique de polymérisation par ajout d'un durcisseur, ce qui entraîne une solidification.

Différentes fibres peuvent être employées avec ces matrices. Les plus courantes sont (figure 1.3):

- Les fibres de verre, peu coûteuses et ultra-répandues (95% des renforts), utilisées dans pratiquement toutes les applications « grande diffusion » et certaines applications « hautes performances ».
- Les fibres de carbone, plus onéreuses mais très performantes d'un point de vue mécanique, utilisées notamment en aéronautique, en construction industrielle et dans les sports et loisirs.
- Les fibres d'aramide (Kevlar) ou de polypropylène, plus résistantes aux chocs et plus tenaces que le carbone, d'où leur utilisation, entre autres, dans les gilets pare-balles et autres protections balistiques.
- Les fibres végétales comme le chanvre ou le lin, assez peu coûteuses et renouvelables, qui commencent à faire leur apparition sur certaines pièces peu sollicitées mécaniquement.

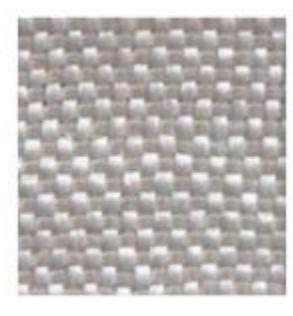

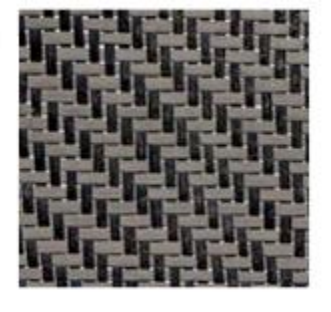

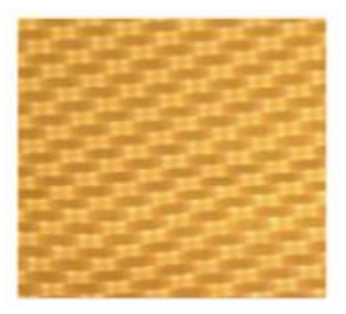

**Figure 1.3.** Exemples de tissus de renforts utilisés pour les CMO haute performance [35] : (a) verre, (b) carbone, (c) aramide (Kevlar).

#### **1.2.3.2.2. Composites à matrice céramique (CMC)**

Le domaine de l'utilisation des CMC est les applications à très haute température. Les CMC sont Beaucoup moins répandus que leurs homologues à matrice organique en raison du coût élevé. Ils sont principalement utilisés dans l'industrie spatiale et l'aéronautique militaire, ainsi que pour la conception d'organes haut de gamme comme des disques ou plaquettes de freins (figure 1.4).

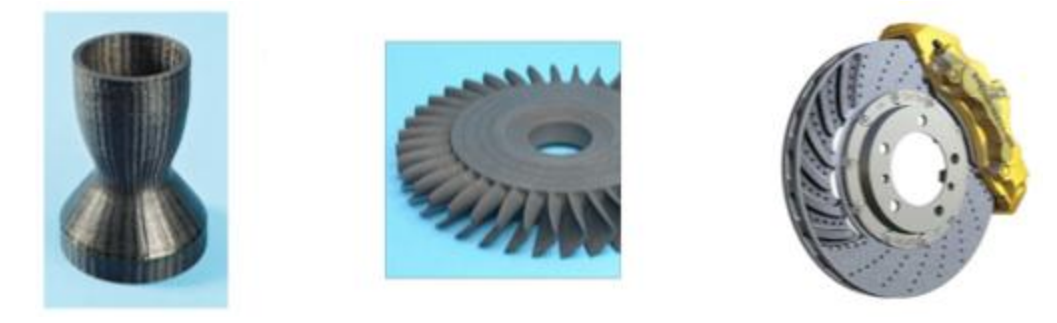

**Figure 1.4** Quelques applications des CMC [36] : (a) la tuyère d'un moteur spatial, (b) le disque à aubes d'une turbine (image GE Energy), (c) un disque de frein haut de gamme (image Porsche).

Les avantages des céramiques peuvent être : la résistance à des températures très élevées, la légèreté en les comparants avec nombreux métaux, et une bonne stabilité chimique. Malheureusement, leur grande fragilité limite fortement leur domaine d'utilisation. Le principe des CMC est donc de rendre les céramiques moins cassantes en leur donnant une structure composite, c'està-dire en les façonnant sous forme de renforts et d'une matrice.

#### **1.2.3.2.3. Composites à matrice métallique(CMM)**

Les composites à matrice métallique ont été élaborés pour tenter de concilier les qualités des métaux (ductilité, bonne tenue face au vieillissement et au feu...) avec la légèreté et les bonnes caractéristiques mécaniques propres aux structures composites. Ce sont des matériaux performants, mais pénalisés par un coût de revient encore élevé et réservés à des applications relativement exigeantes, dans divers domaines [33] (figure 1.5).

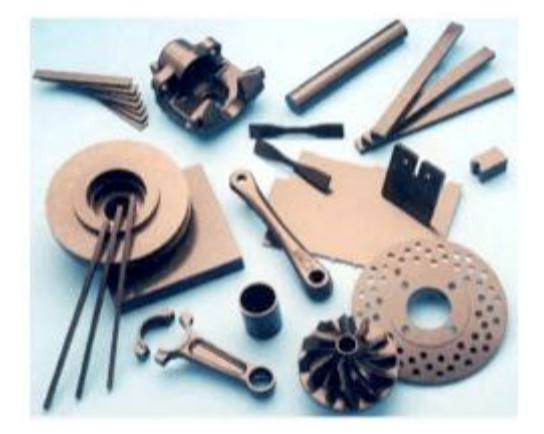

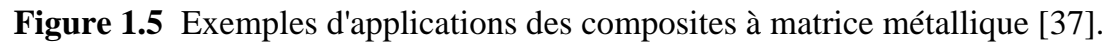

Les CMM comportent une matrice en métal léger (aluminium et ses alliages, magnésium, titane...) et un renfort pouvant être, comme pour les CMO ou CMC, de deux types :

Soit des particules ou des fibres courtes céramiques ; les propriétés mécaniques sont alors légèrement supérieures à celle du métal formant la matrice, et les procédés traditionnels de mise en forme des métaux peuvent généralement être employés.

Soit des fibres longues céramiques ou métalliques ; les propriétés sont alors bien supérieures à celles de la matrice, et les procédés de mise en forme sont plus coûteux (il s'agit typiquement d'infiltrer du métal fondu autour d'un tissu de fibres).

Un avantage de ces composites est que la matrice étant métallique, ses caractéristiques mécaniques intrinsèques sont généralement bonnes. Il est donc possible de s'appuyer sur le comportement matriciel et de ne renforcer que certaines zones, ou encore de se contenter de renforts unidirectionnels ; cela est généralement impossible avec les matrices polymères (en raison de leur faible résistance) ou céramiques (en raison de leur fragilité). L'inconvénient majeur est la grande réactivité chimique des métaux : lors de la mise au point du composite, il faut s'assurer que la matrice et le renfort ne peuvent pas réagir entre eux, faute de quoi les conséquences sur les propriétés mécaniques peuvent être catastrophiques. Un tableau représentatif regroupe l'ensemble des différents types des composites (voir tableau 1.1)

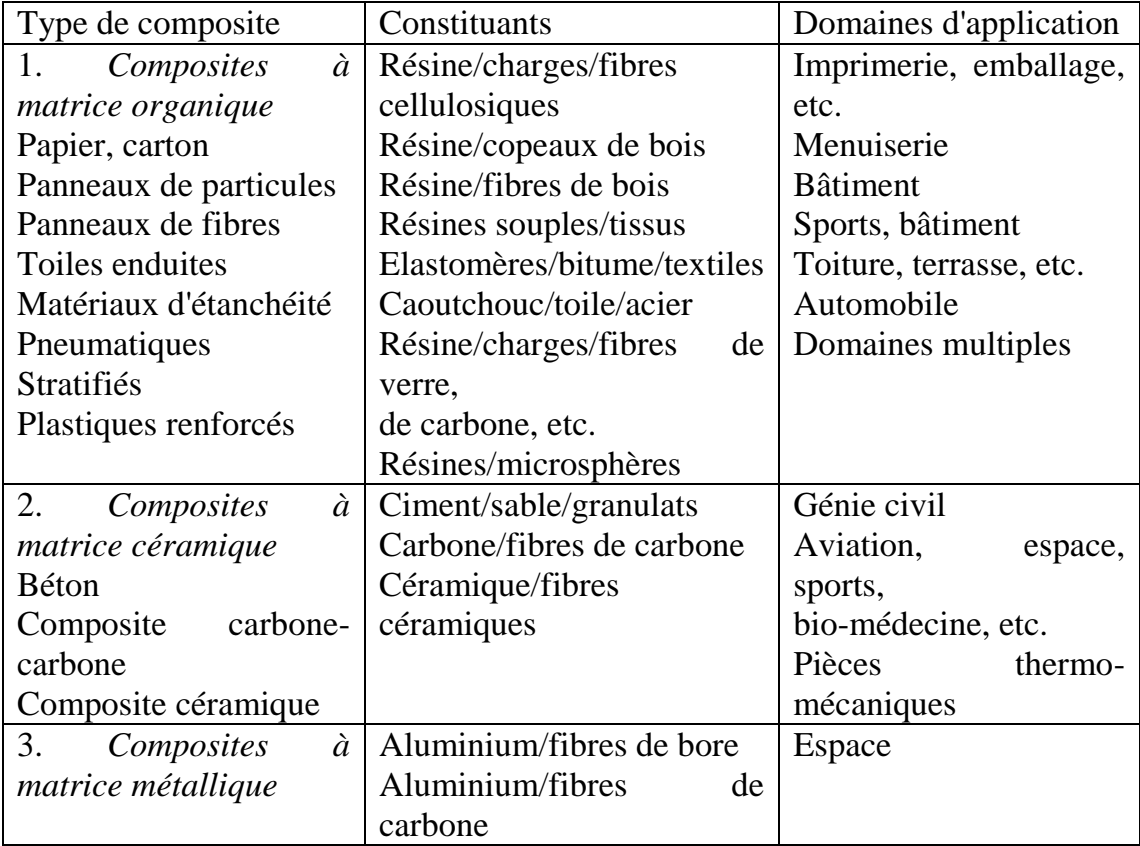

**Tableau 1.1**. Exemples de matériaux composites, pris au sens large.

#### **1.2.4. Différents types de fractions d'un composite**

#### **1.2.4.1. Introduction**

Les caractéristiques mécaniques d'un matériau composite sont influées par plusieurs facteurs importants, un de ces derniers est la proportion relative de matrice et de renfort.

Cette proportion peut être exprimée soit en fraction volumique, soit en fraction massique soit en fraction surfacique dans le cas des fissures. Il est plus facile de mesurer les fractions massiques lors de l'élaboration des matériaux. Par contre, les fractions volumiques et surfaciques interviennent directement dans les modèles théoriques décrivant le comportement mécanique des matériaux. Il est donc nécessaire de savoir passer de l'une à l'autre de ces fractions.

#### **1.2.4.2. Fractions volumiques**

Considérons un matériau composite de volume  $v_c$ , composé d'une matrice de volume  $v_m$  et d'une fibre de volume  $v_f$ . La fraction volumique de la fibre est :

$$
V_f = \frac{v_f}{v_c} \tag{1.1}
$$

La fraction volumique de la matrice est :

$$
V_m = \frac{v_m}{v_c} \tag{1.2}
$$

Ce qui implique :

$$
V_m = 1 - V_f \tag{1.3}
$$

#### **1.2.4.3. Fractions massiques**

De même façon que les fractions volumiques, la fraction massique de la fibre est écrite en fonction de la masse du composite  $m_c$ , la masse de la fibre  $m_f$  est la masse de la matrice  $m_m$  comme suit :

$$
M_f = \frac{m_f}{m_c} \tag{1.4}
$$

La fraction massique de la matrice est :

$$
M_m = \frac{m_m}{m_c} \tag{1.5}
$$

Donnant

$$
M_m = 1 - M_f \tag{1.6}
$$

#### **1.2.4.4. Fractions surfaciques**

Soit une inclusion elliptique de rayon supérieure *a* et de rayon inférieure b, la fraction surfacique est donnée par  $f' = a/w$ , étant donné que l'épaisseur est pris unitaire avec w est prise la moitié de la largeur du composite.

#### **1.2.5. La présence de la porosité**

La présence de porosités dans un composite peut entraîner une diminution significative de ses caractéristiques mécaniques, en augmentant la dispersion de ses valeurs. La présence de porosités augmente également la sensibilité du matériau composite à l'environnement extérieur : augmentation de l'absorption de l'humidité, diminution de la résistance aux produits chimiques, etc. Il sera donc important d'avoir une estimation de la proportion de porosités, de manière à évaluer la qualité d'un composite. Un matériau composite de qualité contiendra moins de 1 % en volume de porosités, alors qu'un composite de médiocre qualité pourra atteindre 5 %.

#### **1.2.6. Les Nanomatériaux**

Un nanomatériau est composé ou constitué de nano-objets, ou la taille est comprise entre 1 et 100 nanomètres. Ces nano-objets sont des particules, fibres ou tubes, présentent des propriétés spécifiques. On considère plus particulièrement ici deux classes de matériaux incorporant ces nano-objets :

- les matériaux nanostructurés : ceux-ci peuvent être nanostructurés en surface. Dans ce cas les nano-objets constituent des éléments de revêtements de surface, ou en volume. Parmi ces matériaux, on trouve les nanopoudres.
- les nanocomposites : dans ce cas les nano-objets sont incorporés ou produits dans une matrice qui peut être constituée de polymères thermoplastiques, de papier, d'acier, de verre ...

Les propriétés des nanomatériaux sont multiples : mécaniques, électriques, chimiques, thermiques, tribologiques. Ces propriétés spécifiques découlent notamment de deux caractéristiques des nano-objets, conséquences de leur très faible taille : la quasi-absence de défauts et le fort rapport entre les dimensions de surface et de volume. Par ailleurs, du fait de leurs très faibles dimensions, les nano-objets ont également des propriétés très différentes des matériaux massifs dans les domaines, mécanique, optique, électrique, magnétique, etc.

Pour le domaine mécanique, les nano-objets par leur interfaces, influent sur le comportement local est global du matériau, ce qui constitue le cadre de cette étude.

#### **1.3. Homogénéisation**

#### **1.3.1. Etat de l'art**

La plupart des approches multi échelles reposent sur le principe d'homogénéisation. Les premiers travaux consistent à mettre en place des méthodes spatiales basées sur des études analytiques ou semi-analytiques à l'échelle microscopique, aboutissant ainsi à l'identification d'un comportement macroscopique entre des quantités moyennes «effectives » [Eshelby 1957, Hashin1962, Hill 1965, Mori et Tanaka 1973]. Cependant, ces dernières ne permettent pas de remonter aux propriétés locales. La prise en compte de mécanismes de plus en plus complexes au niveau microscopique ont donné lieu à des méthodes appelées « Unit Cell Methods » [Christman *et al.* 1989, Tvergaard 1990, Sluis *et al.* 1999]. Elles permettent d'identifier un modèle macroscopique par des « essais numériques » sur un volume élémentaire représentatif (VER) de la structure et d'obtenir des informations locales sur la solution. Malheureusement, la définition *a priori* d'un modèle macroscopique reste pénalisante lorsqu'il s'agit de traiter des problèmes ou des grands gradients de déformations surviennent (prés des bords, des trous, des fissures) et plus généralement lorsqu'il s'agit de traiter des problèmes non-linéaires. Par ailleurs, ces approches « phénoménologiques » ne sont pas véritablement des approches multi échelles.

#### **1.3.2. Loi de comportement**

Dans le cadre des petites perturbations. Les systèmes étudiés dans cette thèse sont considérés comme ayant une réponse élastique linéaire aux sollicitations mécaniques. Les relations de comportement s'expriment pour chacune des phases dans le cadre de l'élasticité linéaire à l'aide de la loi de Hooke généralisée :

$$
\sigma = C \colon \varepsilon \tag{1.7}
$$

Ou  $C$ , tenseur d'ordre 4, est appelé tenseur d'élasticité ou tenseur des rigidités élastiques. Ce tenseur permet d'exprimer le tenseur des contraintes en fonction du tenseur des déformations. Par ailleurs, il est possible d'exprimer le tenseur des déformations en fonction du tenseur des contraintes par l'intermédiaire du tenseur de souplesse ou tenseur de flexibilité  $S$ , qui est l'inverse du tenseur d'élasticité :

$$
\varepsilon = S: \sigma \tag{1.8}
$$

Avec  $S = C^{-}$ 

A l'aide de la symétrie les 81 composants de  $C_{ijkl}$  et  $S_{ijkl}$  se réduisent au 21 composantes. Ces 21 composantes peuvent alors être représentées sous la forme des matrices  $C_{ij}$  et  $S_{ij}$  à 21 composantes indépendantes en réduisant les matrices  $\sigma$  et  $\varepsilon$  à des vecteurs, pour avoir la relation matricielle suivante:

$$
\begin{pmatrix}\n\sigma_{11} \\
\sigma_{22} \\
\sigma_{33} \\
\sigma_{23} \\
\sigma_{31} \\
\sigma_{12}\n\end{pmatrix} = \begin{bmatrix}\nc_{11} & c_{12} & c_{13} & c_{14} & c_{15} & c_{16} \\
c_{12} & c_{22} & c_{23} & c_{24} & c_{25} & c_{26} \\
c_{13} & c_{23} & c_{33} & c_{34} & c_{35} & c_{36} \\
c_{14} & c_{24} & c_{34} & c_{44} & c_{45} & c_{46} \\
c_{15} & c_{25} & c_{35} & c_{45} & c_{55} & c_{56} \\
c_{16} & c_{26} & c_{36} & c_{46} & c_{56} & c_{66}\n\end{bmatrix}\n\begin{pmatrix}\n\epsilon_{11} \\
\epsilon_{22} \\
\epsilon_{33} \\
\epsilon_{34} \\
\epsilon_{45} \\
\epsilon_{56} \\
\epsilon_{66}\n\end{pmatrix}
$$
\n(1.9)

Ou inversement :

$$
\begin{pmatrix}\n\xi_{11} \\
\xi_{22} \\
\xi_{33} \\
2\varepsilon_{23} \\
2\varepsilon_{31} \\
2\varepsilon_{12}\n\end{pmatrix} = \begin{bmatrix}\nS_{11} & S_{12} & S_{13} & S_{14} & S_{15} & S_{16} \\
S_{12} & S_{22} & S_{23} & S_{24} & S_{25} & S_{26} \\
S_{13} & S_{23} & S_{33} & S_{34} & S_{35} & S_{36} \\
S_{14} & S_{24} & S_{34} & S_{44} & S_{45} & S_{46} \\
S_{15} & S_{25} & S_{35} & S_{45} & S_{55} & S_{56} \\
S_{16} & S_{26} & S_{36} & S_{46} & S_{56} & S_{66}\n\end{bmatrix}\n\begin{pmatrix}\n\sigma_{11} \\
\sigma_{22} \\
\sigma_{33} \\
\sigma_{33} \\
\sigma_{31} \\
\sigma_{12}\n\end{pmatrix}
$$
\n(1.10)

Dans le cas particulier d'un matériau isotrope, la matrice d'élasticité est réduit à:

$$
\begin{pmatrix}\n\sigma_{11} \\
\sigma_{22} \\
\sigma_{33} \\
\sigma_{34} \\
\sigma_{12}\n\end{pmatrix} = \begin{bmatrix}\nc_{11} & c_{12} & c_{12} & 0 & 0 & 0 & 0 \\
c_{12} & c_{11} & c_{12} & 0 & 0 & 0 \\
c_{12} & c_{12} & c_{11} & 0 & 0 & 0 \\
0 & 0 & 0 & \frac{1}{2}(c_{11} - c_{12}) & 0 & 0 \\
0 & 0 & 0 & 0 & \frac{1}{2}(c_{11} - c_{12}) & 0 \\
0 & 0 & 0 & 0 & \frac{1}{2}(c_{11} - c_{12}) & 0 \\
0 & 0 & 0 & 0 & \frac{1}{2}(c_{11} - c_{12})\n\end{bmatrix}\n\begin{pmatrix}\n\varepsilon_{11} \\
\varepsilon_{22} \\
\varepsilon_{33} \\
2\varepsilon_{34} \\
2\varepsilon_{41}\n\end{pmatrix}
$$
\n(1.11)

Généralement, les constantes  $c_{ij}$ sont exprimées en introduisant les coefficients de Lamé  $\lambda$  et  $\mu$ .

D'où: 
$$
c_{11} = \lambda + 2\mu
$$
;  $c_{12} = \lambda$ ;  $\frac{1}{2}(c_{11} - c_{12}) = \mu$ 

De même manière pour la matrice de souplesse, mais en tenant en compte que  $S = C^{-}$ 

#### **1.3.2.1. Concept de l'homogénéisation**

La philosophie d'homogénéisation consiste à remplacer un matériau réel non homogène par un matériau fictif homogène avec des propriétés macroscopiques équivalentes. Les procédures d'homogénéisation peuvent être appliquées pour déterminer une large gamme de propriétés physiques qui peuvent être mécaniques, électriques, acoustiques, thermiques et autres. Pour que l'homogénéisation soit possible, il faut pouvoir définir un Volume Elémentaire Représentatif (*VER*) du matériau. Le résultat de l'homogénéisation, sur ce volume, sera le comportement du matériau homogène équivalent.

Le concept d'homogénéisation et son objectif principal est de déterminer le comportement macroscopique à partir des comportements élémentaires des différentes phases constituant le matériau étudié, afin de remplacer le matériau réel hétérogène par un matériau effectif, homogène équivalent. Une fois soumis aux mêmes chargements, ce matériau est censé se comporter de la même façon que le matériau réel. Ce comportement est déterminé sur un élément de volume *V* de dimension suffisamment petit par rapport aux dimensions de la structure considérée**.** Cet élément de volume est le *volume élémentaire représentatif*  **(***VER***)** du matériau. (voir la figure 1.6).

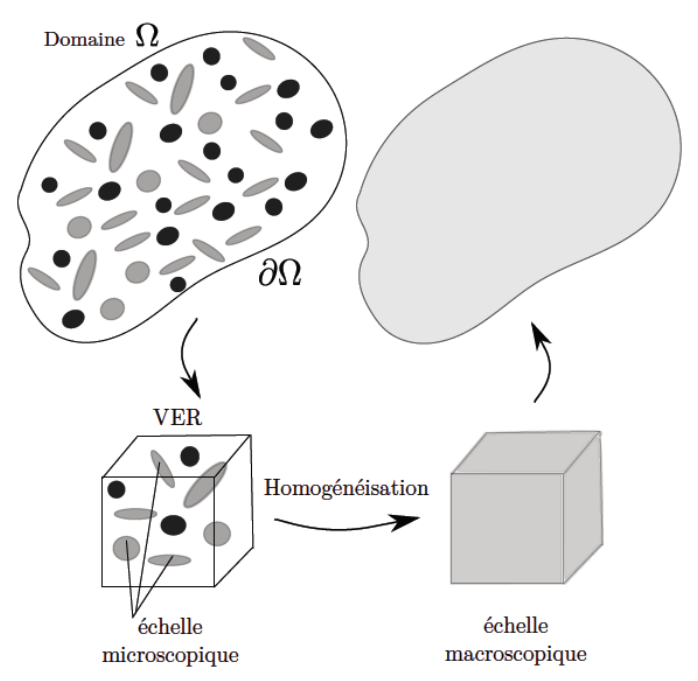

**Figure 1.6:** principe de l'homogénéisation [38]

#### **1.3.2.2. Volume élémentaire représentatif (VER)**

Un VER est un volume de matière qui est représentatif à l'échelle microscopique de la constitution interne du matériau (voir la figure 1.7). Le *VER* doit répondre à plusieurs conditions:

 Etre suffisamment grand par rapport à la taille des hétérogénéités pour être représentatif du matériau et être statistiquement équivalent d'une zone à l'autre.

 $\triangleright$  être suffisamment petit par rapport aux dimensions de la structure considérée pour qu'il puisse être considéré comme étant sollicité par une contrainte uniforme ou soumis à une déformation uniforme [39].

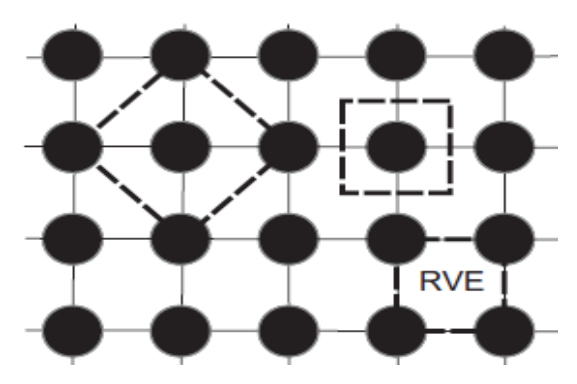

**Figure 1.7** Possibilités de VER

#### **1.3.3. L'homogénéisation basée sur l'approche analytique**

Les approches analytiques de la théorie de l'homogénéisation se divisent en deux grandes familles : théorie du champ moyen et l'approche asymptotique. Dans ce chapitre nous nous intéressons seulement à la théorie du champ moyen.

#### **1.3.3.1. Théorie du champ moyen**

 Soit un VER de volume V en équilibre soumis à des sollicitations sur la frontière  $\partial V$ . Ces efforts étant supposés en équilibre sans forces de volume. On considère que la moyenne volumique du champ de contrainte soit définie par :

$$
\overline{\sigma} = 1/\sqrt{\int_{V} \sigma dV}
$$
 (1.12)

Et que la moyenne volumique de champ de déformation soit définie par :

$$
\overline{\varepsilon} = \frac{1}{V} \int_{V} \varepsilon \, dV \tag{1.13}
$$

**1.3.3.1.1. Conditions aux limites en contraintes et en déformations homogènes**
Par la suite, la solution du problème d'homogénéisation du milieu hétérogène sera obtenue soit à partir de la condition en déplacement imposé sur la frontière compatible avec une déformation uniforme sur le bord du domaine (utilisé dans cette étude), soit à partir d'une condition de vecteur contrainte imposé sur la frontière compatible avec un champ de contraintes uniforme.

#### *Approche en contraintes*

Pour le cas où l'on impose le vecteur contrainte sur le contour  $\partial V$  compatible avec le tenseur de contraintes  $\sigma$  uniforme, on obtient :

$$
T = \sigma \cdot n \qquad \text{Sur } \partial V \tag{1.14}
$$

La relation entre la moyenne volumique du champ de contraintes et la contrainte constante  $\sigma$  est donnée par :

$$
\overline{\sigma} = 1/\sqrt{\int_{V} \sigma dV} = \sigma \tag{1.15}
$$

#### *Approche en déformations*

Un champ de déplacement linéaire qui est fonction de la déformation constante  $\varepsilon$  est imposé sur la frontière  $\partial V$ :

$$
u(x) = \varepsilon \cdot x \tag{1.16}
$$

Ou est uniforme.

La relation entre la moyenne volumique du champ de déformations et la déformation constante ε est donnée par :

$$
\overline{\varepsilon} = \frac{1}{V} \int_{V} \varepsilon \, dV = \varepsilon \tag{1.17}
$$

#### **1.3.3.1.2. Condition aux limites périodiques au contour**

Pour les conditions aux limites périodiques sur le contour du VER, on peut également distinguer une approche en contraintes et une approche en d´déformations.

#### *Approche en contraintes*

Le champ de contraintes au point x de cellule de base V est considéré comme étant de la forme :

$$
\overline{\sigma}(x) = \sigma + \sigma^{pér}(x) \tag{1.18}
$$

Où  $\sigma^{p\acute{e}r}(x)$  est un champ de contraintes périodique. Il est notable qu'un tel champ de contraintes est en équilibre sur le bord du domaine, car la périodicité du tenseur des contraintes implique l'anti périodicité du vecteur contrainte sur le bord du domaine. Par ailleurs, sa moyenne de volume peut être fixée à la valeur  $\sigma$  comme dans le cas de conditions aux limites fixées.

#### *Approche en déformations*

Le champ de déplacement au point x de la cellule de base V est déterminé de façon similaire par la relation :

$$
u(x) = \varepsilon x + u^{p \text{\'{e}r}}(x) \tag{1.19}
$$

Où  $u^{pér}(x)$  est un champ de déplacement périodique. Alors, le champ de déformations au point (x) de la cellule de base V est donné par :

$$
\overline{\varepsilon}(\mathbf{x}) = \varepsilon + \varepsilon^{\mathbf{p}\acute{\mathbf{e}}\mathbf{r}}(\mathbf{x}) \tag{1.20}
$$

#### **1.3.3.2. Modèle de Reuss**

Le modèle de Reuss (également appelé règle des mélanges) suppose que les tenseurs de déformation dans la fibre, la matrice et le composite sont les mêmes  $\varepsilon = \varepsilon^f = \varepsilon^m$ , de sorte que les tenseurs de concentration de déformation sont tous égaux à la matrice d'identité  $\varepsilon_i = I$ .

#### **1.3.3.3. Modèle de Voigt**

Le modèle de Voigt (également appelé l'inverse de la règle des mélanges) suppose que les tenseurs de contrainte dans la fibre, la matrice et le composite sont les mêmes  $\sigma = \sigma^f = \sigma^m$ , de sorte que les tenseurs de contrainte sont tous égaux à la matrice d'identité  $σ_i = I$ .

#### **1.3.4. L'homogénéisation basée sur l'approche numérique**

L'application analytique de la théorie de l'homogénéisation étant très complexe pour des cas autres que les cas simples, les recherches se sont orientées vers son couplage avec les méthodes numériques.

#### **1.3.4.1. Simulation directe de la microstructure**

Une manière de résoudre des problèmes d'homogénéisation est d'employer des techniques de simulation numérique sur des échantillons de microstructures. Dans ce cas, la notion de VER est d'importance primordiale. Habituellement considéré comme un volume de matériel hétérogène incluant efficacement un prélèvement de toutes les hétérogénéités, le VER doit inclure un grand nombre d'hétérogénéités micro (grains, inclusions, vides, fibres, etc...). Il doit cependant rester assez petit pour être considéré comme un volume élémentaire. De plus la réponse du VER doit être indépendante du type de conditions aux limites prescrites sur son bord (contrainte moyenne ou effort moyen donnée) [40].

Pour déterminer les propriétés homogénéisées d'un matériau hétérogène, il est nécessaire de calculer la contrainte et la déformation moyenne sur le VER à l'aide de (1.11) et (1.12), puis de (1.14) et (1.16) on peut déduire les constantes de rigidité ou de souplesse à l'aide de (1.9) et (1.10).

Par exemple pour trouver la premiere colonne de la matrice de rigidité on pose que :

$$
\epsilon_{22} = \epsilon_{33} = \epsilon_{12} = \epsilon_{23} = \epsilon_{31} = 0 \quad \text{et } \epsilon_{11} \neq 0 \text{ , il apparaît :}
$$

$$
\begin{pmatrix}\n\overline{\sigma}_{11} \\
\overline{\sigma}_{22} \\
\overline{\sigma}_{33} \\
\overline{\sigma}_{33} \\
\overline{\sigma}_{31} \\
\overline{\sigma}_{12}\n\end{pmatrix} = \begin{bmatrix}\nc_{11} & c_{12} & c_{13} & c_{14} & c_{15} & c_{16} \\
c_{12} & c_{22} & c_{23} & c_{24} & c_{25} & c_{26} \\
c_{13} & c_{23} & c_{33} & c_{34} & c_{35} & c_{36} \\
c_{14} & c_{24} & c_{34} & c_{44} & c_{45} & c_{46} \\
c_{15} & c_{25} & c_{35} & c_{45} & c_{55} & c_{56} \\
c_{16} & c_{26} & c_{36} & c_{46} & c_{56} & c_{66}\n\end{bmatrix}\n\begin{pmatrix}\n\varepsilon_{11} \\
0 \\
0 \\
0 \\
0 \\
0\n\end{pmatrix}
$$
\n(1.21)

En posant  $\varepsilon_{11} = 1$ , on obtient donc :

$$
\begin{pmatrix}\n\overline{\sigma}_{11} \\
\overline{\sigma}_{22} \\
\overline{\sigma}_{33} \\
\overline{\sigma}_{23} \\
\overline{\sigma}_{31} \\
\overline{\sigma}_{12}\n\end{pmatrix} = \begin{pmatrix}\nc_{11} \\
c_{12} \\
c_{13} \\
c_{14} \\
c_{15} \\
c_{16}\n\end{pmatrix}
$$
\n(1.22)

 À l'aide de ces relations linéaires entre les composantes des différents tenseurs, on peut alors reconstruire les matrices homogénéisées de souplesse et/ou d'élasticité des matériaux étudiés.

Les constantes élastiques dans le cas d'une isotropie transverse seront données par [41] :

$$
E_1 = C_{11} - 2C_{12}^2/(C_{22} - C_{23})
$$
  
\n
$$
v_{12} = C_{12}/(C_{22} + C_{23})
$$
  
\n
$$
E_2 = [C_{11}(C_{22} + C_{23}) - 2C_{12}^2](C_{22} - C_{23})/(C_{11}C_{22} - C_{12}^2)
$$
  
\n
$$
v_{23} = [C_{11}C_{23} - C_{12}^2]/(C_{11}C_{22} - C_{12}^2)
$$
  
\n
$$
G_{12} = C_{66}
$$
  
\n
$$
G_{23} = C_{44} = \frac{1}{2}(C_{22} - C_{23}) = \frac{E_2}{2(1 - v_{23})}
$$
  
\n(1.23)

En fait, l'isotropie transverse n'est assurer qu'en modifiant le VER [41] en ajoutant des quarts de fibres sur les coins du VER afin d'assimiler des rangers de fibre décalés (non superposés) selon la figure 1.8.

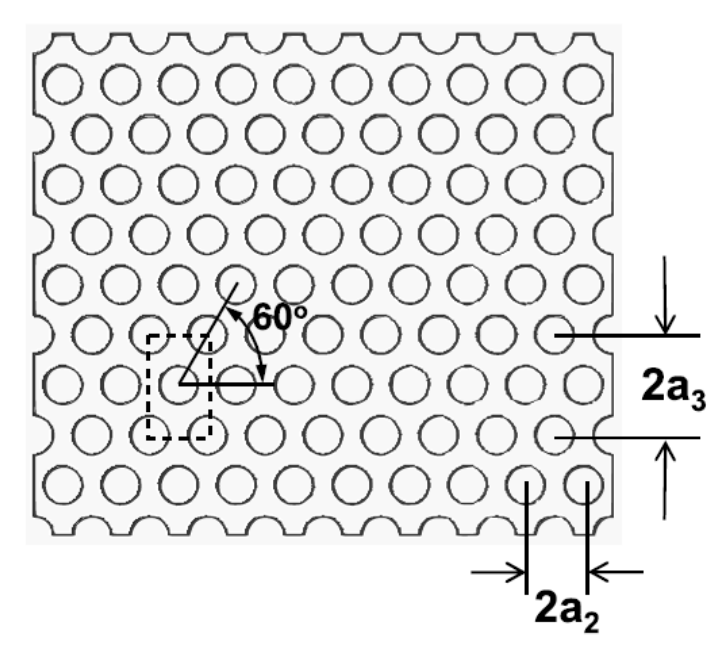

**Figure 1.8** Section transversale du composite [41]

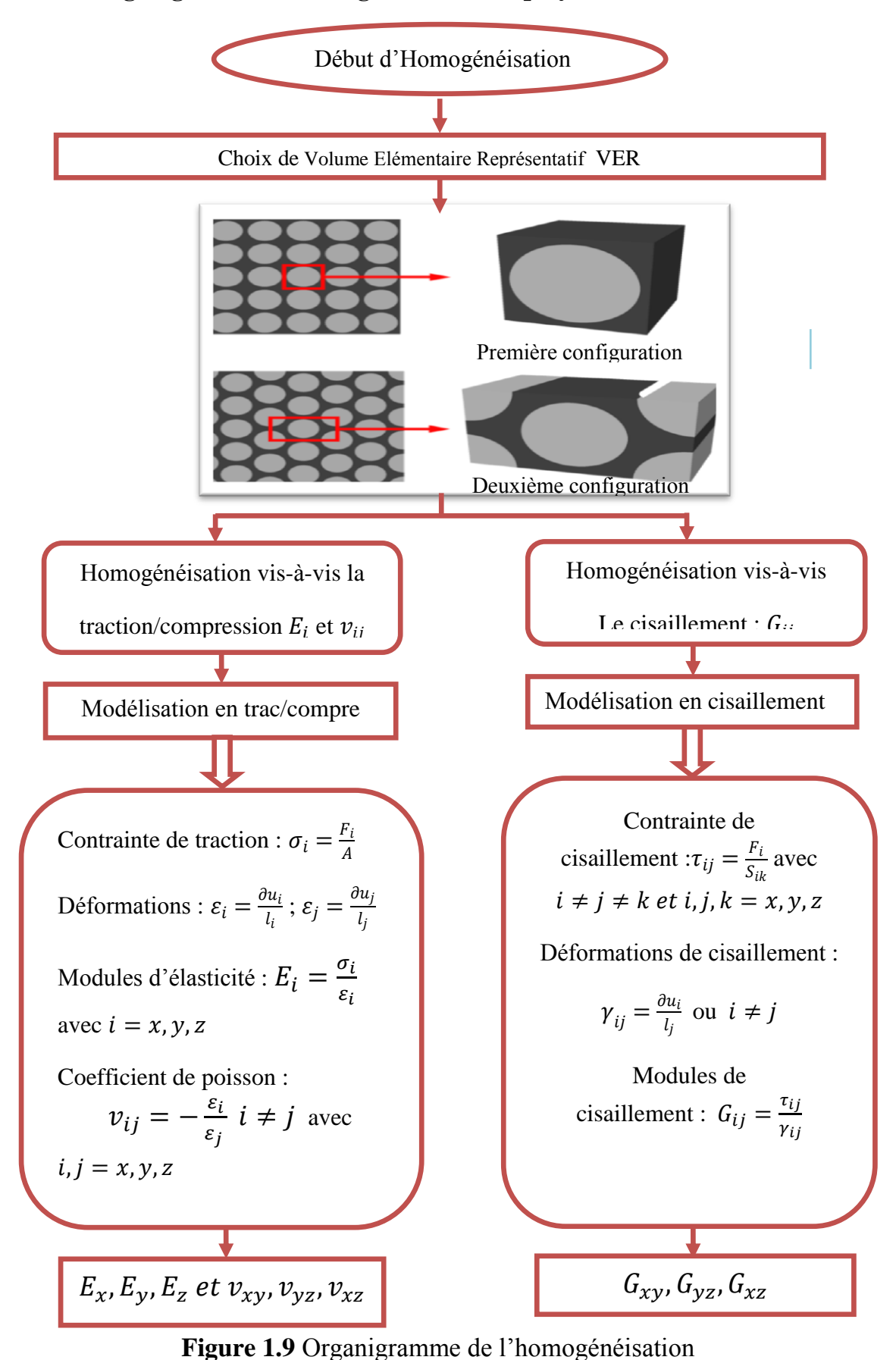

#### **1.3.5. Organigramme d'homogénéisation employé**

#### **1.4. Conclusion**

Dans ce chapitre, on a passé par une présentation des grandes familles du composites, une attention particulière sur les nanomatériaux puisque ce sont les matériaux étudiés dans ce travail. Puis, on a passé en revue brièvement de loi de comportement et en présentant différentes approches au calcul d'homogénéisation analytique et numérique. Chacune des méthodes présentées est bien adaptée à une classe des problèmes.

Le calcul d'homogénéisation nous permet d'obtenir une approximation des propriétés effectives pour un milieu décrit par des propriétés hétérogènes.

## *Chapitre 2*

# *Notions sur la mécanique de la rupture*

#### **2.1. Introduction**

La mécanique de la rupture (MDR) est une filière vaste dans la mécanique qui s'intéresse au comportement de structures présentant des discontinuités de type fissure vis-à-vis la rupture par propagation de fissure, brutale ou progressive. C'est pour cela, nous exposons ici les lois simples de cette discipline.

Nous allons présenter tout d'abord l'évolution et l'historique de la mécanique de la rupture et les différents paramètres et relations caractérisant la mécanique de la rupture brutale élastique. Nous allons aussi passer en revue les lois de la fatigue (rupture progressive) gérée par la mécanique de la rupture.

Et nous terminons ce chapitre, par la formulation d'un Problème de référence en MDR**.**

#### **2.2. Développement et historique de la mécanique de la rupture**

La mécanique de la rupture a été engagée par Griffith [42] vers 1920. L'objectif de la mécanique de la rupture est de caractériser le comportement à la fissuration des structures à l'aide de paramètres quantifiables au sens de l'ingénieur, notamment le champ de contraintes, la taille de la fissure et la résistance à la fissuration du matériau. Les premiers développements théoriques d'analyse des champs de déplacements, de déformations et de contraintes au voisinage d'une fissure ont été entrepris par Westergaard vers 1940. C'est une théorie de la rupture basée sur la stabilité de la fissure valable uniquement pour les matériaux fragiles, ne tenant pas compte de la dissipation de l'énergie due à la plastification. En 1948 Irwin proposa une modification de la théorie de Griffith en incluant justement dans le bilan énergétique, l'énergie due à la plastification, pour que l'approche de Griffith soit applicable aux matériaux présentant certaine ductilité.

En 1956, un groupe de chercheurs de la marine américaine, ont étendu le concept du taux de restitution d'énergie à partir de la théorie de Griffith sous une forme simplement exploitable par les concepteurs de structures. En 1957, s'appuyant sur les travaux de Westergaard [43], Irwin [44] montra que les déplacements et les contraintes au voisinage de l'extrémité d'une fissure peuvent être décrits à l'aide d'un paramètre unique relié au taux de restitution d'énergie. Ce paramètre caractérise l'état

de sollicitation dans la région dans laquelle la rupture se produit. Il est appelé facteur d'intensité de contrainte (FIC).

La période s'étaleé de 1960 à 1980 a vu une intensification des recherches sur la rupture avec deux écoles concurrentes. D'une part, les tenants de l'approche utilisant la mécanique linéaire de la rupture basé sur les travaux antérieurs comme ceux d'Irwin [44] et d'autre part ceux qui s'intéressaient essentiellement à la plastification qui se développe à l'extrémité d'une fissure. Pour tenir compte de l'effet de cette plastification sur les champs de contraintes et de déplacements à l'extrémité d'une fissure, plusieurs auteurs comme Barenblatt [45] donnèrent ce qu'on appelle une correction de la zone plastique. La taille de la fissure est alors augmentée de cette zone plastique pour retrouver les champs de contraintes élastiques décrits par le FIC. Plus tard, Hutchinson en 1968, Rice et Rosengren (HRR) [46] développèrent un nouveau paramètre appelé intégrale J. Ce paramètre décrit parfaitement la distribution des contraintes dans les zones plastifiées (champs HRR).

### **2.3. Paramètres et relations caractérisant la mécanique de la rupture élastique 2.3.1. Le taux de restitution d'énergie G**

Lorsqu'une fissure est présentée dans un matériau, et lorsque celle-ci est sollicitée, alors, il se produit une concentration des contraintes près du défaut. Dans le modèle linéaire, cela se traduit par l'apparition d'une singularité du champ de contraintes : celui-ci tend vers l'infini à la pointe du fond de fissure. Or, une extension de la fissure s'accompagnerait d'une variation d'énergie élastique. Cette variation d'énergie, associée à l'extension de la fissure, a été définie par Griffith(1920), comme le taux de restitution d'énergie (TRE), noté  $G$  exprimé comme:

$$
G = \lim_{\Delta A \to 0} \frac{\Delta U}{\Delta A} = \frac{\partial U}{\partial A}
$$
 (2.1)

 $O\mathfrak{u}: \Delta A = e \Delta a$  est la surface fissurée lors de la propagation de fissure sur la longueur  $\Delta a$  dans une éprouvette d'épaisseur e, et  $\Delta U$ l'énergie dépensée lors de la propagation de fissure*.*

Si on considère  $\gamma_s$  l'énergie spécifique de création de surface on a :

$$
G = \frac{\partial U}{\partial A} = 2\gamma_s \tag{2.2}
$$

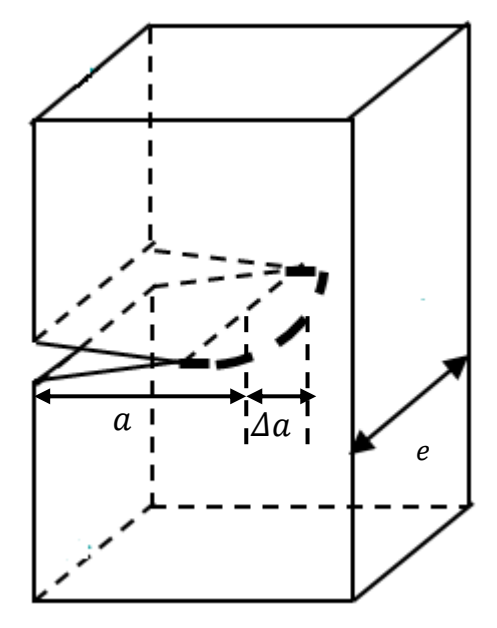

**Figure 2.1** : structure fissurée

Par sa définition, G représente ainsi la quantité d'énergie, par unité de longueur de fissure, qui est fournie par l'énergie élastique du corps et du chargement externe pour la création des nouvelles surfaces de la fissure.

#### **2.3.2. Facteur d'intensité de contrainte K**

En 1957, Irwin a introduit le concept de Facteur d'Intensité de Contrainte K (FIC), en tant que mesure atypique de la singularité de la force. Le concept de FIC est très important dans les applications de fissuration, car il intervient dans les critères indiquant le risque de propagation d'une fissure déjà existante.

Lorsqu'un matériau soumis à une sollicitation mécanique, elle peut générer des défauts en particulier des fissures. Celle-ci peut se propager selon plusieurs modes distincts : mode I (l'ouverture), mode II (le glissement plan) ou encore mode III (le glissement dévié ou anti- plan), comme décrits sur la figure 2.2.

Parmi les trois modes cités ci-dessous, le plus dangereux est le mode par ouverture (mode I), ou l'expression de FIC est exprimée comme suit :

$$
K_I = \alpha \sigma \sqrt{\pi a} \tag{2.3}
$$

 $K_l$ : Etant le Facteur d'intensité de contrainte de mode (I)

: Représente un coefficient de forme

 $\sigma$ : La contrainte appliquée

: Longueur de fissure

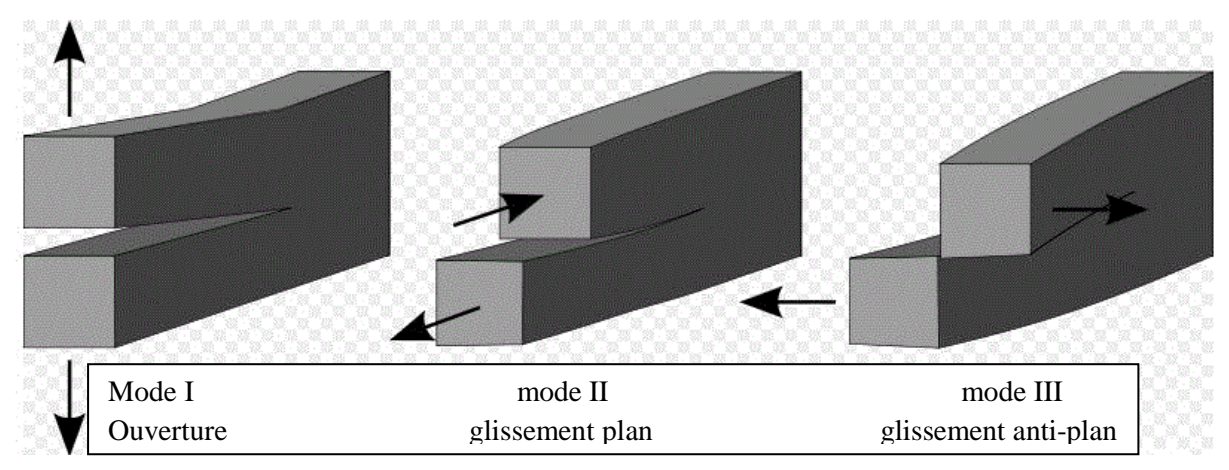

**Figure 2.2** : Les modes de rupture

### **2.4. Relation entre le taux de restitution d'énergie et le facteur d'intensité de contrainte (FIC)**

Dans le cadre exclusif de l'élasticité linéaire quasi-statique en petites perturbations, la formule d'Irwin permet de relier le taux de restitution d'énergie aux facteurs d'intensité de contrainte (FIC) pour un problème plan:

$$
G = \frac{(K_l^2 + K_{II}^2)}{E^*}
$$
 (2.4)

Tel que  $K_I$  et  $K_{II}$  sont les facteurs d'intensité de contrainte correspondent respectivement aux modes de sollicitation *I* et *II*. On peut alors établir une relation entre le taux de restitution d'énergie critique et la ténacité en mode *I* :

$$
G_c = \frac{(K_{lc}^2)}{E^*}
$$
 (2.5)

Avec :  $E^* = E$  en contraintes planes et  $E^* = E/1 - v^2$  en déformations planes [43].

#### **2.5. Intégrale de contour** *J* **(intégrale de Rice)**

L'intégrale de contour *J* utilisée comme paramètre caractéristique de l'état de contrainte au voisinage de l'extrémité d'une fissure dans les matériaux dont le comportement est non linéaire, a connu un grand succès. Rice (1968) qui proposa ce paramètre, assimile le comportement élasto-plastique à un comportement élastique non linéaire.

Rice a appliqué la théorie de la déformation pour analyser un solide fissuré. Il a démontré que le taux de restitution d'énergie non linéaire noté , peut être déterminé à partir d'une intégrale de contour indépendante du chemin d'intégration. Hutchinson,

Rice et Rosengreen ont ensuite montré que ce paramètre *l* caractérise de façon unique les champs de contraintes et de déformations au voisinage de l'extrémité d'une fissure dans un matériau non linéaire. L'intégrale *J* peut donc être considérée à la fois comme un paramètre d'énergie et un paramètre d'intensité des contraintes, comme en mécanique linéaire de rupture où le FIC et l'énergie de Griffith  $G$  sont deux paramètres qui décrivent de manière équivalente la répartition des contraintes. Le paramètre *l* est défini à partir de l'intégrale de contour suivant :

$$
J = \int_{\Gamma} \left( Wdy - T_i \frac{\partial u_i}{\partial x} dS \right)
$$
 (2.6)

Où  $\Gamma$  est un contour d'intégration entourant l'extrémité de la fissure (voir Figure 2.3), dS l'élément de longueur sur  $\Gamma$ ,  $T_i$  et  $u_i$  les composantes du vecteur contrainte et du vecteur déplacement en un point de  $\Gamma$ . La densité d'énergie de déformation W est définie par :

$$
W = \int_{0}^{\varepsilon_{ij}} \sigma_{ij} d\varepsilon_{ij}
$$
 (2.7)

 $\sigma_{ij}$  et  $\varepsilon_{ij}$  sont les composantes des tenseurs de contraintes et de déformations respectivement au point co

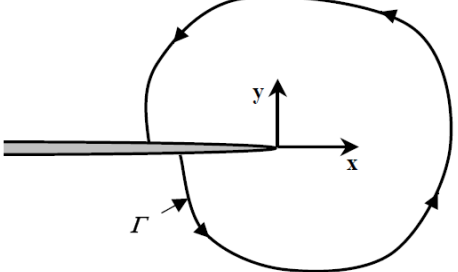

**Figure 2.3:** Contour arbitraire autour de l'extrémité d'une fissure.

L'intégrale de contour dite "Intégrale-*I*", est un concept une fois utilisé en mécanique de la rupture linéaire, il établit une équivalence avec le taux de restitution d'énergie en relation avec les FIC. C'est donc une notion très importante, qui justifie l'utilisation des FIC comme critère de propagation.

#### **2.6. La fatigue**

Quand une structure contenant une fissure est sollicitée par un chargement cyclique, on peut observer un développement de cette fissure par fatigue sans forcément atteindra la ténacité  $K_c$  d'où la dangerosité du phénomène. La fissuration par fatigue se propage lentement, généralement par un très léger incrément pour chaque cycle de charge-décharge. Ce phénomène a une grande importance dans les études de résistance à la rupture des structures travaillants à des sollicitations répétitives (les ponts, les composants des machines tournantes,…).

#### **2.6.1. Fatigue par mécanique de la rupture**

Comme un des résultats de ces travaux de recherche, Paris a démontré expérimentalement que la vitesse de propagation de la fissure par cycle soit contrôlée par la valeur de variation du facteur d'intensité de contrainte par cycle. D'où la relation générale, universellement connue aujourd'hui comme la loi de Paris, s'énonce :

$$
\frac{da}{dN} = C(\Delta K)^m \tag{2.8}
$$

Ou :  $\frac{d}{d}$  $\frac{du}{dN}$  est la vitesse d'avance de la fissure par cycle

 $\Delta K$ : est la variation par cycle du FIC sur le bout de la fissure

C et m : sont des constants de matériau dans son environnement

Cette loi est le résultat de plusieurs travaux expérimentaux réalisés par Paris et Erdogan [47]. Les résultats obtenus sont représentés dans la figure 2.4**.** Cette dernière montre l'évolution de da/dN en fonction de ∆K. Généralement ce graphe est divisé en 3 zones. La première zone donne des valeurs de ∆Km, au-dessous de quelle la fissure ne se propage pas. Cette zone dépend de la contrainte moyenne et des conditions aux limites et du matériau. Dans la 2eme zone, la variation est linéaire en échelle logarithmique. Pour la 3eme zone, la vitesse de propagation de la fissure de fatigue peut être augmentée si la valeur supérieure du FIC appliqué se rapproche de la résistance à la fissuration du matériau  $K_c$ .

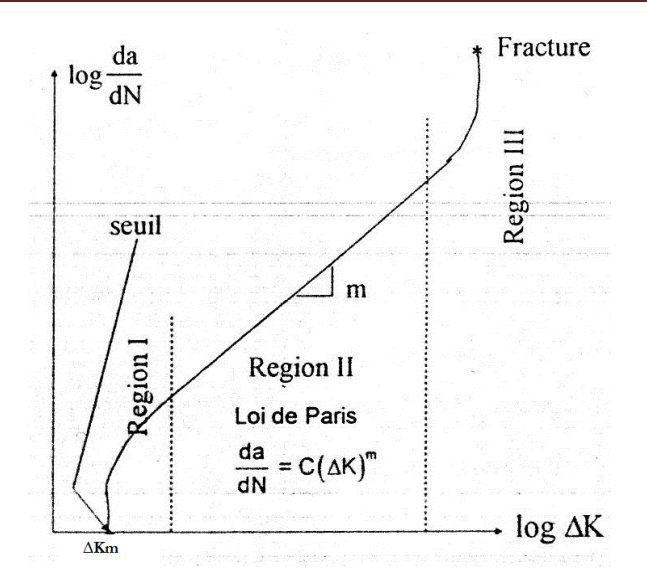

**Figure 2.4 :** Courbe de loi de Paris

#### **2.6.2. Détermination de la durée de vie sous chargement a amplitude constante**

Vu la simplicité de la loi de Paris, elle est employée dans la prédiction de la durée de vie des structures. Dans le cas simple d'une fissure centrale de longueur 2a dans une plaque infinie soumise à une contrainte de fluctuation Δσ (voir la figure 2.5), la valeur de la variation du facteur d'intensité de contrainte est donnée par

$$
\Delta K = \Delta \sigma \sqrt{\pi a} \tag{2.9}
$$

En injectant cette valeur dans la loi de Paris, on obtient le résultat suivant :

$$
\frac{da}{dN} = C(\Delta \sigma \sqrt{\pi a})^m \tag{2.10}
$$

Ce qui donne:

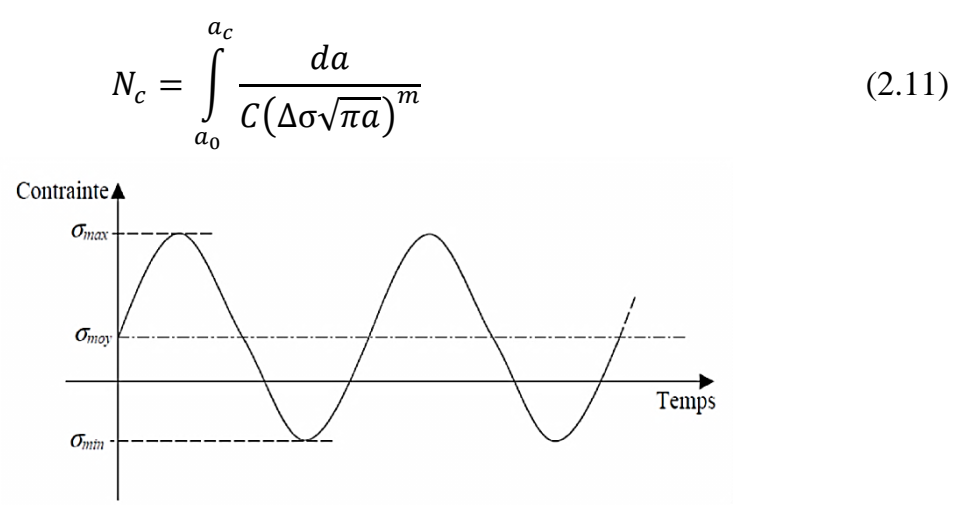

**Figure 2.5 :** Oscillation d'un chargement à amplitude constante en fonction du temps.

La durée de vie de la composante étudiée caractérisée par le nombre de cycles à la rupture, sera déterminée en intégrant l'équation (2.11).

#### **2.7. Formulation d'un Problème de référence en MDR**

Soient  $\Omega$  un milieu continu, homogène, isotrope, soumis à la force volumique  $f_d$ et présentant une fissure (voir figure 2.6). Les deux lèvres de la fissure sont désignées par c<sup>+</sup> et c<sup>-</sup>.  $\partial\Omega_1$  et  $\partial\Omega_2$  sont les frontière sur lesquelles les déplacements  $u_d$  et les efforts  $F_d$  sont imposés.

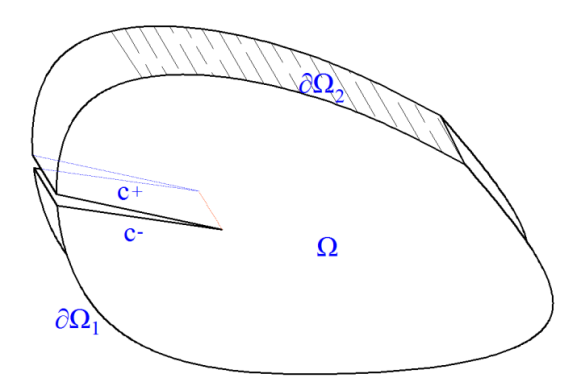

**Figure 2.6** : Domaine considéré  $\Omega$ 

Ecrivons maintenant les équations locales ou globales du problème de propagation de fissure.

Pour tout point  $x \in \Omega(t)$ , du domaine, pour tout temps  $t \in [0, T]$ , trouver  $u(x, t)$ cinématiquement admissible,  $\sigma(x, t)$ , la longueur de la fissure  $a(t)$  connaissant  $u(x, 0), \dot{u}(x, 0), a(0), F_d(t)$ sur  $\partial \Omega_2$ ,  $u_d(t)$  sur  $\partial \Omega_1$ ,  $f_d(t)$  dans  $\Omega$ .

$$
\begin{cases}\n u(x,t) = u_d(x,t) & \text{Sur} \quad \partial \Omega_1(t) \\
 \text{div}(\sigma(x,t)) + f_d(x,t) = \rho \ddot{u}(x,t) & \text{Dans} \quad \Omega(t) \\
 \sigma(x,t) \cdot (n(x,t)) = F_d(x,t) & \text{Sur} \quad \partial \Omega_2(t) \\
 \sigma(x,t) = c \cdot \varepsilon(u(x,t)) & \text{Sur} \quad c^+ \text{et } c \\
 \dot{\sigma}(t) = a(a(t), \sigma(x,t), u(x,t), \dot{u}(x,t) & \text{dans}\Omega(t)\n\end{cases}
$$
\n(2.12)

C est l'operateur de Hooke décrivant la loi de comportement de matériau non nécessairement élastique linéaire, et  $\varepsilon$  est l'operateur de déformation (partie symétrique du gradient).

#### **2.7.1. Formulation faible :**

La formulation vibrationnelle permet de passer des équations locales à une formulation faible sur tout le domaine.

On se placera par la suite dans l'hypothèse des petites perturbations (HPP), ainsi le domaine  $\Omega$  ne dépendra pas du temps (problème statique ou quasi-statique). La seule dépendance avec le temps est associée à la propagation de la fissure.

Les équations locales précédentes peuvent être intégrées sur le domaine  $\Omega$ , et le problème général devient ainsi :

Trouver  $u(x, t)$ ,  $\sigma(x, t)$  et  $a(t)$  tels que :

 $u(x, t)$ soit cinematiquement admissible :  $\forall x \in \partial \Omega_1, \forall t \in [0, T]$ 

$$
u(x,t) = u_d
$$
  
\n
$$
\forall t \in [0, T], \forall v \in U_0
$$
 (2.13)

$$
\int_{\Omega} \rho \ddot{u} \cdot v \, d\Omega + \int_{\Omega} \sigma \colon \varepsilon(v) \, d\Omega = \int_{\Omega} f_d \cdot v \, d\Omega + \int_{\partial \Omega_2} F_d \cdot v \, dS \tag{2.14}
$$

 $U_0$ est l'espace vectoriel des champs virtuels définis par :

 $U_0 = \{v \text{ tel que } v(x) = 0: \forall x \in \partial \Omega_1, \text{ et } v \text{ regular et cinématiquement admissible } \lambda$  $0<sup>3</sup>$ 

> $\triangleright$  Loi de comportement linéaire élastique C avec  $\sigma$  contranite de Cauchy et  $\varepsilon$  déformation (avec l'hypothèse de petites déformations)  $\forall x \in$  $\partial \Omega$ ,  $\forall t \in [0, T]$

$$
\sigma(x,t) = C \varepsilon(u(x,t)) \tag{2.15}
$$

 $\triangleright$  Critère de propagation de fissure  $\forall t \in [0, T]$ 

$$
\dot{a}(t) = \dot{a}(t, a(t), u(x, t), \sigma(x, t)) \tag{2.16}
$$

 Le problème étant maintenant posé, la mécanique de la rupture va traiter plus précisément le comportement en pointe de fissure, et le critère de propagation.

 $\triangleright$  Il faut noter que dans le cadre de cette étude la fissure est supposée stationnaire (c'est-à-dire pas de propagation) et  $a(t)$  est constante.

#### **2.7.2. Analyse asymptotique**

Au voisinage immédiat du front d'une fissure, les contraintes présentent une singularité en  $1/\sqrt{r}$  c'est à dire lorsque  $r \to 0$  elles tendent vers l'infini. Le voisinage immédiat de l'extrémité de la fissure est donc la zone la plus critique. Et quand on néglige les termes d'ordre plus élevé en fonction de  $r$  et on ne considère que les termes en  $1/\sqrt{r}$ , la forme générale du champ des contraintes asymptotiques dans un matériau dont le comportement est élastique et linéaire est de la forme :

$$
\sigma_{ij} = \frac{K_I}{\sqrt{2\pi r}} f_{ij}^I(\theta) + \frac{K_{II}}{\sqrt{2\pi r}} f_{ij}^{II}(\theta) + \frac{K_{III}}{\sqrt{2\pi r}} f_{ij}^{III}(\theta) + \sigma_{ij}^{(1)}
$$
(2.17)

Où  $(r, \theta)$  sont les coordonnées repérées par rapport à l'extrémité de la fissure (voir figure 2.7).  $K_I$ ,  $K_{II}$ ,  $K_{III}$  sont les facteurs d'intensité de contrainte pour les trois modes fondamentaux de la rupture,  $f_{ii}^I$ ,  $f_{ii}^{II}$ ,  $f_{ii}^{III}$  sont des fonctions angulaires dépandent du mode de sollicitation, et  $\sigma_{ij}^{(1)}$ sont les contraintes appliquées au front de la fissure.

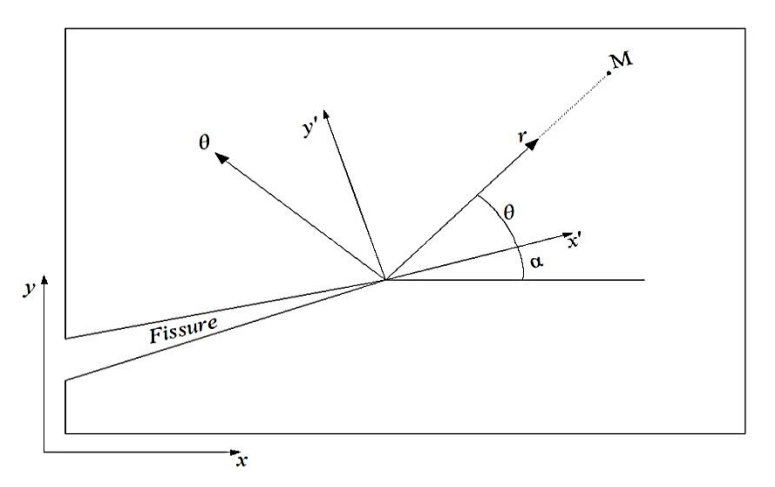

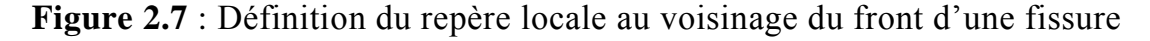

En élasticité plane, les champs asymptotiques peuvent être décrits à l'aide de l'approche de Westergaard.

#### **a. Déplacements**

$$
\begin{cases}\nu_1 = \frac{K_I}{2\mu} \sqrt{\frac{r}{2\pi}} (\kappa - \cos\theta) \cos\frac{\theta}{2} + \frac{K_{II}}{2\mu} \sqrt{\frac{r}{2\pi}} (\kappa + \cos\theta + 2) \sin\frac{\theta}{2} \\
u_2 = \frac{K_I}{2\mu} \sqrt{\frac{r}{2\pi}} (\kappa - \cos\theta) \sin\frac{\theta}{2} - \frac{K_{II}}{2\mu} \sqrt{\frac{r}{2\pi}} (\kappa + \cos\theta - 2) \cos\frac{\theta}{2}\n\end{cases}
$$
\n(2.18)

 $O\hat{u}$  :  $\kappa$  est la constante de Kolosove défini par :

$$
\kappa = \begin{cases} 3 - 4\nu & \text{Déformation plane} \\ \frac{3 - \nu}{1 + \nu} & \text{Contracting plane} \end{cases}
$$

Remarque : le champ de déplacement se décompose dans la base de fonctions :

$$
[\mathcal{B}_{r,\theta}] = \sqrt{r} \left[ \cos \frac{\theta}{2}, \cos \frac{\theta}{2} \cos \theta, \sin \frac{\theta}{2}, \sin \frac{\theta}{2} \cos \theta \right]
$$
 (2.19)

Cette propriété sera utilisée ultérieurement lors de l'étude numérique en se limitant du champ de déplacement et non pas la singularité de champs de contrainte.

Et l'expression des facteurs d'intensité des contraintes est :

$$
\begin{cases}\nK_I = \lim_{r \to 0} \frac{\mu}{\kappa + 1} \sqrt{\frac{2\pi}{r}} \llbracket u_2(\theta = \pi) \rrbracket \\
K_{II} = \lim_{r \to 0} \frac{\mu}{\kappa + 1} \sqrt{\frac{2\pi}{r}} \llbracket u_1(\theta = \pi) \rrbracket\n\end{cases}
$$
\n(2.20)

Où  $\llbracket u_i(\theta = \pi) \rrbracket = u_i(\theta = \pi) - u_i(\theta = -\pi)$  sont les sauts de déplacement au passage de la discontinuité.

**a. Contraintes**

$$
\begin{cases}\n\sigma_{11} = \frac{K_I}{\sqrt{2\pi r}} \left( 1 - \sin\frac{\theta}{2}\sin\frac{3\theta}{2} \right) \cos\frac{\theta}{2} - \frac{K_{II}}{\sqrt{2\pi r}} \left( 2 + \cos\frac{\theta}{2}\cos\frac{3\theta}{2} \right) \sin\frac{\theta}{2} \\
\sigma_{12} = \frac{K_I}{\sqrt{2\pi r}} \cos\frac{\theta}{2}\sin\frac{\theta}{2}\cos\frac{3\theta}{2} + \frac{K_{II}}{\sqrt{2\pi r}} \left( 1 - \sin\frac{\theta}{2}\sin\frac{3\theta}{2} \right) \cos\frac{\theta}{2} \\
\sigma_{22} = \frac{K_I}{\sqrt{2\pi r}} \left( 1 + \sin\frac{\theta}{2}\sin\frac{3\theta}{2} \right) \cos\frac{\theta}{2} + \frac{K_{II}}{\sqrt{2\pi r}} \sin\frac{\theta}{2}\cos\frac{\theta}{2}\cos\frac{3\theta}{2}\n\end{cases}
$$
\n(2.21)

Et on obtient une nouvelle expression des facteurs d'intensité des contraintes :

$$
\begin{cases}\nK_I = \lim_{r \to 0} \sqrt{2\pi r} \sigma_{22} \ (\theta = 0) \\
K_{II} = \lim_{r \to 0} \sqrt{2\pi r} \sigma_{12} \ (\theta = 0)\n\end{cases}
$$
\n(2.22)

#### **2.8. Conclusion**

La mécanique de la rupture présente les bases essentielles de la modélisation des fissures. Avec les paramètres et relations caractérisant la mécanique de la rupture on peut quantifier les critères de fissuration. Ces critères nous serviront à vérifier et à prévoir la fissuration brutale et la fissuration par fatigue. Il faut mentionner que dans cette étude, la fissure est prise comme une discontinuité affectant l'homogénéisation et le comportement effectif, sans trop intéresser à la singularité au voisinage de son bout, ainsi que la fissuration et ces critères d'avance.

### *Chapitre 3*

# *Modélisation de l'homogénéisation et de la rupture avec la XFEM*

#### **3.1. Introduction**

La présence de discontinuités dans les structures (les inclusions, les vides et les fissures), pose le problème de leur représentation numérique. Plusieurs solutions ont été proposées parmi celles-ci la méthode des éléments finis étendus **(XFEM)**. Reconnue par son aptitude à modéliser les discontinuités faibles (inclusion) et forte (vide et fissure).

Au départ, la technique utilisée pour modéliser les interfaces avec **XFEM** consistait à représenter celles-ci explicitement par des courbes paramétriques. Mais, très rapidement, des chercheurs se sont penchés sur l'étude de plusieurs interfaces qui coalescent, ce qui n'était évidemment pas sans poser quelques difficultés au niveau de la représentation de celles-ci. Dès lors, une autre méthode a dû être envisagée ; elle consiste à représenter les interfaces implicitement par une surface appelée LevelSet. Cette méthode nous intéresse tout particulièrement dans notre étude, puisqu'elle pourrait nous permettre de modifier la forme de l'interface, sans aucune restriction sur la connectivité des éléments structuraux.

#### **3.2. Formulation mathématique**

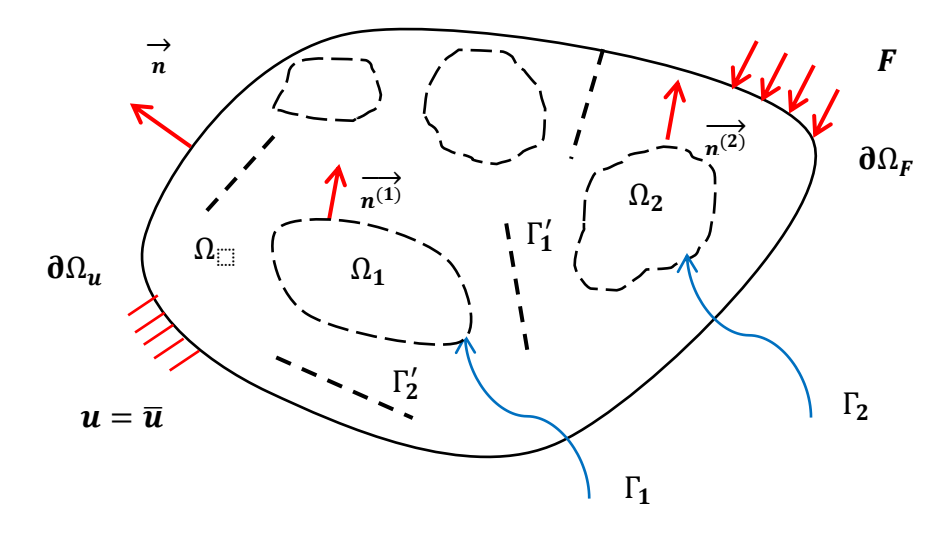

**Figure 3.1** Géométrie du problème

Considérons un milieu 2D linéaire élastique  $\Omega$  constitué de plusieurs inclusions isotropes  $\Omega^i$ , et  $\Gamma$  est une interface cohérente de type Laplace-Young séparant les différentes matériaux et qui est divisée en plusieurs portions  $\Gamma^i$ . Ce milieu contient

aussi des fissures  $\overline{\Gamma}$ <sup>'i</sup> (figure 1). La formulation forte du problème est obtenue au moyen des équations d'équilibre volumique et surfacique, respectivement :

$$
div(\sigma^{(i)}) + b = 0 \quad \text{dans } \Omega^{(i)} \tag{3.1}
$$

$$
\operatorname{div}_s \sigma^{(i)}{}_s = -[\![t]\!] = (\sigma^{(2)} - \sigma^{(1)}) n^{(1)} \quad \text{sur } \Gamma^{(i)} \tag{3.2}
$$

Ou  $\sigma_s = P \sigma P$  et  $div_s \sigma_s = \nabla(\sigma_s)$ : P, et P est calculée comme suit :

$$
P(\mathbf{x}) = \mathbf{I} - \overline{n}(\mathbf{x}) \otimes \overline{n}(\mathbf{x}) \tag{3.3}
$$

Ou  $\overline{n}(x)$  est le vecteur normal unitaire extérieure en chaque point x de l'interface  $\Gamma_I$ .

Les conditions aux limites du problème peuvent s'écrire sous la forme:

$$
\sigma \cdot n = F \quad \text{sur la frontière } \partial \Omega^F \tag{3.4}
$$

$$
\mathbf{u} = \overline{\mathbf{u}} \quad \text{sur la frontière } \partial \Omega^u \tag{3.5}
$$

Avec  $\partial \Omega_F \cup \partial \Omega_u = \partial \Omega$  et  $\partial \Omega_F \cap \partial \Omega_F = \emptyset$ 

En plus des conditions de continuité du déplacement aux interfaces :

$$
\boldsymbol{u}^{(2)} - \boldsymbol{u}^{(1)} = [\![\boldsymbol{u}]\!] = \mathbf{0} \quad \text{sur } \Gamma^{(i)} \tag{3.6}
$$

Pour le calcul par éléments finis, le problème (équations 3.1 à 3.6) est reformulé sous une forme faible / globale. L'objectif sera alors de trouver le vecteur de déplacement *u* cinématiquement admissible, c'est-à-dire suffisamment régulier et vérifiant  $\delta u = 0$  sur  $\partial \Omega^u$ , solution de:

$$
\int_{\Omega^{(i)}} \sigma^{(i)}(u) : \epsilon^{(i)}(\delta u) d\Omega + \int_{\Gamma^{(i)}} \sigma^{(i)} \cdot \mathbf{n}^{(i)} \cdot \delta u d\Gamma - \int_{\Omega^{(i)}} b^{(i)} \cdot \delta u d\Omega - \int_{\partial \Omega_F^{(i)}} \mathbf{F} \cdot \delta u d\Gamma \qquad (3.7)
$$
\n
$$
= 0
$$

Après avoir introduit les lois de comportement de domaine/volume et d'interface/surface,

$$
\sigma = \mathbb{C} : \epsilon \quad \text{sur} \quad \Omega,
$$
\n(3.8)

$$
\sigma^s = \sigma_0 + \mathbb{C}^s : \epsilon^s \quad \text{sur} \quad \Gamma_I \tag{3.9}
$$

Ou  $\epsilon^s = P \epsilon P$  est la déformation surfacique.

Dans les équations (3.8) et (3.9),  $\Omega$  désigne l'union de tous les  $\Omega^{(i)}$  et  $\Gamma_I$  désigne l'union de tous les  $\Gamma^{(i)}$ 

Et en utilisant le théorème de transformation de divergence, la relation (3.7) devient

$$
\int_{\Omega} \epsilon \quad (\delta u) : \mathbb{C}: \epsilon \quad (u) d\Omega + \int_{\Gamma_I} \mathbf{P} \epsilon \quad (\delta u) \mathbf{P}: \mathbb{C}^s : \mathbf{P} \epsilon \quad (u) \mathbf{P} d\Gamma
$$
\n
$$
= \int_{\Omega} \delta u \cdot \mathbf{b} \, d\Omega + \int_{\partial \Omega_F} \delta u \cdot \mathbf{F} \, d\Gamma + \int_{\partial \Gamma_I} \mathbf{P} \delta u \cdot \widetilde{\mathbf{F}} \, d\Gamma + \int_{\Gamma_I} \mathbf{P} \epsilon \quad (\delta u) \mathbf{P}: \sigma_0 d\Gamma \tag{3.10}
$$

Dans la relation (3.10),  $\tilde{F}$  est la force appliquée sur  $\partial \Gamma_I$ . L'intégrale correspondante sur  $\partial \Gamma$  disparaît si l'interface  $\Gamma$ <sub>l</sub> est fermée.  $\mathbb C$  et  $\mathbb C^s$  sont les tenseurs élastiques isotropes du quatrième ordre des domaines volume  $\Omega$  et surface / interface  $\Gamma_I$ . La contrainte  $\sigma_0$  est telle que  $\sigma_0 = \tau_0 \mathbf{P}$  où  $\tau_0$  représente une tension superficielle résiduelle à l'interface.

 $\tau_0$  est prise égal à 0 dans les prochaines applications. Les composantes de  $\mathbb{C}^s$  sont donnée par la relation suivante [6]:

$$
\mathbb{C}_{ijkl}^s = \lambda_s P_{ij} P_{kl} + \mu_s (P_{ik} P_{jl} + P_{il} P_{jk})
$$
\n(3.11)

 $\lambda_s$  et  $\mu_s$  sont les constantes de Lamé surfaciques.

#### **3.3. La procédure de la solution numérique: XFEM avec la technique Level-Set**

On considère un maillage du domaine  $(\Omega)$ , ou  $n_e$  est le nombre des éléments et  $n_d$ est le nombre des nœuds. Comme la méthode (XFEM) autorise l'indépendance du maillage de  $\Gamma$  et  $\Gamma'$  qui sont décrits par les fonctions de niveau (Level-Set)  $\phi$  et *H*, les nœuds ne sont pas forcément localisés à l'interface. Alors, chaque point du domaine  $(\Omega)$  a une valeur de  $\phi$  et de H qui nous permet de localiser ce point (à l'intérieur ou à l'extérieur des inclusions et en dessous ou en dessus des fissures).

#### **3.3.1. Modélisation des inclusions et/ou vides**

La fonction de niveau utilisé dans cette étude et qui représente l'inclusion ou les vides est celle employée par Yvonnet et al. [48] pour le cas tridimensionnel en l'adaptant au bidimensionnel. Ce qui donne :

$$
\phi^{(i)}(x) = \left(\frac{|x - x_c|}{a_1}\right)^{p_1} + \left(\frac{|y - y_c|}{a_2}\right)^{p_2} - 1,\tag{3.12}
$$

 $x_c$  et  $y_c$  sont les coordonnées du centre de l'inclusion, avec cette fonction, il est possible d'obtenir plusieurs formes (cercle, ellipse, carré, losange, …etc) en jouant sur les valeurs des paramètres *a<sup>i</sup>* et *p<sup>i</sup>* .

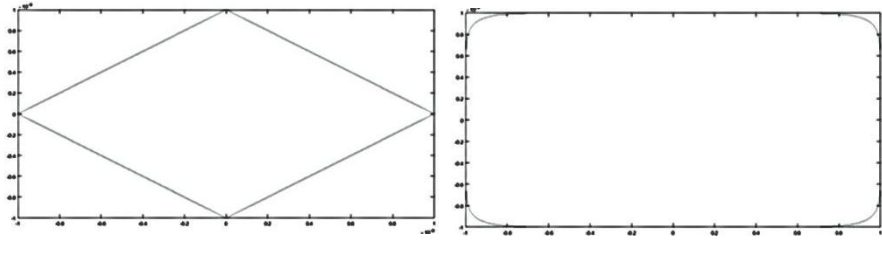

**Figure 3.2** Quelques formes de LevelSet

Définissant la normal en chaque point *x* de  $(\Omega)$  évaluée en terme de  $\phi$  par :

$$
\overline{n}^{(i)}(x) = \frac{\nabla \tilde{\phi}^{(i)}(x)}{\|\nabla \tilde{\phi}^{(i)}(x)\|}
$$
(3.13)

Avec

$$
\nabla \tilde{\phi}^{(i)}(x)_k = \sum_{j=1}^{n=3} \frac{\partial N_j(x)}{\partial x_k} \phi_j^{(i)}
$$
(3.14)

Le champ approximatif de déplacement est exprimé comme suit [25]:

$$
u^{h}(x) = \sum_{i=1}^{n} N_{i}(x)u_{i} + \sum_{j=1}^{m} N_{j}(x)\psi(x)a_{j}
$$
 (3.15)

Avec  $\psi(x)$  est la fonction d'enrichissement défini par l'inclusion. On adopte pour  $\psi(x)$ la forme suivante,

$$
\psi(x) = \sum_{j=1}^{n} \left| \phi^{(i)}_{j} \right| N_j(x) - \left| \sum_{i=1}^{n} \phi^{(i)}_{j} N_j(x) \right| \tag{3.16}
$$

Cette forme a été initialement proposée par Moës et al. [27], afin de respecter la discontinuité de champs de déformation sur l'interface ainsi que la correspondance entre les déplacements réels nodaux et les degrés de liberté classiques.

Dans le cas de la présence de vide / cavité au lieu de l'inclusion, une autre fonction d'enrichissement, nommée *V (x),* est utilisée, définie comme suit:

$$
V(x) = \begin{cases} 1 & \text{si } x \in \Omega \\ 0 & \text{si } x \notin \Omega \end{cases}
$$
 (3.17)

Pour les besoins des différentes intégrations numériques, l'interface est discrétisée géométriquement. La position de chaque point de discrétisation dépend de la position des nœuds voisins et de leurs valeurs de fonction de niveau  $\phi^{(i)}$  selon la formule:

$$
\bar{x} = f(\bar{x}_k, \phi_k^{(i)}, \bar{x}_l, \phi_l^{(i)})
$$
\n(3.18)

$$
\bar{x} = \bar{x}_k + \xi(\bar{x}_l - \bar{x}_k)
$$
 avec  $\xi = -\frac{\phi_k^{(l)}}{\phi_l^{(l)} - \phi_k^{(l)}}$  (3.19)

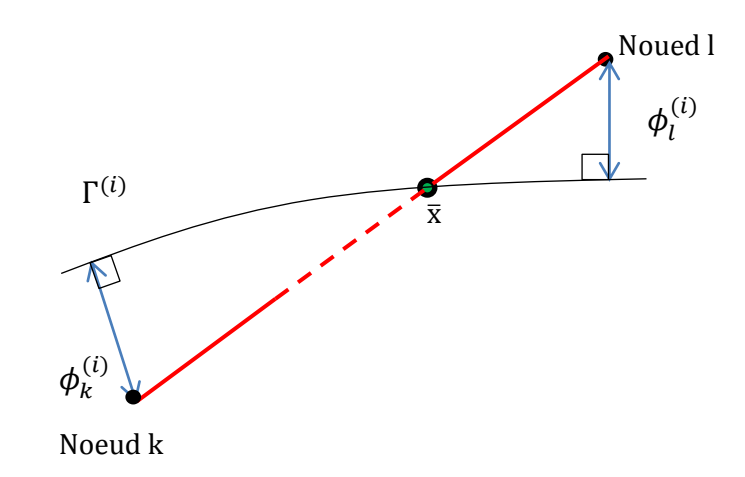

**Figure 3.3** Techniques de l'interpolation linéaire

Comme illustré à la figure 3.3, il s'agit d'une interpolation linéaire. La subdivision de l'interface ainsi définie permet de calculer les intégrales de contour dans l'équation (3.9). Il convient également de noter que les intersections entre les éléments et l'interface génèrent des sous-éléments triangulaires, comme illustré sur la figure 3.3. Ces sous-éléments sont également utilisés dans les intégrations numériques en adoptant le nombre approprié de points d'intégration de Gauss.

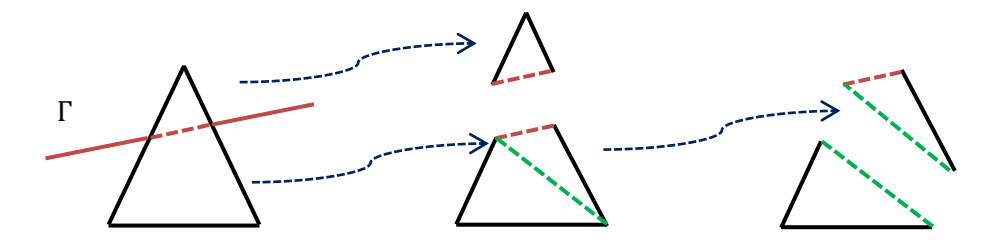

**Figure 3.4** Décompositions de l'élément coupé par l'interface

#### **3.3.2. Modélisation des fissures**

Pour raison de comparaison, le cas du milieu fissuré est également résolu de manière spécifique par XFEM, en considérant un enrichissement spécial pour les éléments coupés par la fissure. Cet enrichissement est de type Heaviside, H (x), est utilisé dans le déplacement interpolé qui conserve une forme similaire à l'équation. (3.15):

$$
u^{h}(x) = \sum_{i=1}^{n} N_{i}(x)u_{i} + \sum_{j=1}^{m} N_{j}(x)H(x)a_{j}
$$
 (3.20)

Ou

$$
H(x) = \begin{cases} 1 & \text{en dessus de la fissure} \\ -1 & \text{en dessous de la fissure} \end{cases}
$$
 (3.21)

Outre la fonction Heaviside  $H(x)$ utilisée à la place de  $\psi(x)$  dans la relation (3.20).

#### **3.3.3. Formulation du problème étudié**

La prise en compte de l'approximation polynomiale (équation 3.15 et 3.20) du déplacement dans la formulation faible (équation 3.10) conduit au système d'équations algébriques linéaires suivant:

$$
(K_{IJ} + K_{IJ}^s)\hat{\mathbf{u}} = \mathbf{f} \quad , \tag{3.22}
$$

avec

$$
\mathbf{K}_{II} = \int_{\Omega} \mathbf{B}_I^T \mathbf{C} \mathbf{B}_I \gamma d\Omega
$$
 (3.23)

$$
\mathbf{K}_{IJ}^s = \int_{\Gamma_I} \mathbf{B}_I^T \mathbf{M}_p^T \mathbf{C}^s \mathbf{M}_p \mathbf{B}_J \gamma d\Gamma , \qquad (3.24)
$$

les sous-matrices de rigidité volumique et surfacique, et

$$
f = \int_{\Omega} \mathbf{N}^T \mathbf{b} \gamma d\Omega + \int_{\Gamma} \mathbf{N}^T \mathbf{F} \gamma d\Gamma + \int_{\partial F_I} \mathbf{N}^T \mathbf{P} \widetilde{\mathbf{F}} \gamma d\Gamma + \int_{\Gamma_I} \mathbf{B}^T \mathbf{M}_p^T \mathbf{\sigma}_0 \gamma d\Gamma, \qquad (3.25)
$$

le vecteur de force élémentaire.

Dans les relations (3.23), (3.24) et (3.25),  $\gamma = 1$  pour les problèmes avec déformation plane ( $\alpha = 0$  dans la relation (3.26)), et  $\gamma = 2\pi r$  pour les problèmes axisymétriques ( $\alpha = 1$  dans la relation (3.26)). Pour raison de simplicité les matrice d'ordre 2,  $\varepsilon$  et  $\sigma$  seront transformés en vecteurs, ainsi que les matrice d'ordre 4,  $C$  et  $C^s$ en matrices d'ordre 2, présentés comme suit :

$$
\epsilon = \begin{bmatrix} \epsilon_{11} \\ \epsilon_{22} \\ \alpha \epsilon_{33} \\ \epsilon_{12} \end{bmatrix} , \quad \sigma = \begin{bmatrix} \sigma_{11} \\ \sigma_{22} \\ \alpha \sigma_{33} \\ \sigma_{12} \end{bmatrix}, \tag{3.26}
$$

$$
\mathbf{C} = \begin{bmatrix} \lambda + 2\mu & \lambda & \alpha\lambda & 0 \\ \lambda & \lambda + 2\mu & \alpha\lambda & 0 \\ \alpha\lambda & \alpha\lambda & \alpha(\lambda + 2\mu) & 0 \\ 0 & 0 & 0 & \mu \end{bmatrix},
$$
(3.27)

et

$$
\mathbf{C}^{s} = \begin{bmatrix} (2\mu_{s} + \lambda_{s})P_{11}^{2} & \lambda_{s}P_{11}P_{22} + 2\mu_{s}P_{12}^{2} & \alpha\lambda_{s}P_{11} & (2\mu_{s} + \lambda_{s})P_{11}P_{12} \\ \lambda_{s}P_{11}P_{22} + 2\mu_{s}P_{12}^{2} & (2\mu_{s} + \lambda_{s})P_{22}^{2} & \alpha\lambda_{s}P_{22} & (2\mu_{s} + \lambda_{s})P_{11}P_{12} \\ \alpha\lambda_{s}P_{11} & \alpha\lambda_{s}P_{22} & \alpha(2\mu_{s} + \lambda_{s}) & \alpha\lambda_{s}P_{12} \\ (2\mu_{s} + \lambda_{s})P_{11}P_{12} & (2\mu_{s} + \lambda_{s})P_{11}P_{12} & \alpha\lambda_{s}P_{12} & \lambda_{s}P_{12}^{2} + \mu_{s}(P_{11}P_{12} + P_{12}^{2}) \end{bmatrix}
$$
(3.28)

Basant sur l'équation (3.3), on peut écrire:

$$
\mathbf{M}_{p} = \begin{bmatrix} P_{11}^{2} & P_{11}^{2} & 0 & P_{11}P_{12} \\ P_{11}^{2} & P_{11}^{2} & 0 & P_{12}P_{22} \\ 0 & 0 & \alpha & 0 \\ 2P_{11}P_{12} & 2P_{12}P_{22} & 0 & P_{11}P_{12} + P_{12}^{2} \end{bmatrix},
$$
(3.29)

et

$$
\boldsymbol{B}_{I} = \begin{bmatrix} \frac{\partial N_{I}}{\partial x_{1}} & 0\\ 0 & \frac{\partial N_{I}}{\partial x_{2}}\\ \alpha \frac{N_{I}}{x_{1}} & 0\\ \frac{\partial N_{I}}{\partial x_{2}} & \frac{\partial N_{I}}{\partial x_{1}} \end{bmatrix},
$$
(3.30)

pour un élément non coupé.

Cette même matrice B (équation 3.30) est également utilisée pour un élément coupé par le contour d'un vide/cavité car le déplacement nodal de l'élément n'est pas

enrichi. De plus, l'intégration numérique sur le domaine Ω sera réalisée en utilisant 3 points de Gauss pour chaque domaine sous-triangulaire généré appartenant à Ω.

Lorsqu'un élément est coupé par un contour d'inclusion, la matrice B est enrichie par d'autres colonnes en raison des degrés de liberté supplémentaires (équation 3.15) et devient:

$$
\mathbf{B}_I^{Tot} = [\mathbf{B}_I \ \mathbf{B}_I^{enr}] \tag{3.31}
$$

avec

$$
\mathbf{B}_{I}^{enr} = \begin{bmatrix} \frac{\partial \hat{N}_{I}}{\partial x_{1}} & 0\\ 0 & \frac{\partial \hat{N}_{I}}{\partial x_{2}}\\ \alpha \frac{\hat{N}_{I}}{x_{1}} & 0\\ \frac{\partial \hat{N}_{I}}{\partial x_{2}} & \frac{\partial \hat{N}_{I}}{\partial x_{1}} \end{bmatrix}
$$
(3.32)

et  $\widehat{N}_I = \psi N_I$ 

#### **Remarque:**

Les équations (3.23 - 3.25) contiennent des intégrales de volume (sur Ω) calculées analytiquement pour les éléments non coupés sur lesquels la matrice B est uniforme (fonctions de forme P1: fonction polynomiale de degré 1). Dans le cas d'éléments coupés, les intégrales de volume sont évaluées numériquement en subdivisant les éléments coupés en sous-éléments triangulaires (voir la figure 3.3). Trois points d'intégration de Gauss sont considérés pour l'intégration numérique sur chaque sous-élément. Selon les intégrales de surface (sur  $\Gamma^{(i)}$ )), seuls les éléments coupés sont concernés par ce calcul. En effet, l'interface ( $\Gamma^{(i)}$ ) est discrétisée par les segments  $\Delta \Gamma^{(i)}$  définis par  $\phi^{(i)}(x) = 0$ , dont les extrémités sont déterminées selon la procédure décrite dans les équations. (3.18-3.19) et la figure 3.2.

#### **3.3.4. Construction des matrices élémentaires**

Dans cette partie, nous allons construire la matrice de rigidité élémentaire pour chaque type d'éléments présentés dans la figure 3.5.

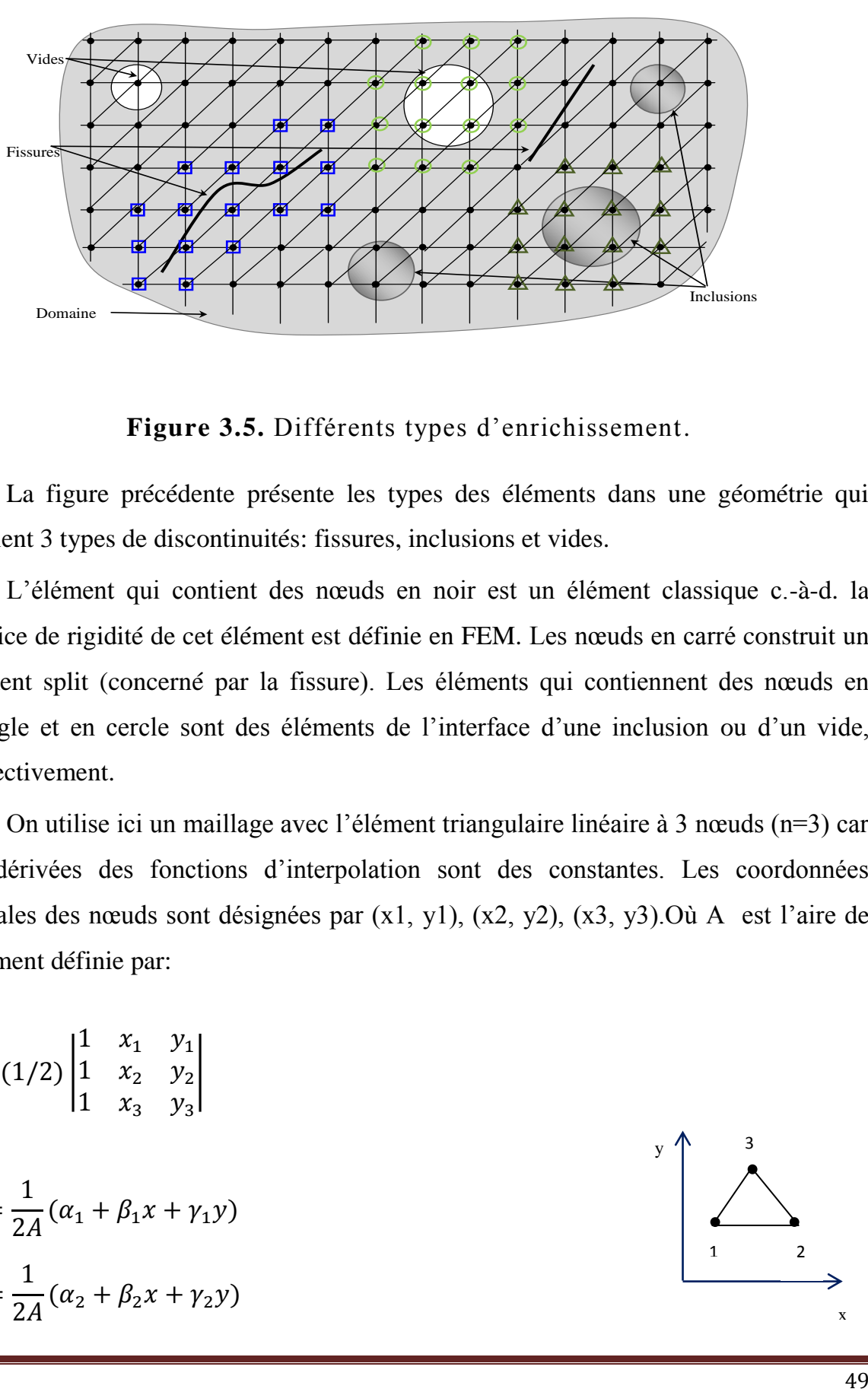

 $\bullet$  Nœud traditionnel  $\Box$  Nœud split  $\bigcirc$  Nœud du vide  $\triangle$  Nœud de l'inclusion

**Figure 3.5.** Différents types d'enrichissement.

La figure précédente présente les types des éléments dans une géométrie qui contient 3 types de discontinuités: fissures, inclusions et vides.

L'élément qui contient des nœuds en noir est un élément classique c.-à-d. la matrice de rigidité de cet élément est définie en FEM. Les nœuds en carré construit un élément split (concerné par la fissure). Les éléments qui contiennent des nœuds en triangle et en cercle sont des éléments de l'interface d'une inclusion ou d'un vide, respectivement.

On utilise ici un maillage avec l'élément triangulaire linéaire à 3 nœuds (n=3) car les dérivées des fonctions d'interpolation sont des constantes. Les coordonnées globales des nœuds sont désignées par (x1, y1), (x2, y2), (x3, y3).Où A est l'aire de l'élément définie par:

$$
A = (1/2) \begin{vmatrix} 1 & x_1 & y_1 \\ 1 & x_2 & y_2 \\ 1 & x_3 & y_3 \end{vmatrix}
$$

$$
N_1 = \frac{1}{2A} (\alpha_1 + \beta_1 x + \gamma_1 y)
$$

$$
N_2 = \frac{1}{2A} (\alpha_2 + \beta_2 x + \gamma_2 y)
$$

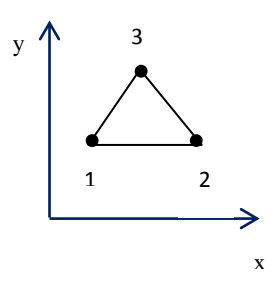

$$
N_3 = \frac{1}{2A} (\alpha_3 + \beta_3 x + \gamma_3 y)
$$

Avec *α1, α2, α3, β1, β2, β3, γ1, γ2, γ3,* sont donnés par:

 $\alpha_1 = x_2 y_3 - x_3 y_2$ ,  $\alpha_2 = x_3 y_1 - x_1 y_3$ ,  $\alpha_3 = x_1$  $\beta_1 = y_2 - y_3,$   $\beta_2 = y_3 - y_1,$   $\beta_3 = y_1$  $\gamma_1 = x_3 - x_2,$   $\gamma_2 = x_1 - x_3,$   $\gamma_3 = x_1$ 

**3.3.4.1. Elément concerné par l'interface**

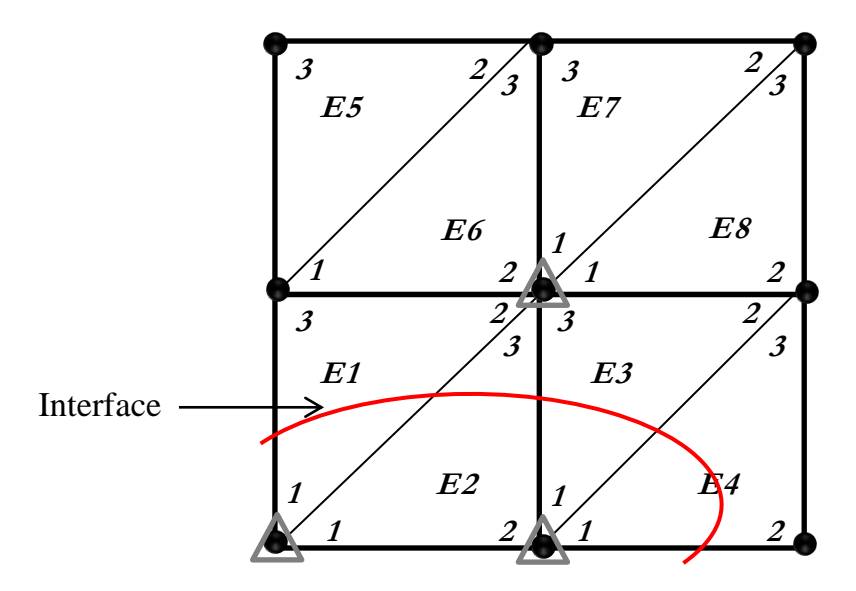

Figure 3.6 Une zone de maillage avec des éléments concerné par l'interface.

Pour construire les matrices de rigidité, on a donc choisi une zone de maillage contenant des éléments coupés comme (E1), des éléments avec 2 nœuds enrichis comme (E6) et un élément avec un seul nœud enrichi comme (E5) (voir la figure 3.6). Pour les éléments coupés (E1,E2, E3, E4), le vecteur des déplacements est de la forme:

$$
u^{E1} = \{u_1v_1u_1'v_1'u_2v_2u_2'v_2'u_3v_3u_3'v_3'\}^T
$$
\n(3.33)

Où, par  $(u_i, v_i)$  on désigne les degrés de liberté classiques, et par  $(u'_i, v'_i)$  les degrés de liberté additionnels d'enrichissement de l'interface.

En accord avec l'expression du champ de déplacement en XFEM, la matrice d'interpolation N de l'élément E2 par exemple s'écrit :

$$
N^{E2} = \begin{bmatrix} N_1 & 0 & N_2 & 0 & N_3 & 0 & \psi N_1 & 0 & \psi N_2 & 0 & \psi N_3 & 0 \\ 0 & N_1 & 0 & N_2 & 0 & N_3 & 0 & \psi N_1 & 0 & \psi N_2 & 0 & \psi N_3 \end{bmatrix}
$$
 (3.34)

La matrice des dérivés des fonctions d'interpolation classiques *B* est définie comme suit :

$$
\mathbf{B} = \begin{bmatrix} \frac{\partial N_1}{\partial x_1} & 0 & \frac{\partial N_2}{\partial x_1} & 0 & \frac{\partial N_3}{\partial x_1} & 0\\ 0 & \frac{\partial N_1}{\partial x_2} & 0 & \frac{\partial N_2}{\partial x_2} & 0 & \frac{\partial N_3}{\partial x_2}\\ \alpha \frac{N_1}{x_1} & 0 & \alpha \frac{N_2}{x_1} & 0 & \alpha \frac{N_3}{x_1} & 0\\ \frac{\partial N_1}{\partial x_2} & \frac{\partial N_1}{\partial x_1} & \frac{\partial N_2}{\partial x_2} & \frac{\partial N_2}{\partial x_1} & \frac{\partial N_3}{\partial x_2} & \frac{\partial N_3}{\partial x_1} \end{bmatrix}
$$
(3.35)

La matrice des dérivés des fonctions d'interpolation enrichis B<sup>enr</sup> est définie comme suit :

$$
\mathbf{B}^{enr} = \begin{bmatrix} \frac{\partial \widehat{N}_1}{\partial x_1} & 0 & \frac{\partial \widehat{N}_2}{\partial x_1} & 0 & \frac{\partial \widehat{N}_3}{\partial x_1} & 0 \\ 0 & \frac{\partial \widehat{N}_1}{\partial x_2} & 0 & \frac{\partial \widehat{N}_2}{\partial x_2} & 0 & \frac{\partial \widehat{N}_3}{\partial x_2} \\ \alpha \frac{\widehat{N}_1}{x_1} & 0 & \alpha \frac{\widehat{N}_2}{x_1} & 0 & \alpha \frac{\widehat{N}_3}{x_1} & 0 \\ \frac{\partial \widehat{N}_1}{\partial x_2} & \frac{\partial \widehat{N}_1}{\partial x_1} & \frac{\partial \widehat{N}_2}{\partial x_2} & \frac{\partial \widehat{N}_2}{\partial x_1} & \frac{\partial \widehat{N}_3}{\partial x_2} & \frac{\partial \widehat{N}_3}{\partial x_1} \end{bmatrix}
$$
(3.36)

Ou  $\widehat{N} = \psi N$ 

Alors la matrice des dérivés de fonctions d'interpolations sera écrite comme suit :

$$
\mathbf{B}^{tot} = \begin{bmatrix} \frac{\partial N_1}{\partial x_1} & 0 & \frac{\partial N_2}{\partial x_1} & 0 & \frac{\partial N_3}{\partial x_1} & 0 & \frac{\partial \widehat{N}_1}{\partial x_1} & 0 & \frac{\partial \widehat{N}_2}{\partial x_1} & 0 \\ 0 & \frac{\partial N_1}{\partial x_2} & 0 & \frac{\partial N_2}{\partial x_2} & 0 & \frac{\partial N_3}{\partial x_2} & 0 & \frac{\partial \widehat{N}_1}{\partial x_2} & 0 & \frac{\partial \widehat{N}_2}{\partial x_2} \\ \alpha \frac{N_1}{x_1} & 0 & \alpha \frac{N_2}{x_1} & 0 & \alpha \frac{N_3}{x_1} & 0 & \alpha \frac{\widehat{N}_1}{x_1} & 0 & \alpha \frac{\widehat{N}_2}{x_1} & 0 & \alpha \frac{\widehat{N}_2}{x_1} & 0 \\ \frac{\partial N_1}{\partial x_2} & \frac{\partial N_1}{\partial x_1} & \frac{\partial N_2}{\partial x_2} & \frac{\partial N_2}{\partial x_1} & \frac{\partial N_3}{\partial x_2} & \frac{\partial N_3}{\partial x_1} & \frac{\partial \widehat{N}_1}{\partial x_2} & \frac{\partial \widehat{N}_1}{\partial x_1} & \frac{\partial \widehat{N}_1}{\partial x_2} & \frac{\partial \widehat{N}_2}{\partial x_1} & \frac{\partial \widehat{N}_2}{\partial x_2} & \frac{\partial \widehat{N}_3}{\partial x_1} & \frac{\partial \widehat{N}_3}{\partial x_2} & \frac{\partial \widehat{N}_3}{\partial x_1} \end{bmatrix} \tag{3.37}
$$

Substituant  $B^{tot}$  dans l'équation (3.23), on trouve la matrice de rigidité élémentaire pour cet élément.

Puisque la soustraction dans l'équation (3.16) est nul pour les éléments partiellement enrichis (*E5,E6, E7, E8)*, les matrice de rigidité de ces derniers seront celles d'un élément simple.

#### **3.3.4.2. Elément concerné par la fissure**

On s'intéresse ici aux éléments traversé par la fissure c.-à-d. les éléments avec l'enrichissement Heaviside

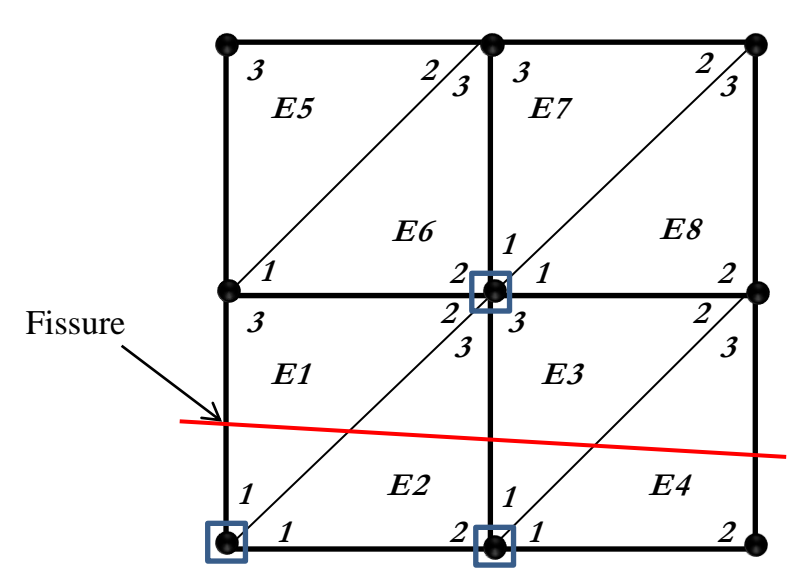

**Figure 3.7** Une zone de maillage avec des éléments concerné par la fissure.

Pour les éléments (E1,E2, E3, E4), le vecteur des déplacements est similaire à ce de l'interface (équation 3.33).

La matrice d'interpolation N de l'élément E2 par exemple s'écrit :

$$
N^{E2} = \begin{bmatrix} N_1 & 0 & N_2 & 0 & N_3 & 0 & H N_1 & 0 & H N_2 & 0 & H N_3 & 0 \\ 0 & N_1 & 0 & N_2 & 0 & N_3 & 0 & H N_1 & 0 & H N_2 & 0 & H N_3 \end{bmatrix}
$$
 (3.38)

En définissant  $\hat{N}$  comme  $\hat{N} = HN$ , la matrice des dérivés des fonctions d'interpolation enrichis  $B^{\text{enr}}$  est définie comme suit :

$$
\mathbf{B}^{enr} = \begin{bmatrix} \frac{\partial \widehat{N}_1}{\partial x_1} & 0 & \frac{\partial \widehat{N}_2}{\partial x_1} & 0 & \frac{\partial \widehat{N}_3}{\partial x_1} & 0 \\ 0 & \frac{\partial \widehat{N}_1}{\partial x_2} & 0 & \frac{\partial \widehat{N}_2}{\partial x_2} & 0 & \frac{\partial \widehat{N}_3}{\partial x_2} \\ \alpha \frac{\widehat{N}_1}{x_1} & 0 & \alpha \frac{\widehat{N}_2}{x_1} & 0 & \alpha \frac{\widehat{N}_3}{x_1} & 0 \\ \frac{\partial \widehat{N}_1}{\partial x_2} & \frac{\partial \widehat{N}_1}{\partial x_1} & \frac{\partial \widehat{N}_2}{\partial x_2} & \frac{\partial \widehat{N}_2}{\partial x_1} & \frac{\partial \widehat{N}_3}{\partial x_2} & \frac{\partial \widehat{N}_3}{\partial x_1} \end{bmatrix}
$$
(3.39)

Alors la matrice des dérivés de fonctions d'interpolations sera écrite comme suit :

$$
\mathbf{B}^{tot} = \begin{bmatrix} \frac{\partial N_1}{\partial x_1} & 0 & \frac{\partial N_2}{\partial x_1} & 0 & \frac{\partial N_3}{\partial x_1} & 0 & \frac{\partial \widehat{N}_1}{\partial x_1} & 0 & \frac{\partial \widehat{N}_2}{\partial x_1} & 0 \\ 0 & \frac{\partial N_1}{\partial x_2} & 0 & \frac{\partial N_2}{\partial x_2} & 0 & \frac{\partial N_3}{\partial x_2} & 0 & \frac{\partial \widehat{N}_1}{\partial x_2} & 0 & \frac{\partial \widehat{N}_2}{\partial x_2} \\ \alpha \frac{N_1}{x_1} & 0 & \alpha \frac{N_2}{x_1} & 0 & \alpha \frac{N_3}{x_1} & 0 & \alpha \frac{\widehat{N}_1}{x_1} & 0 & \alpha \frac{\widehat{N}_2}{x_1} & 0 & \alpha \frac{\widehat{N}_2}{x_1} & 0 \\ \frac{\partial N_1}{\partial x_2} & \frac{\partial N_1}{\partial x_1} & \frac{\partial N_2}{\partial x_2} & \frac{\partial N_2}{\partial x_1} & \frac{\partial N_3}{\partial x_2} & \frac{\partial N_3}{\partial x_1} & \frac{\partial N_3}{\partial x_2} & \frac{\partial N_1}{\partial x_1} & \frac{\partial \widehat{N}_1}{\partial x_2} & \frac{\partial \widehat{N}_1}{\partial x_1} & \frac{\partial \widehat{N}_2}{\partial x_2} & \frac{\partial \widehat{N}_2}{\partial x_1} & \frac{\partial \widehat{N}_2}{\partial x_2} & \frac{\partial \widehat{N}_2}{\partial x_1} & \frac{\partial \widehat{N}_3}{\partial x_2} & \frac{\partial \widehat{N}_3}{\partial x_1} \end{bmatrix} \quad (3.40)
$$

Substituant  $B^{tot}$  dans l'équation (3.23), on trouve la matrice de rigidité élémentaire pour cet élément.

De même, les matrice de rigidité des éléments (*E5,E6, E7, E8)*, seront celles des éléments simples.

#### **3.3.4.3. Intégration numérique et points de Gauss**

Afin de construire la matrice de rigidité élémentaire, la méthode de Gauss est utilisée pour l'intégration numérique, ou la distribution des points de Gauss est présentée dans la figure 3.8.

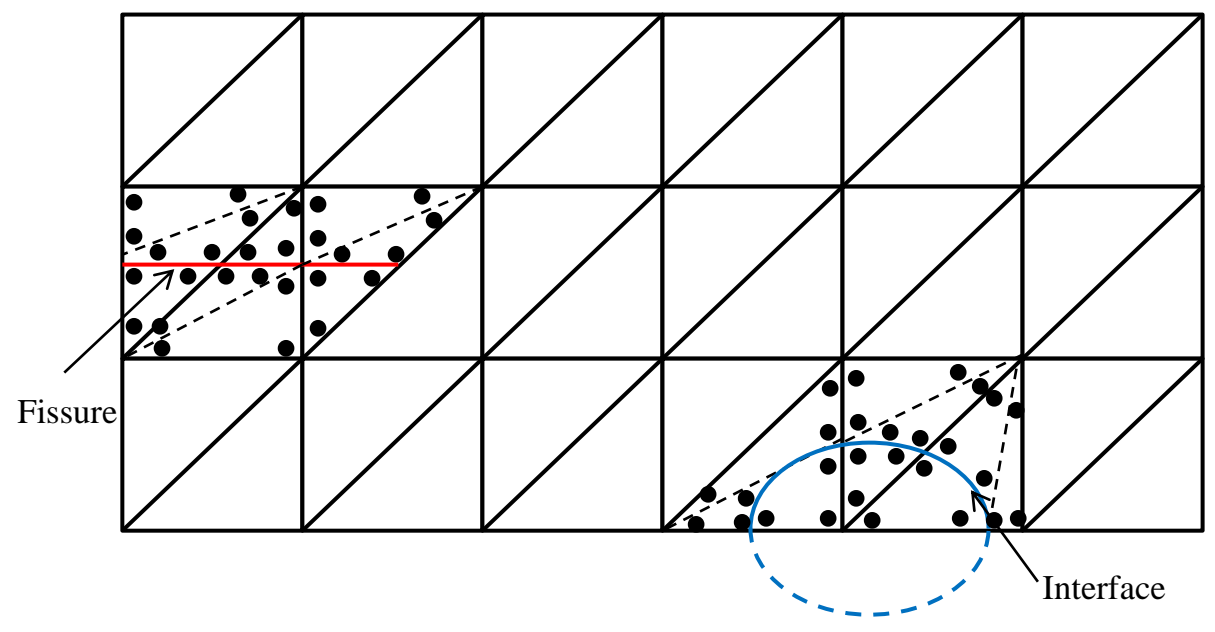

**Figure 3.8** Distribution des points de Gauss.

#### **3.4. Conclusion**

La méthode des éléments finis étendus (X-FEM), présentée ci-dessus, est une méthode moderne sensée modéliser efficacement les fissures, les vides et les inclusions à la fois. Cette méthode, constitue donc un outil performant pour le calcul des propriétés effectives et constitue le noyau de code de calcul développé dans cette étude, qui sera exposé dans le prochain chapitre.

## *Chapitre 4*

## *Représentation du code de calcul élaboré*

#### **4.1. Introduction**

Dans le cas d'étude et d'analyse de l'homogénéisation des structures hétérogènes et/ou fissurées par XFEM, il faut effectuer plusieurs opérations de calcul. Le temps d'exécution de ces dernières devient de plus en plus important avec la complexité des problèmes (forme et nombre d'hétérogénéité). Il est donc indispensable de développer un code de calcul sensé de traiter ce genre de problèmes d'une manière judicieuse.

Dans ce chapitre nous présentons le code de calcul développé par nos seins dans le cadre de cette étude en prenant compte des différentes théories exposés dans les chapitres précédents. Nous allons proposer donc un organigramme expliquant les démarches de ce code, afin de montrer sa robustesse et sa performance.

#### **4.2. Organigramme globale**

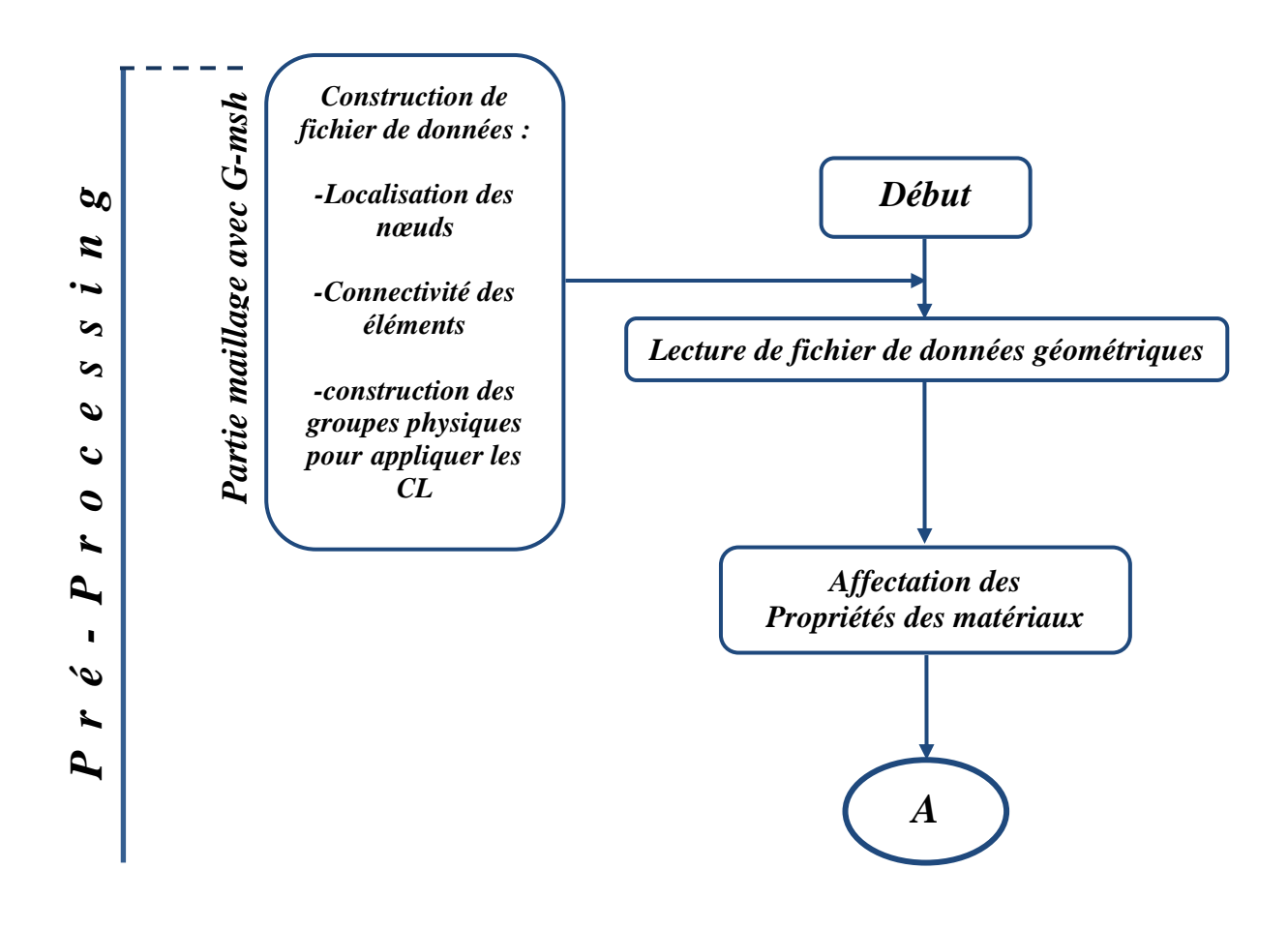
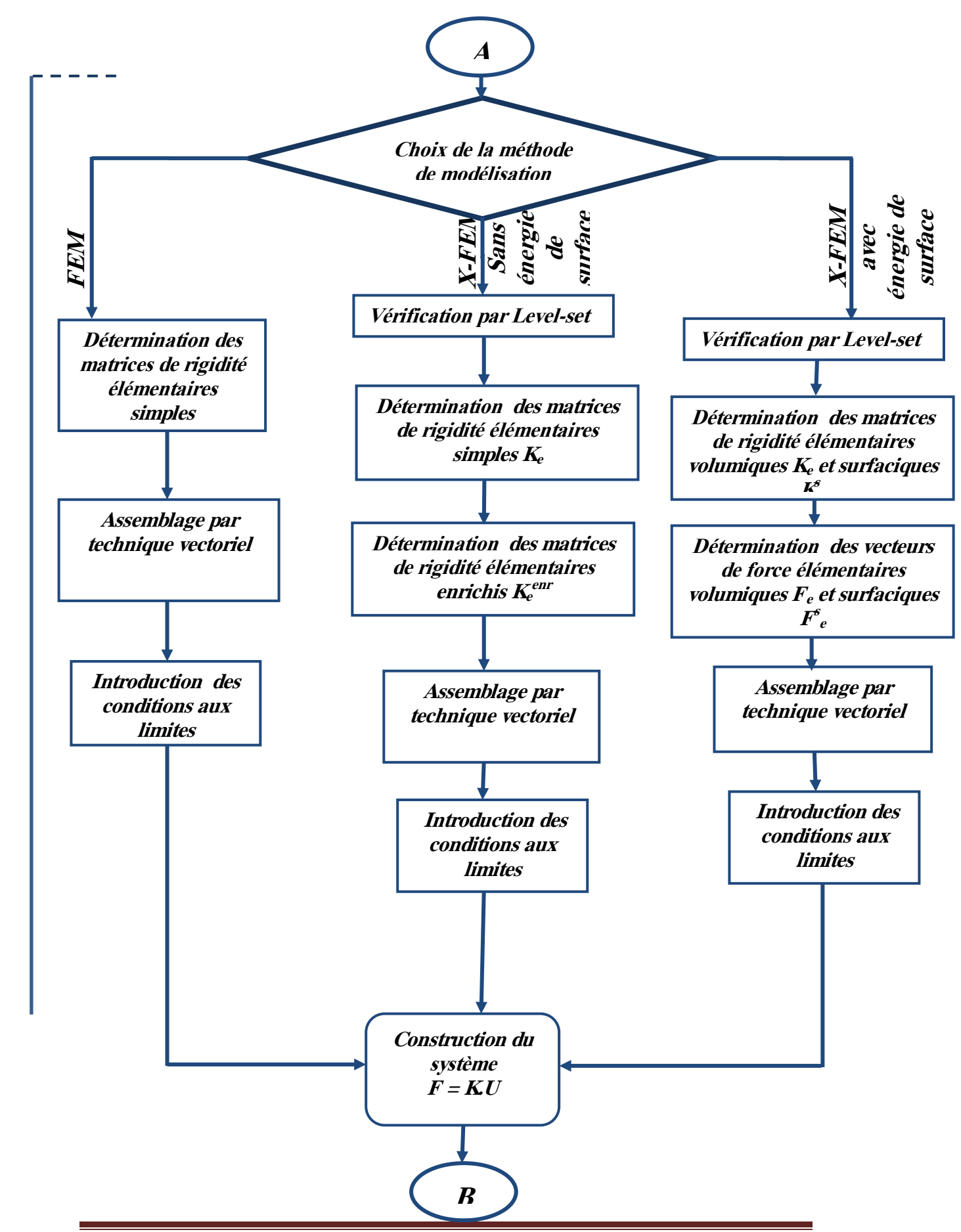

**ng**

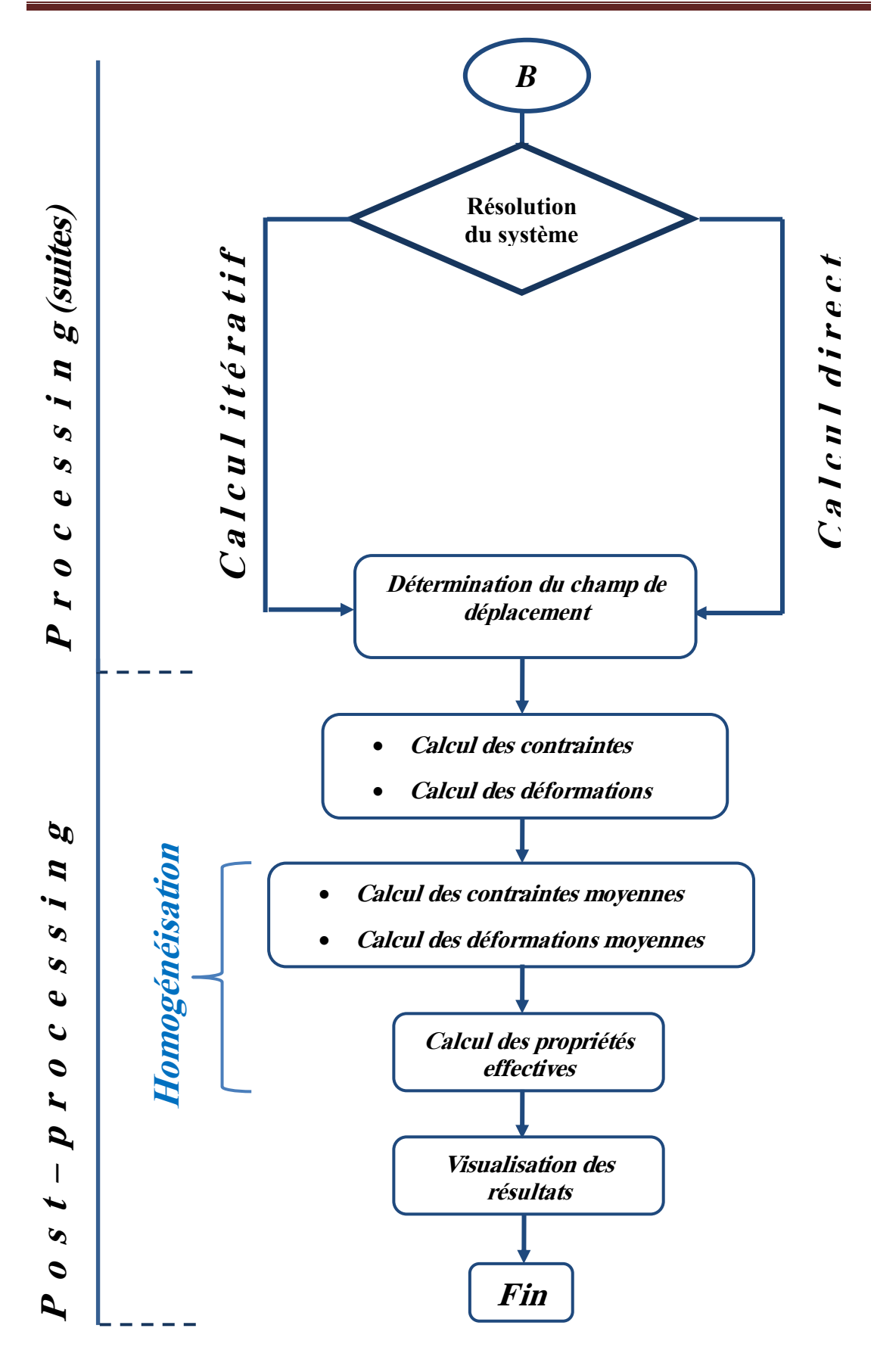

**Figure 4.1 :** Organigramme de code de calcul

#### **4.3. Présentation du programme de base**

Les méthodes de modélisation FEM et X-FEM copulée avec la technique Level-Set ont été programmées dans ce travail en utilisant le logiciel de programmation MATLAB<sup>®</sup> (version 2015).

Ce programme de calcul est structuré selon les étapes suivantes :

- $\triangleright$  Maillage avec G-msh.
- Introduction des propriétés des matériaux
- Construction des matrices de rigidité élémentaires.
- Assemblage et construction de rigidité globale.
- $\triangleright$  Introduction des conditions aux limites.
- Résolution du système des équations global

 Calcul post processing (réactions, contraintes, déformations, propriétés effectifs,...).

#### **4.4. Maillage avec G-msh**

 Le maillage est une discrétisation spatiale d'un milieu continu, ou aussi, une modélisation géométrique d'un domaine par des éléments proportionnés finis et bien définis. L'objet de cette opération est de procéder à une simplification d'un domaine physique continu par un domaine discret, soit la succession des opérations de numérotation des nœuds et numérotation des éléments des nœuds suivi par la localisation des nœuds et la connectivité entre ces nœuds et les éléments. Cette partie a été effectuée en utilisant G-msh (logiciel de maillage).

 G-msh est un logiciel libre crée par Christophe Geuzaine et Jean-Fran\_cois Remacle [49] en 2009, permettant de générer des maillages 2D et 3D de type éléments finis avec des outils de pré/post-traitement.

 Pour mailler une géomètre par ce logiciel, on doit passer par plusieurs étapes dont les plus importantes sont :

## **4.4.1. Définition de la géométrie**

Le logiciel permet de définir n'importe quelle géométrie, cette dernière peut être crée par deux méthode, la première en utilisant l'interface graphique du logiciel et la deuxième moyennant un fichier texte.

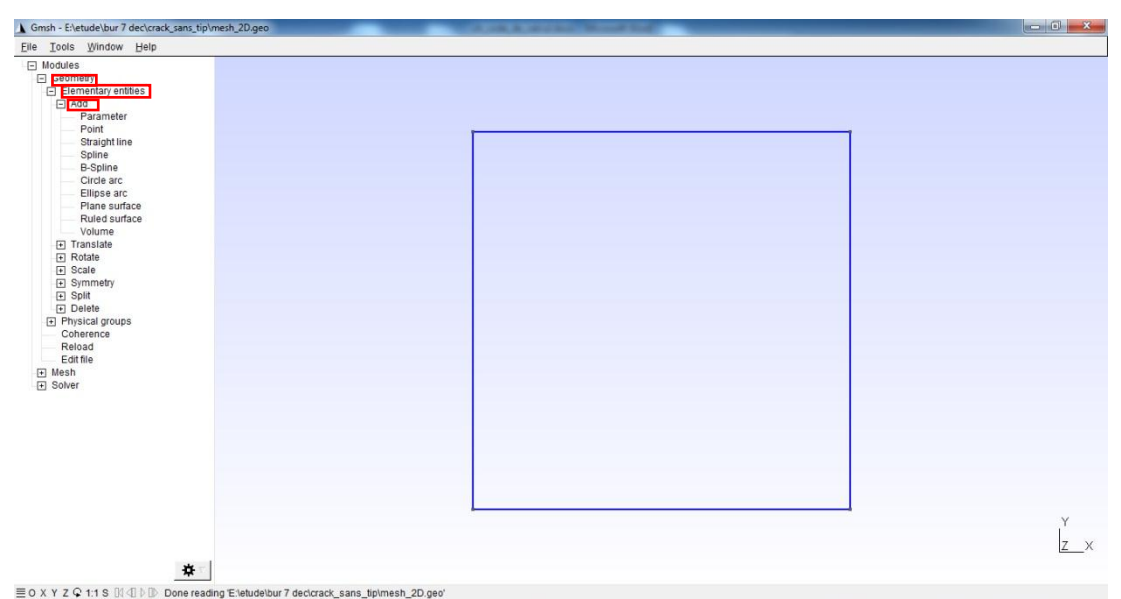

**Figure 4.2 :** Définition de géométrie par l'interface graphique de G-msh

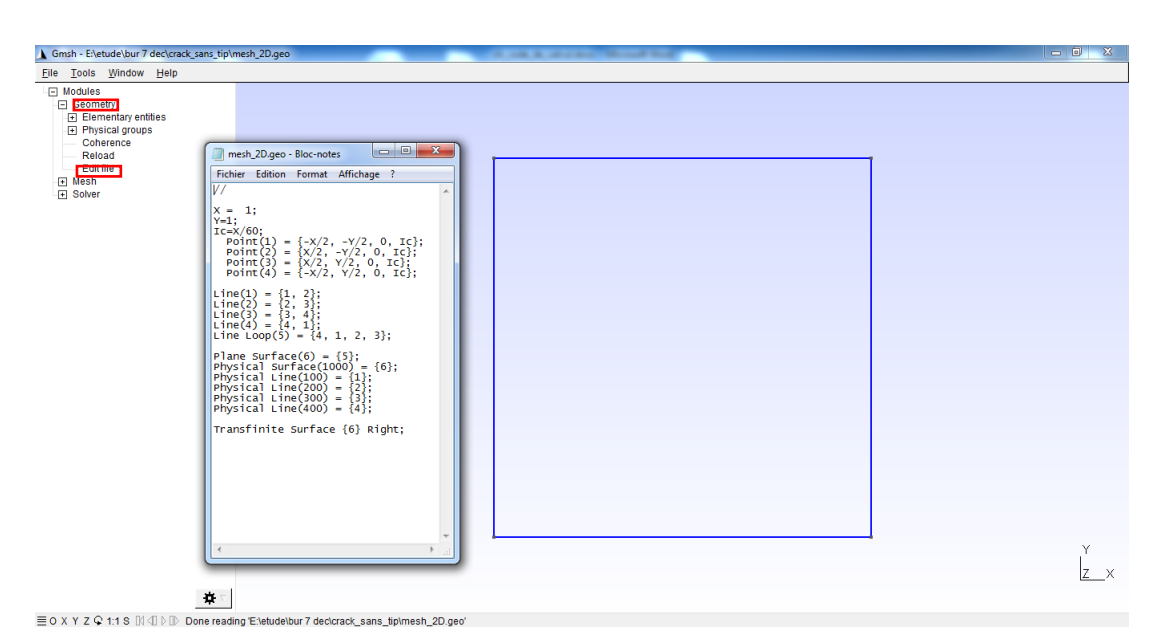

**Figure 4.3 :** Définition de géométrie en utilisant un fichier texte

### **4.4.2. Création de groupes physiques**

 Cette partie permet de préparer la structure à l'injection des conditions aux limites. Elle ouvre la possibilité de considérer n'importe quelle entité constituant le maillage (volume, surface, ligne, point) comme un groupe physique dont un nombre sera attribué afin de le distinguer par rapport aux autres.

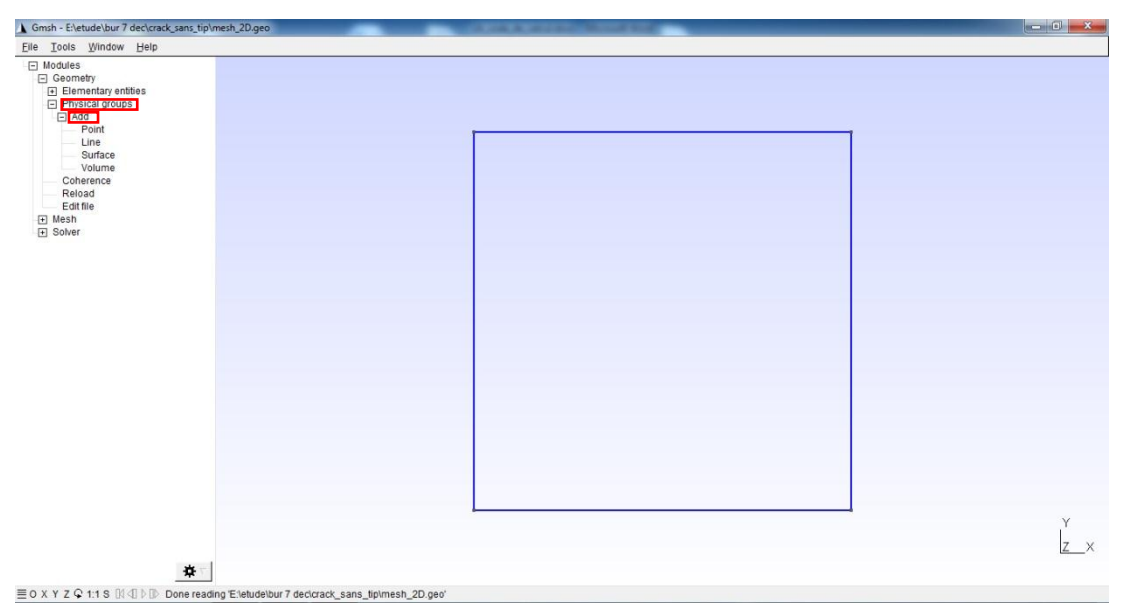

**Figure 4.4 :** Création de groupes physiques

## **4.4.3. Génération du maillage**

 L'élément triangulaire linéaire est choisi automatiquement par G-msh. C'est ce type d'élément qui sera adopté dans cette étude vu sa simplicité et aptitude à assimiler les différentes formes traités. Pour générer le maillage il suffit de cliquer sur 2D (notre cas), mais il existe aussi 1D et 3D.

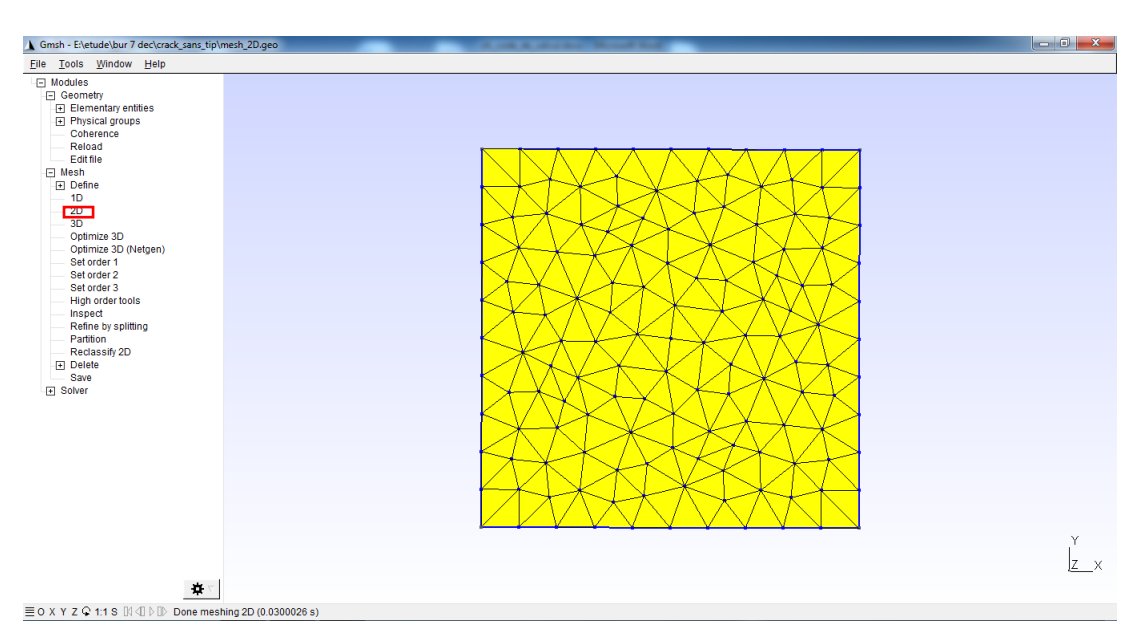

**Figure 4.5 :** Génération du maillage

La numérotation des nœuds et des éléments est faite d'une manière généralement arbitraire par G-msh, comme le montre l'exemple de la figure 4.6

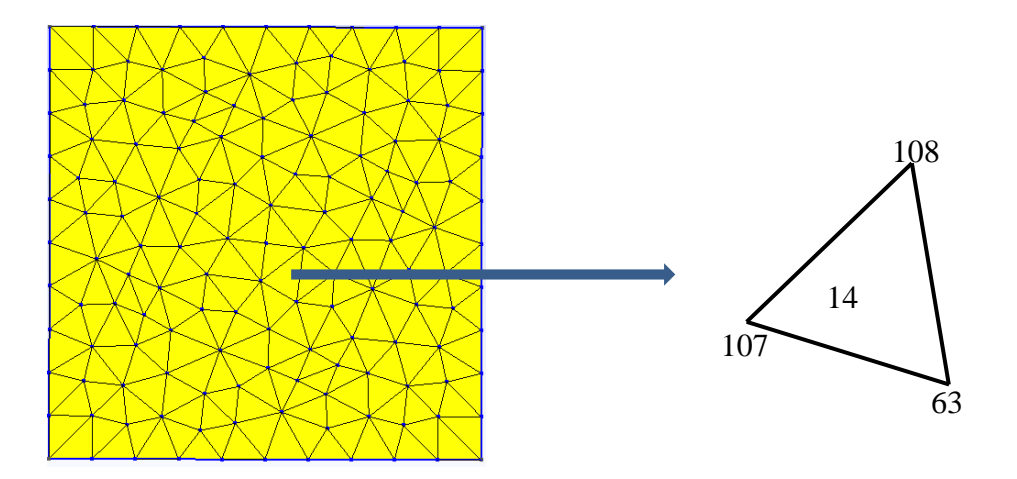

**Figure 4.6 :** Numérotation des nœuds, et les éléments en 2D

A la fin, le logiciel crée un fichier data rassemblant les localisations des nœuds, les connectivités des éléments avec les numéros des groupes physiques correspondants à chaque entité de maillage sera utilisé par le code de calcul, à l'étape : maillage avec G-msh dans l'organigramme décrit dans la figure 4.1.

#### **4.5. Insertion des Données**

Les données à mesurer peuvent être classées en deux catégories ; donnés géométriques et données de propriétés mécaniques.

- **Donnés géométrique :** toutes les données géométriques sont incorporées au niveau du logiciel G-msh, à l'exception de celles des discontinuités (fissures, inclusions et/ou vides) qui seront lues après la lecture de fichier fourni par G-msh.
- **Donnés de propriétés mécaniques :** les propriétés mécaniques sont composées en deux types :
	- **Propriétés mécaniques volumiques :** sont les données nécessaires pour le calcul de la matrice de rigidité volumique, tels que le module d'élasticité (Young) *E*, le coefficient de Poisson *ν* aussi bien pour les matrices que pour les inclusions.
	- **Propriétés mécaniques surfaciques :** sont les données qui caractérisent l'interface entre les deux matériaux, qui sont dans notre cas les coefficients de Lamé surfaciques  $\lambda_s$  et  $\mu_s$

#### **4.6. Construction de la matrice de rigidité élémentaire**

La présence des discontinuités modifie naturellement le calcul des matrices élémentaires de rigidité. La construction de ces matrices dépend du nombre des nœuds enrichis dépendant du fait que l'élément soit traversé ou pas par la fissure ou par l'interface ou il se situe à leur voisinage. En fait le voisinage de ces discontinuités ne sera pas affecté étant donné qu'on n'a pas des enrichissements de type bout de fissure (voir référence [50])

Alors, dans un domaine discrétisé étudié on distingue d'éléments enrichis; des éléments coupés par l'interface de l'inclusion et des éléments traversés par la fissure :

> Elément coupé par l'interface : L'enrichissement doit être apporté à tous les nœuds de ces éléments par l'ajout de deux degrés de liberté par nœud (enrichis par la fonction  $\phi(x)$ ) décrite par l'équation (3.12)

 Elément traversé par la fissure : Deux degrés de libertés pour chaque nœud de ces éléments seront ajoutés Elles seront enrichis par la fonction Heaviside *H*(x)) décrite par l'équation (3.21)

## **4.6.1. Distribution des points d'intégration**

## **a- Intégration volumique**

La présence de la discontinuité à l'intérieur des éléments en X-FEM pose un problème d'intégration numérique des fonctions de formes. La solution proposée est de diviser l'élément traversé par la discontinuité en des soustriangles, chacun de ces derniers sera doté de 3 points d'intégration de Gauss (voir la figure 4.7).

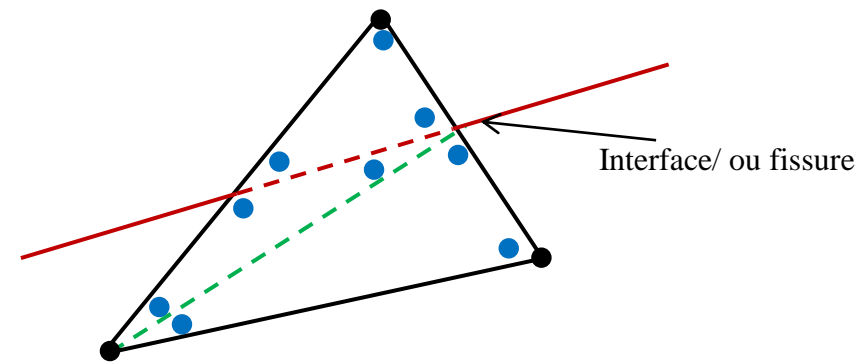

**Figure 4.7 :** Distribution des points de Gauss des éléments coupés.

## **b- Intégration surfacique**

Pour évaluer l'intégrale de surface associée (équation 3.24), nous approximons d'abord l'interface par des segments linéaires, chaque segment est doté par 2 points de Gauss (voir figure 4.8)

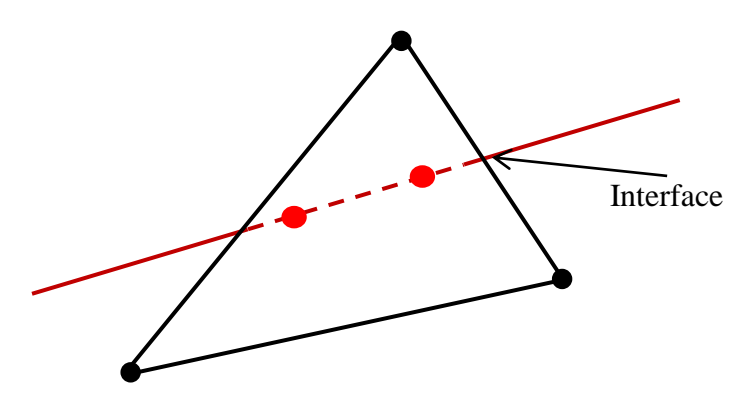

**Figure 4.8 :** Points de Gauss à l'interface d'un élément coupé.

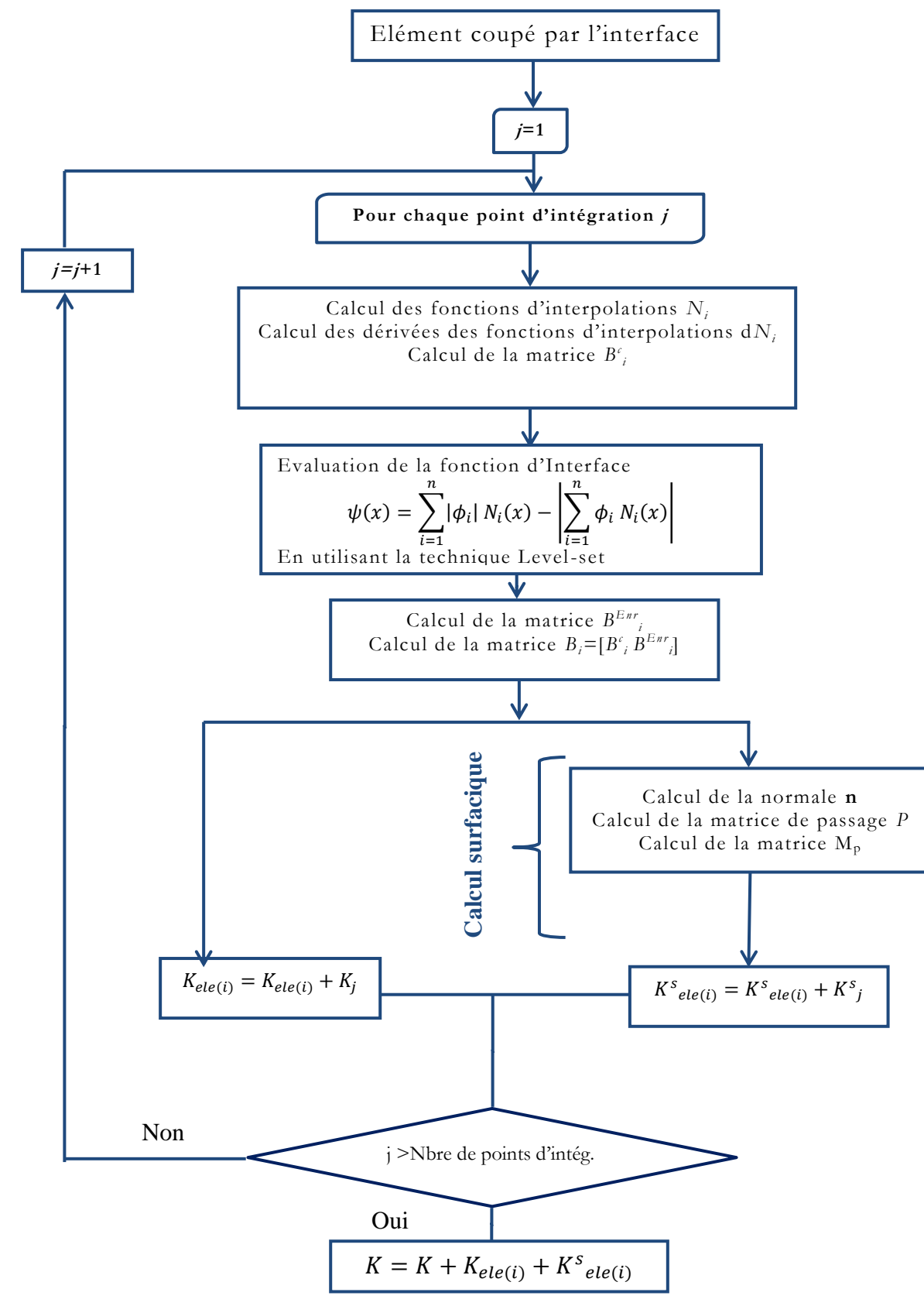

**Figure 4.9 :** Organigramme de calcul de la matrice de rigidité pour un élément coupé par l'interface.

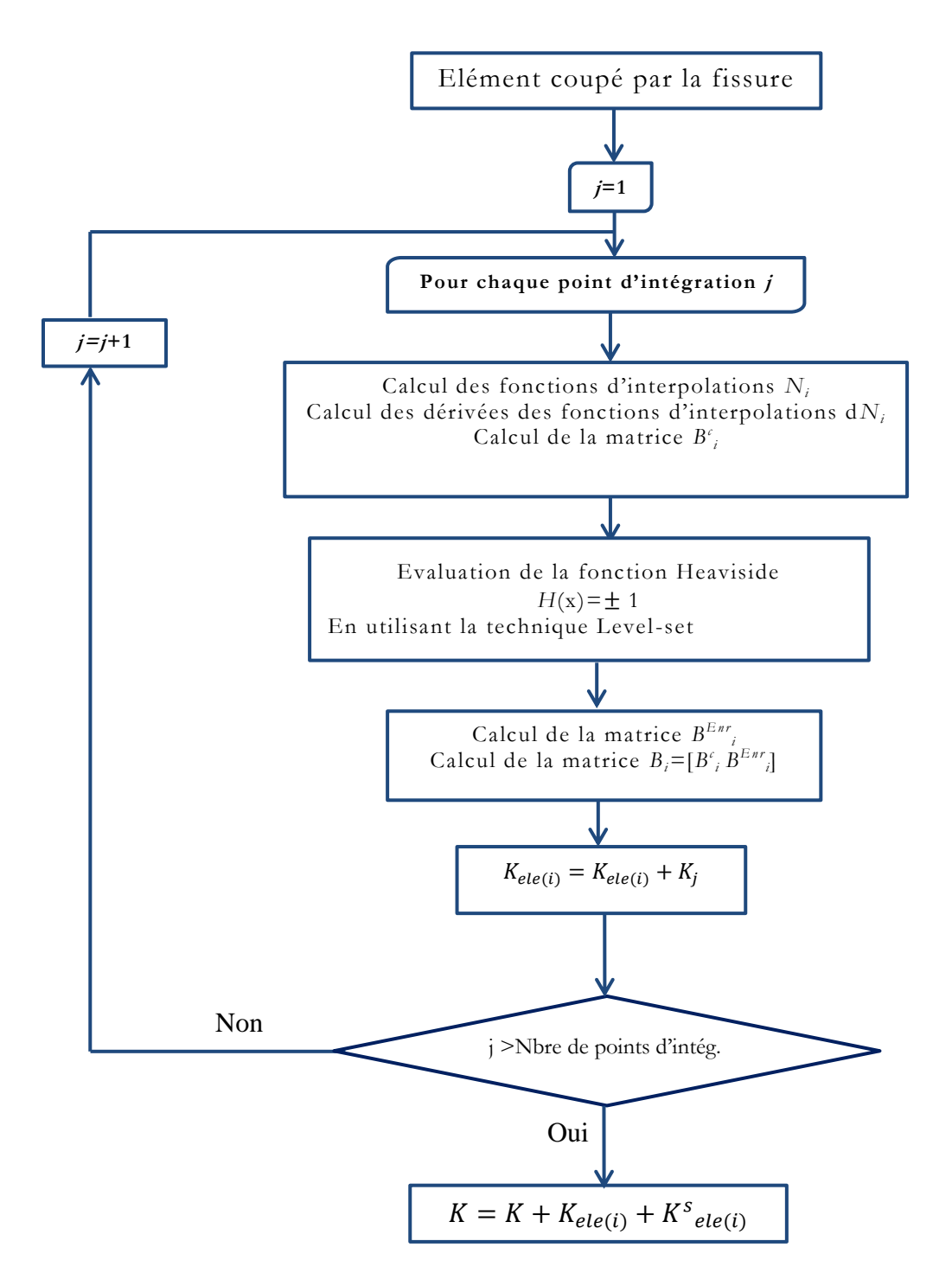

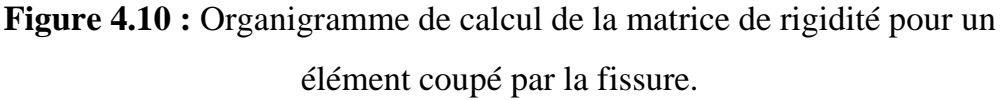

## **4.7. Partie assemblage**

 On a utilisé une technique d'assemblage vectoriel, ou pour chaque matrice de rigidité élémentaire K<sub>elm</sub>, on a un vecteur contient les indices globaux de ligne associés aux éléments stockés dans K<sub>elm</sub>, un autre contient les

indices globaux de colonne et un autre contient les valeurs de  $K_{\text{elm}}$ . Puis en bouclant sur les éléments. L'instruction Sparse s'occupe de l'assemblage (contient les vecteurs mentionnés ci-dessous et le degré de liberté total)

## **4.8. Résolution de système**

Pour la résolution de système on a deux types de calcul :

- Calcul direct, reconnu être plus rapide mais très onéreux en mémoire : la méthode utilisée est celle d'élimination de Gauss.
- Calcul itératif, reconnu être moins rapide mais plus économique en terme de mémoire (privilégié pour les systèmes à 1 degré de liberté très élevé), on peut distinguer parmi ces méthodes les suivantes:
	- Biconjugate gradients (Bicg).
	- Biconjugate gradients stabilisé (Bicgstabl)
	- La méthode de résiduelle minimale Généralisé (Gmres)
	- La méthode de résiduelle minimale (Minres)

Il faut noter que les méthodes sont incorporées et programmées dans  $MATLAB^{\circledR}$ .

## **4.9. Calcul des déformations et des contraintes**

Pour le calcul des contraintes et des déformations, il faut boucler sur les éléments de maillage (simples et enrichis) et suivre le chemin suivant :

- Calcul des fonctions d'interpolations ainsi que leurs dérivées.

- Calcul des composantes de tenseur vectorisé de déformation ɛ égales aux dérivées de fonctions d'interpolation multipliées par le déplacement élémentaire.

$$
\{\varepsilon\} = [B]\{u\} \tag{4.1}
$$

- Evaluation des composantes de tenseur vectorisé de contrainte  $\sigma$ pouvant être calculées moyennant la loi de comportement du matériau (loi de Hook ici) selon l'équation :

$$
\{\sigma\} = [C]\{\varepsilon\} \tag{4.2}
$$

#### **4.10. Homogénéisation**

L'homogénéisation est la dernière étape du processus. Elle vise la détermination de la relation entre les contraintes macroscopiques et les déformations macroscopique afin de déterminer les propriétés élastiques effectives du composite.

#### **4.10.1.Calcul des déformations et contraintes moyennes**

On peut calculer les déformations et contraintes moyennes à partir de les équations (1.12) et (1.13) mentionner dans le chapitre 1.

#### **4.10.2.Calcul des paramètres effectifs**

Pour un matériau isotrope et à l'aide de la technique d'homogénéisation et à partir de l'étape précédente on peut le calculer les paramètres effectives, selon l'équation (1.22) comme suit :

$$
\lambda_{eff} = c_{12} = \overline{\sigma}_{22}
$$
  

$$
((\lambda_{eff} + 2\mu_{eff}) - \lambda_{eff})/2 = (c_{11} - c_{12})/2 = (\overline{\sigma}_{11} - \overline{\sigma}_{12})/2
$$
 (4.3)

Ce qui peut nous conduire à trouver :

$$
k_{eff} = \lambda_{eff} + (2/3) * \mu_{eff}
$$
 (4.4)

Où :

 $\bar{\sigma}$ : Contrainte moyenne

 $\lambda_{\text{eff}}$  et  $\mu_{\text{eff}}$ : Constants de lamé effectif

*eff k* : Module de compressibilité effectif

Pour les calculs effectués dans cette étude, on adopte un module de compressibilité adimensionnel :  $k^* = k_{\text{eff}} / k_M$ avec *M k* : module de compressibilité de la matrice constituant le composite.

#### **4.11. Conclusion**

L'ensemble des étapes de la mise en œuvre numérique décrite dans ce chapitre a été concrétisé par un code de calcul développé au sein de notre équipe de recherche modélisation en calcul de structures du laboratoire de recherche LDMM de l'université de Djelfa. Le code contient également plusieurs autres fonctionnalités de manipulations (Edition, traitement des fichiers et graphisme). Le calcul de différents paramètres (champ de contrainte, de déformation et de déplacement) constitue l'objectif des différents problèmes traités dans le chapitre suivant.

## *Chapitre 5*

# *Applications, résultats et interprétations*

#### **5.1. Introduction**

Dans cette partie, le code de calcul élaboré par notre soin englobant les développements présentés dans les chapitres 1 à 4 sera validé à travers le traitement d'une variété d'exemples de référence. Ainsi, les résultats obtenus seront confrontés à ceux de la littérature. Ensuite, et comme apport de cette étude, nous allons tester l'effet de l'aplatissement des vides en présence de l'énergie de surface et mettre en évidence le degrés d'aplatissement permettant au vide de se comporter comme une fissure tout en montrant l'effet de l'énergie de surface dans ce cas de figure.

#### **5.2. Inclusion cylindrique sous sa déformation propre**

#### **5.2.1. Effet de la taille de l'inclusion et de la fraction volumique**

Il s'agit d'une inclusion cylindrique avec une interface cohérente imparfaite dans un milieu infini et soumise à sa déformation propre  $\epsilon^*$ . La solution analytique exacte donnant les champs de déformation et de déplacement est exprimée par [7]:

$$
\epsilon_{rr}(r) = \epsilon_{\theta\theta}(r) = A, \quad r < R_0 \tag{5.1}
$$

$$
\begin{cases} \epsilon_{rr}(r) = -A \frac{R_0^2}{r^2}, & r > R_0\\ \epsilon_{\theta\theta}(r) = +A \frac{R_0^2}{r^2} \end{cases}
$$
(5.2)

$$
u_r(r) = \begin{cases} Ar & , 0 \le r \le R_0 \\ A \frac{R_0^2}{r} & r \ge R_0 \end{cases}
$$
 (5.3)

Avec

$$
A = \frac{3K'^{M}\epsilon^{*} - \tau_{0}/R_{0}}{2\mu^{M} + 3K'^{M} + K'^{S}/R_{0}}
$$
(5.4)

 $R_0$  est le rayon du cylindre,  $K^M = 2(\lambda^M + \mu^M)/3$  et  $K_s' = (\lambda^S + 2\mu^S)$  sont des constantes élastiques volumiques et surfaciques de la matrice, respectivement et  $\epsilon^* = \epsilon_{11}^* = \epsilon_{22}^*, \epsilon_{12}^* = \epsilon_{13}^* = \epsilon_{33}^* = 0$  sont les composantes du tenseur $\epsilon^*$ . Pour modéliser ce problème, la solution exacte donnée sera prise comme conditions aux limites en déplacement imposées aux parois du cube qui contient l'inclusion. Les caractéristiques de la matrice et de l'inclusion sont identiques  $E=3GPa$  et  $v = 0.3$ . Pour l'interface on distingue trois cas selon  $K'_{s}$ , soit positif, négatif ou nul :

$$
a - \lambda_s = 3.48912 \text{ N/m}, \quad \mu_s = -6.2178 \text{ N/m} \implies K'_s < 0 \tag{5.5}
$$

$$
b - \lambda_s = 6.842 \quad N/m, \quad \mu_s = -0.375 \quad N/m \implies K'_s > 0 \tag{5.6}
$$

$$
c - \lambda_s = 0 \quad N/m, \quad \mu_s = 0 \quad N/m \implies K'_s = 0 \tag{5.7}
$$

 $\lambda_s$ et  $\mu_s$  pour a et b ont été établis par Miller et Shenoy[2] par analyse atomistique.

Le but de cet exemple est de calculer  $\beta$  qui est un indicateur défini par Yvonnet et al. [6], pour plusieurs valeurs de rayon du nano-fibre  $R_0$  en fixant la fraction volumique entre la fibre et le matériau entier à  $f=0.2$  d'une part, et en variant la fraction  $f$  pour  $R_0=1$ nm d'autre part. Ce qui permet de savoir l'effet de rayon et de la fraction volumique sur la contribution de l'énergie de déformation surfacique à l'énergie totale. L'indicateur  $\beta$  est exprimé par :

$$
\beta = \frac{|E_s|}{|E_s| + |E_b|} \tag{5.8}
$$

Avec  $E_s$  et  $E_b$  sont l'énergie surfacique et l'énergie volumique respectivement.

Cet indicateur peut être également exprimé en termes de champ de déplacement afin de simplifier la procédure de calcul :

$$
\beta = \frac{\mathbf{u} \, \mathbf{K_s} \, \mathbf{u}}{\mathbf{u} \, (\mathbf{K_s} + \mathbf{K}) \, \mathbf{u}} \tag{5.9}
$$

C'est cette dernière expression qui sera employée dans notre code de calcul.

Les résultats obtenus dans la figure 5.1 seront comparés avec ceux trouvés par Yvonnet et al. [6] et avec une approximation semi-analytique de  $\beta$  en utilisant **u** analytique donnée par l'équation  $(5.9)$  avec des matrice  $K_s$  et  $K$  obtenues numériquement, selon la formule :

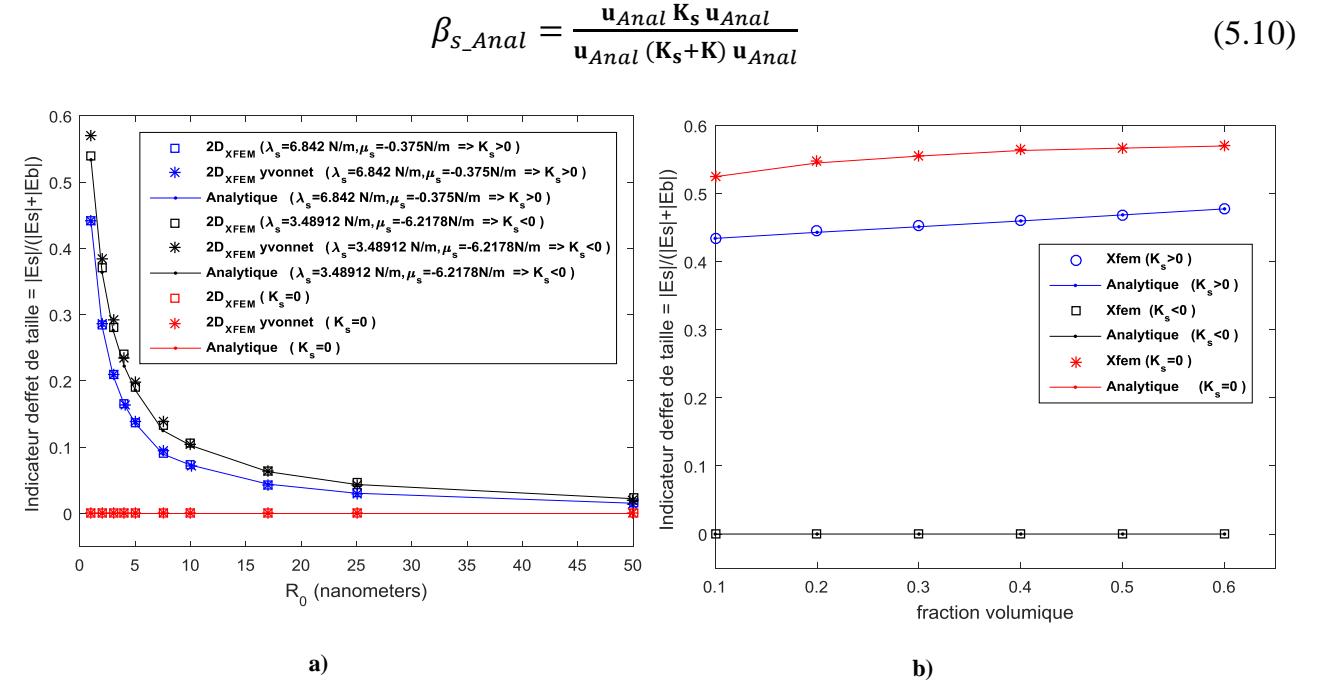

**Figure 5.1** L'Indicateur en fonction a) du rayon d'inclusion b) de la fraction volumique

D'après la figure 5.1a, l'existence de l'énergie de surface introduit des effets de taille notamment pour des faibles valeurs de du rayon  $R_0$ . Puis, ces effets diminuent avec l'augmentation du R<sub>0</sub> aussi bien pour  $K'_s < 0$  que pour  $K'_s > 0$ . Pour la figure 5.1b, l'augmentation de la fraction volumique *f* augmente légèrement l'effet de l'énergie de surface car le volume de l'inclusion augmente et par conséquent la surface de l'interface augmente, ce qui est physiquement attendu. Il est aussi à remarquer, que pour les deux figures, les résultats obtenus numériquement sont en bonne corrélation avec les résultats de références.

## **5.2.2. Effet de contraste**  $E^M/E^F$

Les mêmes propriétés sont considérées, mais avec le rapport  $E^{M}/E^{F}$  qui change de 10<sup>-4</sup> à 10<sup>4</sup>, et en fixant=  $v^M = v^F = 0.3$ , R<sub>0</sub> = 1nm et *f*=0.2. On s'intéresse au même indicateur β calculé précédemment. Les résultats obtenus sont regroupés dans la figure 5.2

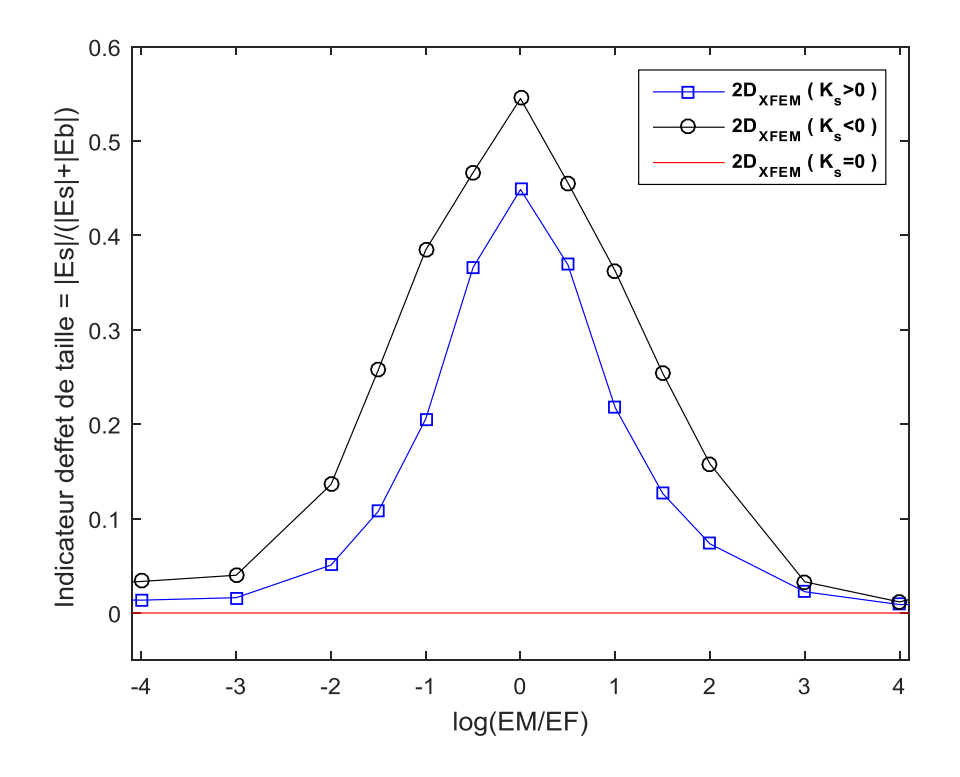

**Figure 5.2** L'Indicateur β en fonction du rapport log( $E^M/E^F$  )

On remarque que pour des faibles valeurs du rapport  $E^{M}/E^{F}$ , l'indicateur β est presque nulle malgré l'existence de l'énergie de surface comme le cas de l'absence de l'énergie de surface ( $K_s' = 0$ ), puis une augmentation jusqu'à  $E^M = E^F$  c'est-à-dire la matrice et l'inclusion sont du même matériau. Après, une décroissance jusqu'à des valeurs quasi nulles. Alors le contraste en rigidité entre la matrice et la fibre à tendance de diminuer l'effet de l'énergie de surface. Ceci peut être expliqué par le fait que l'interface consomme plus d'énergie lorsqu'il y a plus d'équilibre entre les deux matériaux, sinon l'énergie sera consommée par le matériau le moins rigide.

## **5.3. Propriétés effectives d'un matériau avec un vide cylindrique**

#### **5.3.1. Effet de la taille du vide et de la fraction volumique**

On considère la même géométrie de l'exemple précèdent, mais cette fois un vide est à la place de l'inclusion. Les propriétés de la matrice sont  $E = 70GPa$  et  $v = 0.32$ . On s'intéresse à l'évaluation du module élastique volumique effectif  $k = (C_{11} + C_{12})/2$ pour plusieurs valeurs de  $R_0$  en fixant la fraction à  $f=0.2$ , puis, en variant la fraction  $f$  pour *R*<sub>0</sub>=1 nm. Pour cela, une homogénéisation linéaire numérique sur un VER contenant une interface cohérente est effectuée. Le VER est soumis à des Conditions aux Limites Périodiques (CLP) en déformation selon l'axe  $x_1$ . Les résultats obtenus du module  $k$  en adimensionnel ( $k^* = k/k_M$ ) sont comparés avec ceux trouvés numériquement par Yvonnet et al.[6], et analytiquement par Le Quang et al. [51].

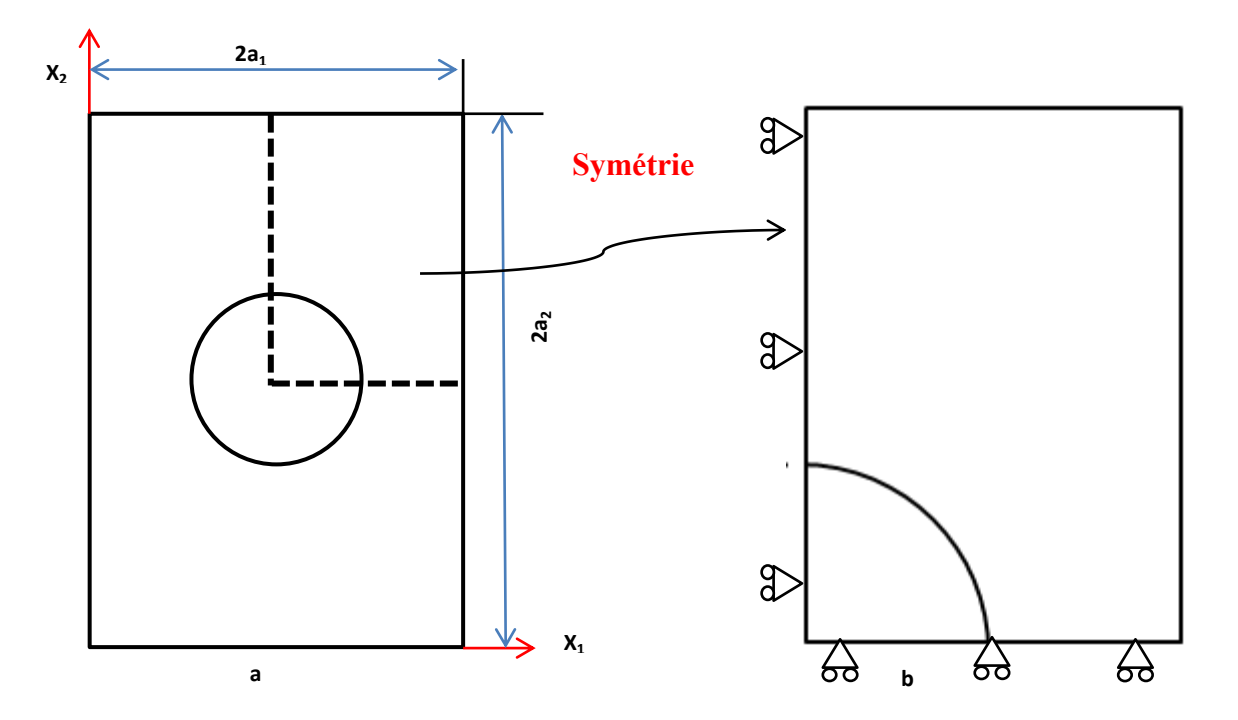

**Figure 5.3** la première configuration de VER

Pour la deuxième configuration du VER qui assure l'isotropie transverse (figure 5.4) avec  $a_1 = a_2 / \tan(\frac{\pi}{2})$  $\frac{\pi}{3}$ )

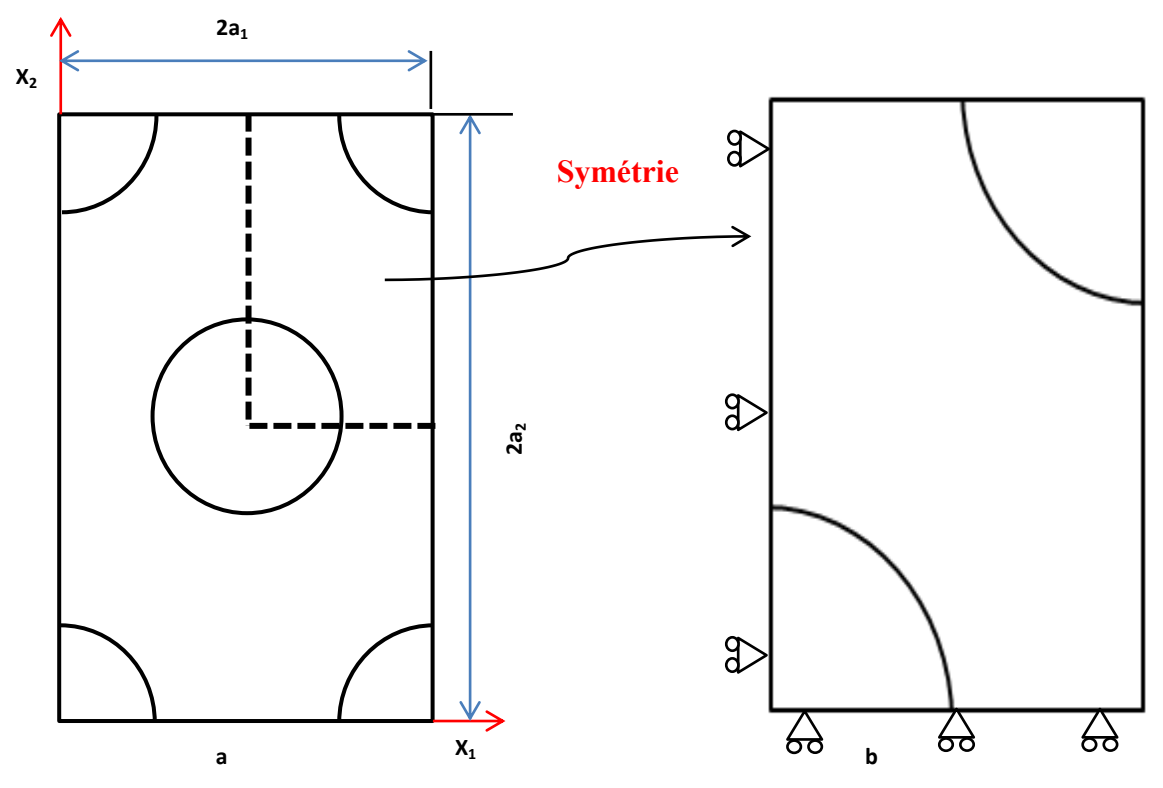

**Figure 5.4** la deuxième configuration de VER (isotropie transverse)

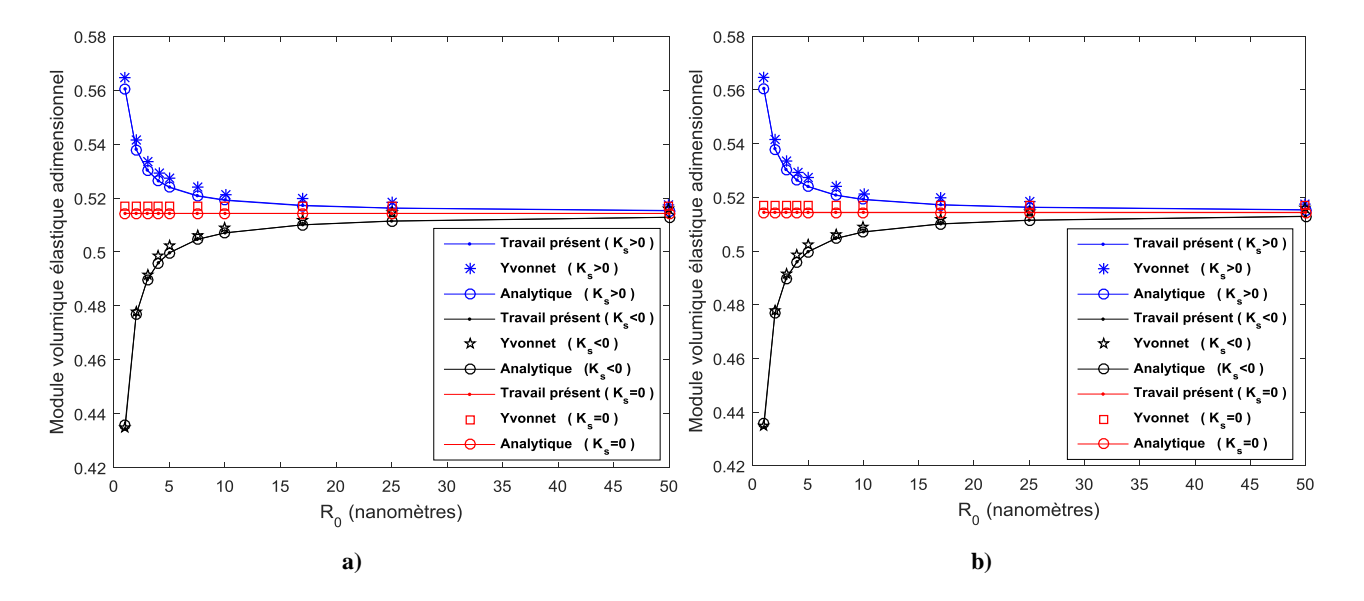

**Figure 5.5** Module volumique effectif normalisé en fonction du rayon de vide a) calcul avec la première configuration de VER b) calcul avec la deuxième configuration de VER

D'après les figures 5.5a et 5.5b, nous remarquons que les résultats obtenus sont en bonne corrélation avec les résultats analytiques et les résultats numériques. Il est aussi à remarquer que l'augmentation du rayon diminue l'effet de l'énergie de surface.

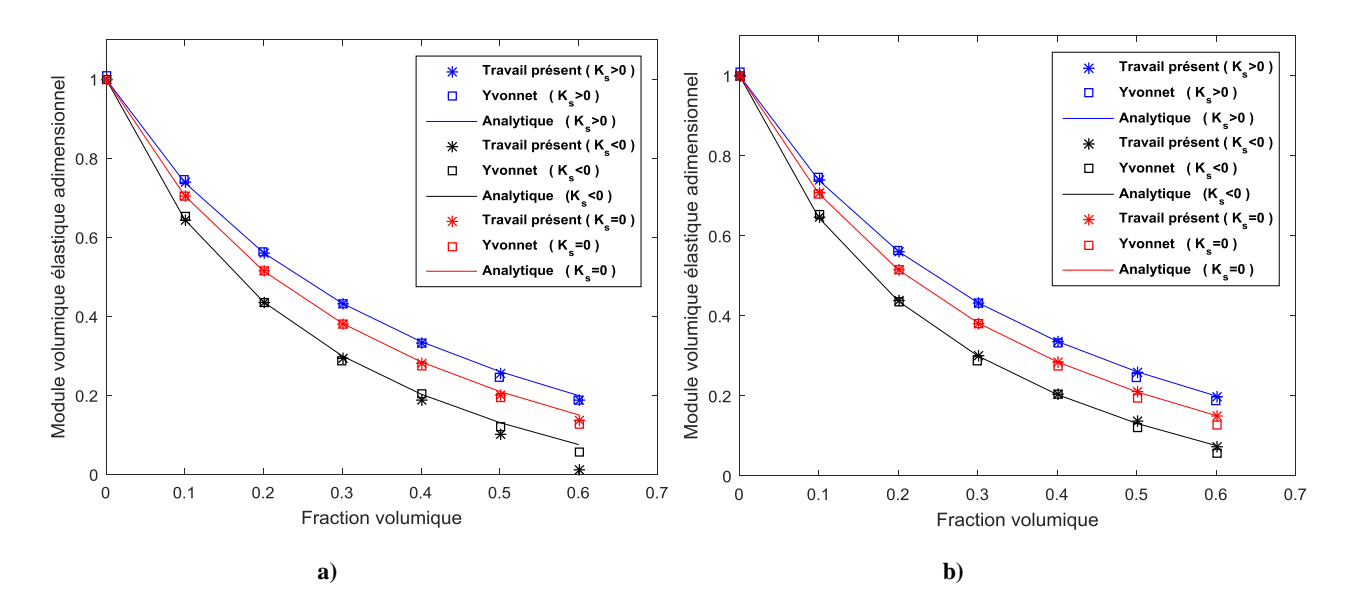

**Figure 5.6** Module volumique effectif normalisé en fonction de la fraction volumique a) calcul avec la première configuration de VER b) calcul avec la deuxième configuration de VER

D'après la figure 5.6, l'augmentation de la fraction volumique diminue la rigidité effective du VER représentée par  $k^*$  et ce pour les trois cas de figure  $K'_s < 0, K'_s = 0$  et  $K_s' > 0$ , ce qui est attendu vu l'augmentation du volume de vide. Cependant, cette augmentation de *f* augmente l'effet de l'énergie de surface vu l'augmentation de l'air de l'interface. Il est clair qu'en utilisant la deuxième configuration de VER (figure 5.4), on obtient des bonnes résultats, comparés avec ceux trouvés en utilisant la première configuration, notamment lorsque la fraction volumique est importante (0.5 et 0.6) et lorsque  $K'_{s} < 0$ .

## **5.3.2. Effet de la taille du vide en dessous du nano mètre (R0<1nm) pour différentes fractions volumiques**

Dans cet exemple, on s'intéresse à l'étude des cas ou le module  $k^*$  à tendance d'atteindre l'unité voir de dépasser. Ceci veut dire, mettre en évidence les domaines ou le nano-composite serait aussi rigide, voir plus rigide que la matrice sous l'action de l'énergie de surface. Pour cela, et d'après les figures 5.5a et 5.5b, c'est le cas de  $K_s'$ qui a la tendance d'agrandir mais pour des valeurs de  $R_0$  en dessous de nanomètre. Alors, la présente étude concerne le cas  $K_s' > 0$  et  $R_0 < 1$ nm pour différentes valeurs de la fraction *f*. les résultats obtenus seront comparés avec ceux analytique proposés par Quang [51] dans la figure 5.7.

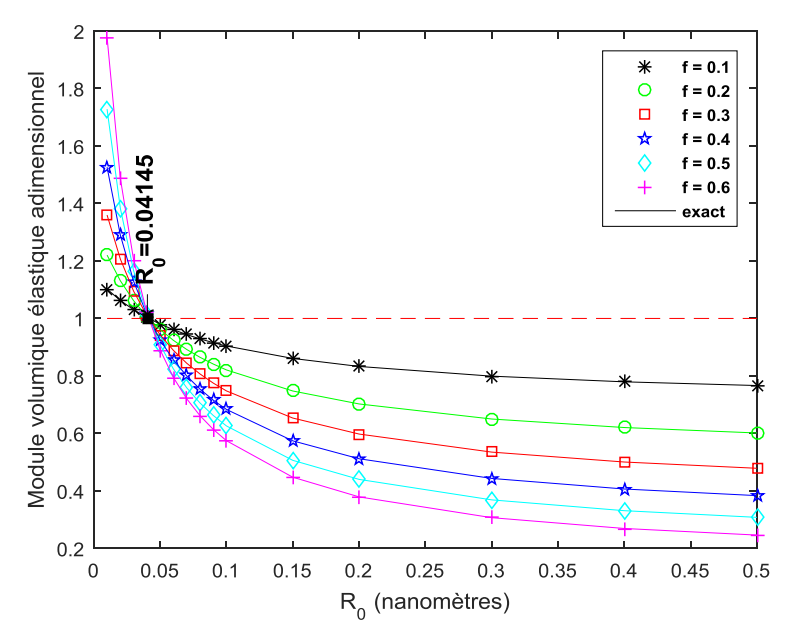

**Figure 5.7** Module volumique effectif normalisé en fonction du rayon du vide pour des différentes fractions volumiques

Tout d'abord, on remarque qu'il y a une concordance entre les résultats obtenus numériquement et celles trouvés analytiquement. En second lieu, on constate que la diminution du rayon  $R_0$  fait augmenter le module volumique effectif. Le gradient de cette augmentation de  $k^*$  est d'autant plus intense que la fraction volumique  $f$  est plus grande. Néanmoins, on remarque que toute courbe de progression de  $k^*$  avec  $R_0$  passent par le

même point ou  $k^* = 1$  (le composite est de même rigidité que la matrice) pour un rayon critique  $R_0^c = 0.04145$  nm. Ce résultat est d'une importance gagnable, vu qu'il précise un point de jonction  $R_0 = R_0^c$  en dessous duquel le composite devient plus rigide que sa matrice et ce pour toutes les factions volumiques étudiés. Donc, avoir une rigidité importante tout en gagnant en légèreté selon la valeur de *f*.

#### **5.3.3. Effet de contraste**

Considérons dans ce cas une inclusion au lieu du vide avec une variation du contraste de rigidité entre la matrice et la fibre variant de  $10^{-6}$  jusqu'à  $10^{6}$ , et en fixant  $v_1 = v_2 = 0.32$ ,  $R_0 = 1$ nm et *f*=0.2. On s'intéresse au module volumique effectif adimensionnel  $k^*$ 'calculé par rapport au matériau le plus rigide  $(k^* = k / max(k_M, k_F))$ Les résultats obtenus sont regroupés dans la figure 5.8.

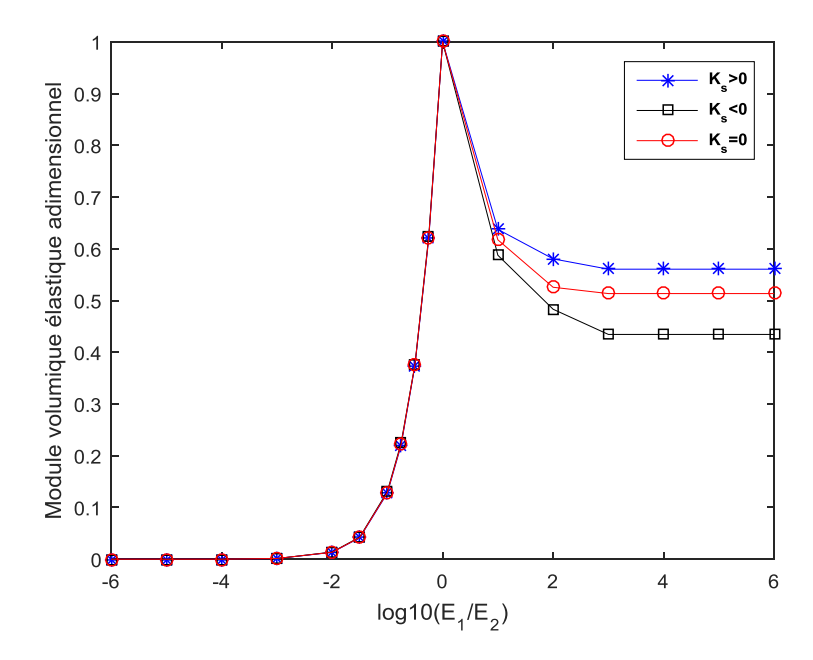

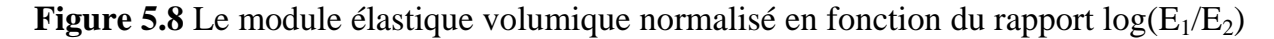

D'après la figure 5.8, on remarque que la courbe est composée de trois parties, la première ou l'inclusion est plus rigide que la matrice cela provoque des valeurs quasi nulles aussi bien que pour  $K'_{s} = 0$  que pour  $K'_{s} \neq 0$ . Puis une augmentation jusqu'à l'unité quand la matrice et la fibre sont du même matériau, et finalement, et quand la fibre est

moins rigide que la matrice les valeurs du module ont la tendance de celles du vide calculé précédemment (voir la figure 5.5) qui sont 0.5144 pour  $(K_s' = 0)$ , 0.5604 pour  $(K'_{s} > 0)$  et 0.4344 pour $(K'_{s} < 0)$ .

#### **5.4. Nano-vide sous forme sphérique**

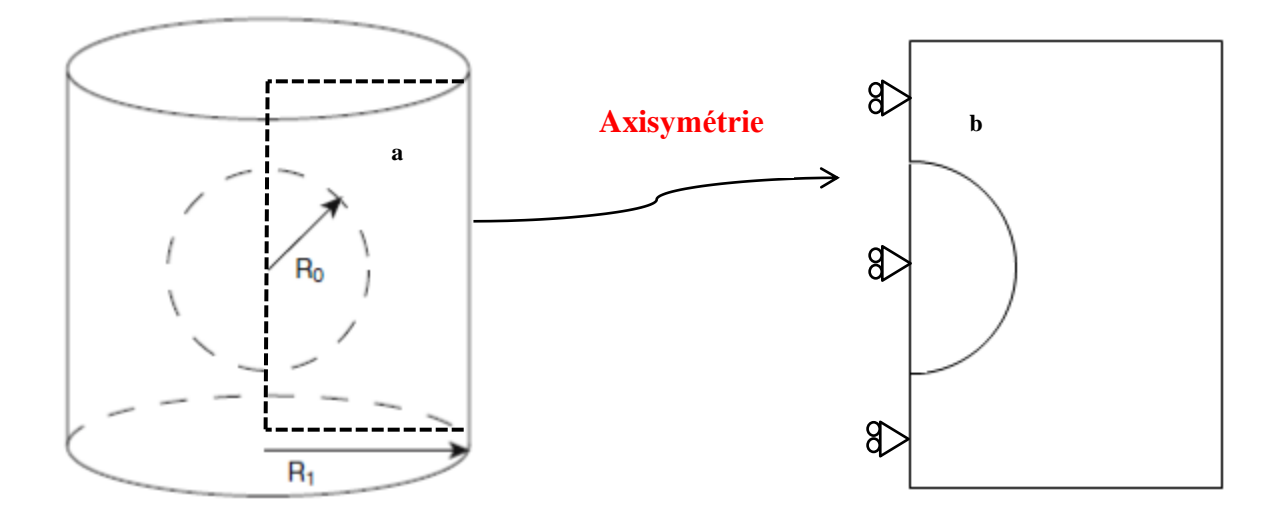

**Figure 5.9** Nano vide sphérique dans une matrice cylindrique a) géométrie considéré b) modèle axisymétrique

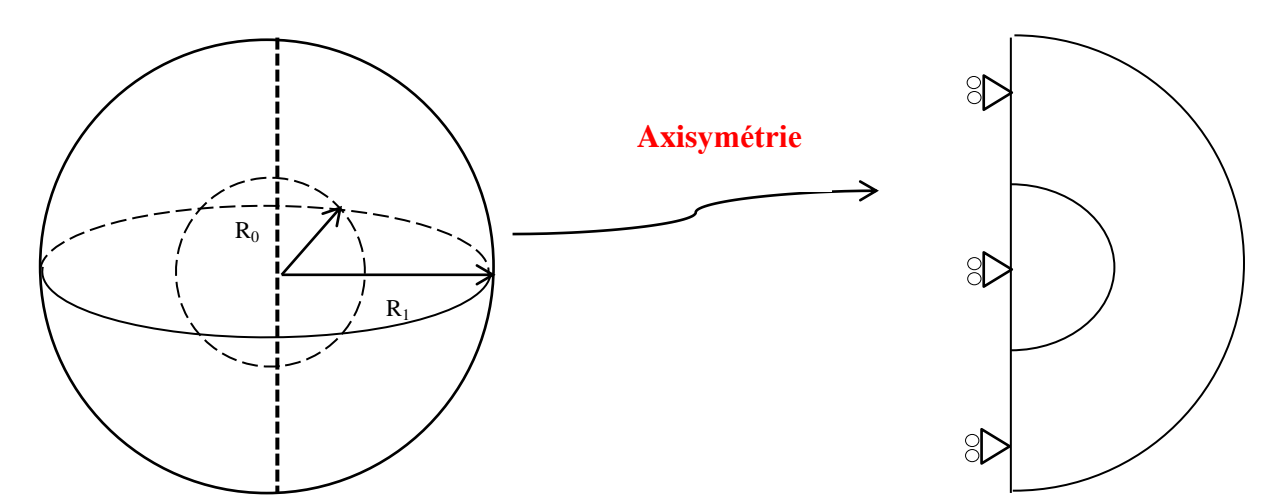

**Figure 5.10** Nano vide sphérique dans une matrice sphérique a) Géométrie considéré b) Modèle axisymétrique

Pour cet exemple, considérons le cas d'un nano-composite contenant un vide sphérique avec une interface cohérente. Deux configurations sont abordées : la première ou la matrice est prise de forme cylindrique, et la deuxième, ou la matrice est prise sphérique. Ces géométries sont étudiées en 2D avec une modélisation axisymétrique (voir les figures 5.9 et 5.10).

#### **5.4.1. Calcul du module élastique volumique effectif**

La solution analytique adoptée pour ce problème est celle développée par Duan et al. [52] ou  $k^{eff} = \lambda^{eff} + (3/2) \mu^{eff} = (C_{21} + C_{22} + C_{23})/3$  exprimé par la forme suivante [48] :

$$
k^{eff} = \frac{3k^{I}(3 k^{M} + 4 f k^{M})}{3[3(1-f)k^{I} + 3 f k^{M} + 2 \mu^{M}(2 + k_{r}^{S} - f k_{r}^{S})]}
$$
  
+ 
$$
\frac{2 \mu^{M}[4f \mu^{M} k_{r}^{S} + 3 k^{M}(2 - 2f + k_{r}^{S})]}{3[3(1-f)k^{I} + 3 k^{M} + 2 \mu^{M}(2 + k_{r}^{S} - f k_{r}^{S})]}
$$
(5.11)

Vu la forme de la matrice de cet exemple, les conditions périodiques ne seront plus applicable. Alors, les conditions à limites appliquées seront de type déformation moyenne unitaire  $\epsilon_{22} = 1$ , qui sont définies comme suit :

$$
\begin{cases}\n u_1 = 0 \\
u_2 = \epsilon_{22} x_2 = x_2\n\end{cases} (5.12)
$$

Pour les mêmes constantes élastiques de la matrice utilisé dans l'exemple précédent, l'évolution du  $k^{\text{eff}}/k_M$  est évalué en fonction de rayon du vide  $R_0$  pour  $f = 0.5$ , puis cette évolution est encore une fois quantifiée pour un rayon  $R_0 = 1$ nm et pour des différentes fractions *f*, par la présente approche et comparés avec celles obtenues numériquement par Yvonnet et al.[6], et analytiquement par Duan [52].Les résultats obtenus sont regroupés dans la figure 5.11 ou la matrice est prise cylindrique et dans la figure 5.12 ou la matrice est prise sphérique .

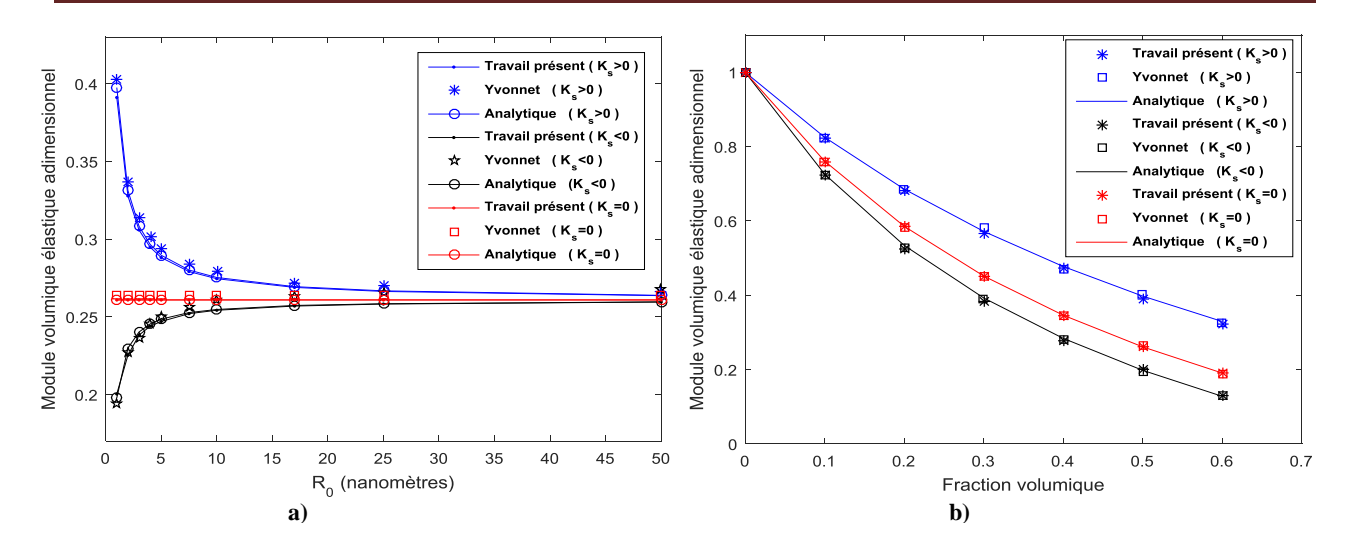

**Figure 5.11** Module élastique volumique effectif normalisé en fonction de a) rayon du vide b) la fraction volumique pour matrice cylindrique

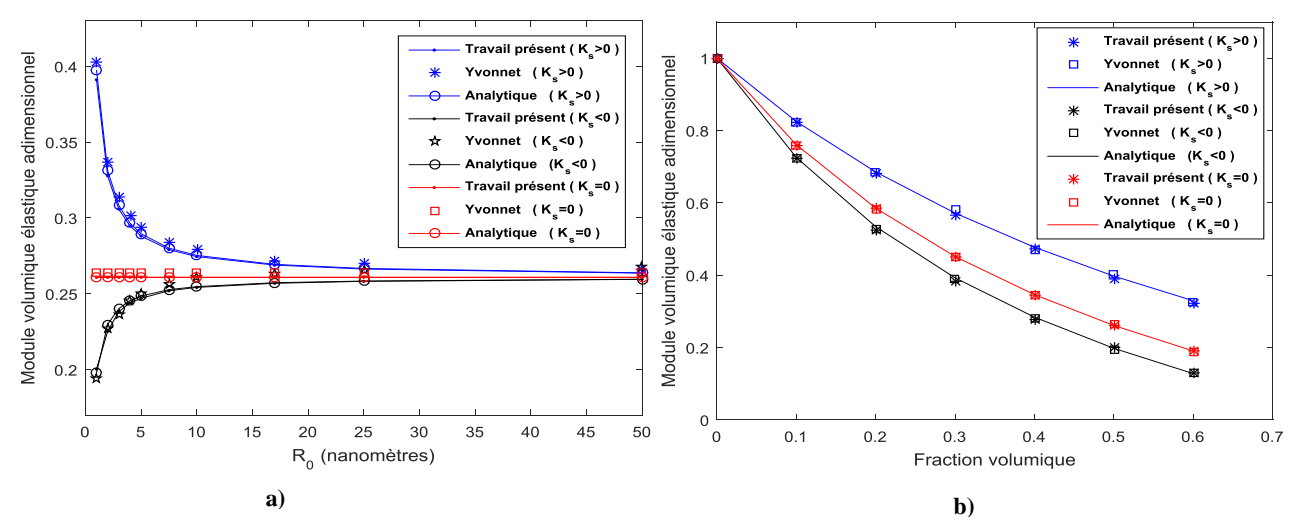

**Figure 5.12** Module volumique effectif normalisé en fonction de a) rayon du vide b) la fraction volumique pour matrice sphérique

Les figures 5.11 et 5.12 montrent clairement qu'il y a une concordance entre les résultats numériques obtenues avec notre code de calcul et ceux analytiques bien meilleurs que ceux obtenus par Yvonnet [6]. Ceci est valable pour les deux configurations décrites par les figures 5.9 et 5.10 malgré le fait que la solution analytique est développée en se basant sur une matrice de forme sphérique.

#### **5.4.2. Calcul du module de cisaillement effectif**

Maintenant nous allons calculer le module de cisaillement effectif  $\mu^{\text{eff}}$  . Pour cela nous allons prendre les mêmes conditions aux limites prises dans l'exemple précédent, avec  $\mu^{eff} = (C_{22} - \sqrt{\frac{c}{c}})$  $\left(\frac{+c_{23}}{2}\right)$ )/2. L'évolution du  $\mu^{eff}/\mu_M$  est présentée comme celle du  $k^{eff}/k_M$  c.-à-d. en fonction du rayon pour fraction fixe (*f*=0.5) puis en fonction de fraction pour un rayon fixe  $(R_0=1$ nm). Par souci de comparaison, et en absence d'une solution analytique, les solutions obtenues seront comparées avec ceux numériques obtenues en utilisant le logiciel commercial Comsol®basé sur FEM mais en se limitant au cas  $K'_{s} = 0$ . Les résultats obtenus sont regroupés dans la figure 5.13.

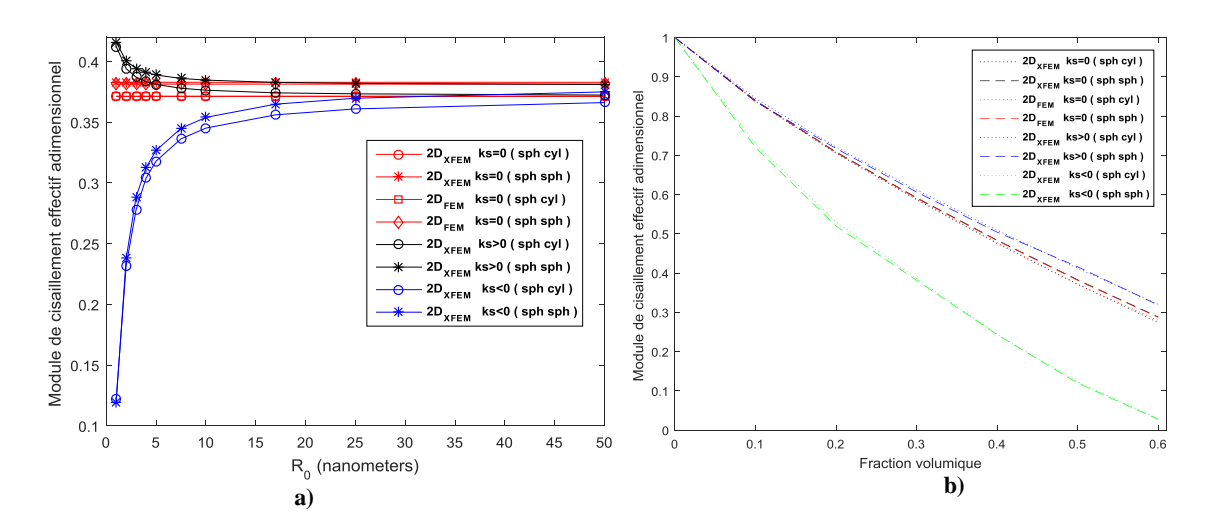

**Figure 5.13** Module de cisaillement normalisé en fonction de a) rayon du vide b) la fraction volumique

L'allure globale des courbes des figures 5.13a et 5.13b est semblable à celles obtenus précédemment pour  $k^*$  c.-à-d. pour *f* fixe et  $R_0$  variable, on a une progression de  $\mu^*$  pour  $K'_s < 0$  et régression de  $\mu^*$  pour  $K'_s > 0$  et une stagnation pour  $K'_s = 0$ . Pour R<sub>0</sub> fixe et *f* variable, on a une décroissance de  $\mu^*$  en fonction de *f* pour toutes les cas de  $K'_s$ , avec des valeurs plus proches entre  $K_s' > 0$  et  $K_s' = 0$ . Cependant la différence entre les deux configurations (cylindrique et sphérique) est plus visible. La corrélation avec les

résultats obtenus par Comsol pour  $K_s' = 0$  est plus que remarquable ce qui témoigne de la précision et la robustesse du présent code de calcul basé sur XFEM.

#### **5.5. Propriétés effectives pour des nano vides à répartition aléatoires**

À présent, nous explorons les propriétés effectifs d'un alliage d'aluminium contenant des nano-vides circulaires (cylindriques selon la profondeur) à rayon constant répartis de manière aléatoire comme l'indique la figure 5.14. Afin d'étudier les effets de la taille des nano-vides sur les propriétés effectives, nous utilisons 30 vides distribués aléatoirement en choisissant la taille du domaine carré telle que la fraction volumique soit *f* = 0.3 en variant le rayon des vides. Plusieurs réalisations sont effectuées allant jusqu'à 40 afin e stabiliser les résultats en réalisant des moyennes comme le montre la figure 5.15a. À la fin de ces réalisations (à 40 réalisations), les résultats obtenus sont regroupés et comparés avec ceux trouvés par Yvonnet et al. [6] dans la figure 5.15b. La cohérence entre les deux résultats est claire.

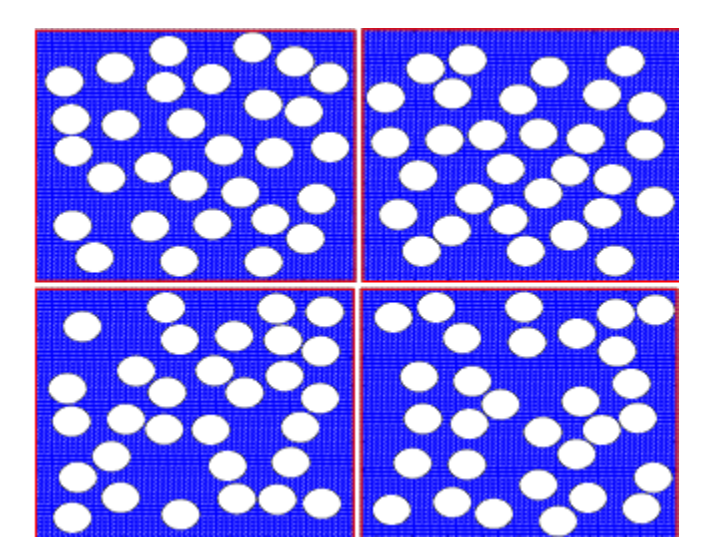

**Figure 5.14** Distribution aléatoire de vides

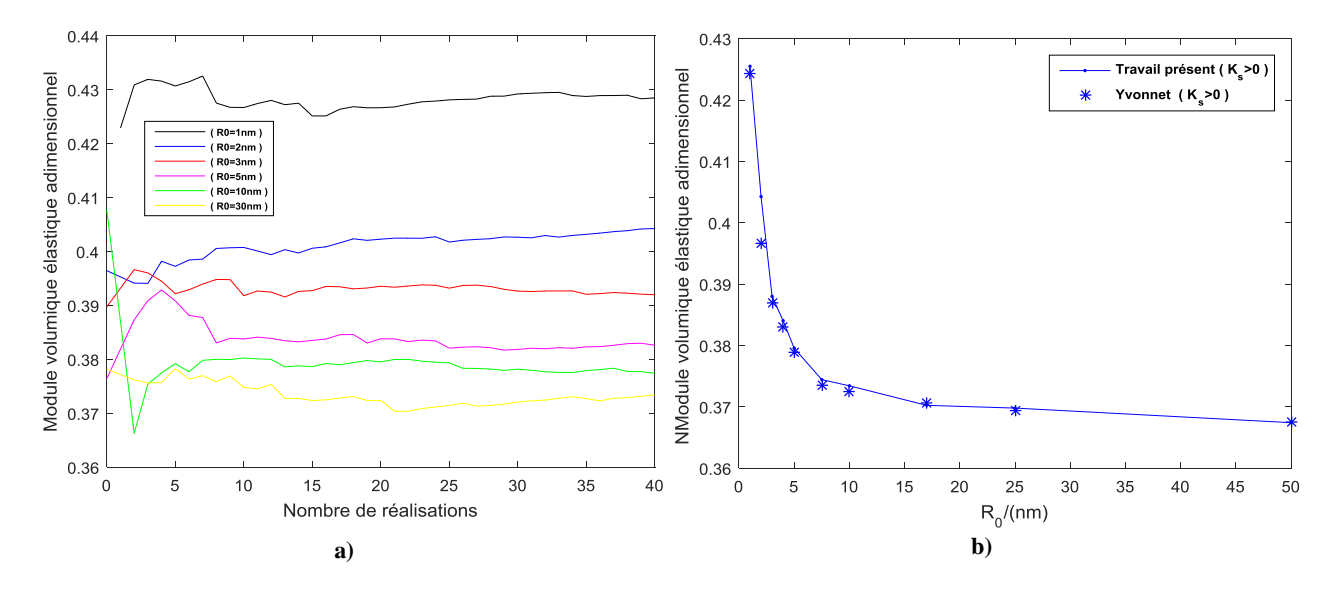

**Figure 5.15** a) Convergence statistique du module volumique effectif pour différents rayons de vide b) le module élastique volumique normalisé en fonction du rayon du vide

#### **5.6. Effet de Forme de nano vide**

Dans cet exemple, nous étudions l'influence des formes de nano-vide sur les propriétés effectives. Pour ce faire, différentes formes sont générées en utilisant la relation (3.12) en se limitant au cas  $K'_s > 0$  pour  $f = 0.2$  et R<sub>0</sub> variable entre 1 et 50 nm. Cependant, la relation (3.12) nous a permis d'avoir des formes additionnelles à celles traités par Yvonnet et al. [6]. Les résultats obtenus sont présentés sur la figure 5.16 ou la corrélation avec ceux d'Yvonnet est remarquable.

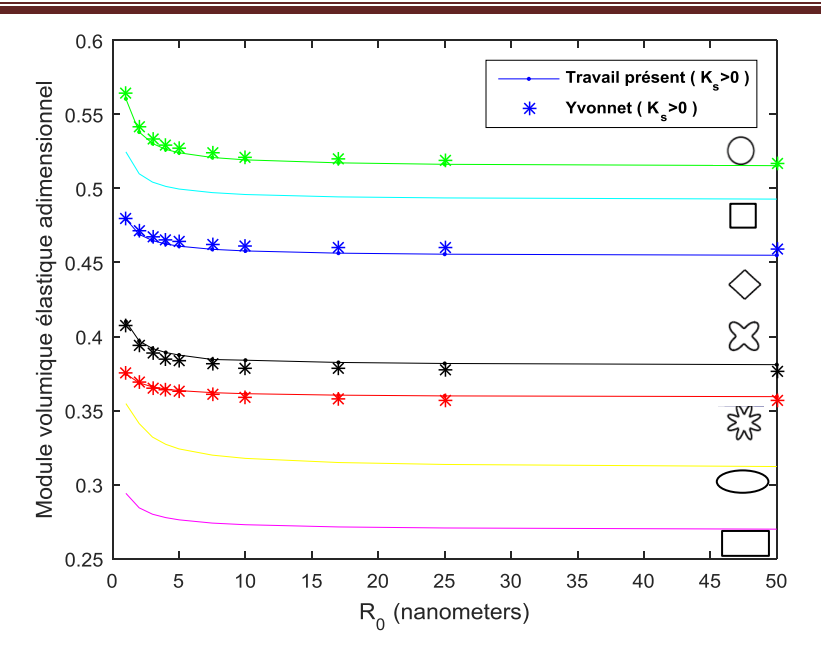

**Figure 5.16** Module volumique effectif normalisé en fonction du rayon du vide

Nous remarquons que les effets de taille se produisent indépendamment de la forme des nanostructures. De plus, la forme circulaire offre la meilleure rigidité contre la compression pour une fraction volumique donnée.

#### **5.7. Effet de l'aplatissement de vide**

Pour cette partie de cette étude, nous allons nous intéresser à l'effet d'aplatir le vide circulaire progressivement pour avoir une forme elliptique, afin de savoir jusqu'à quelle limite cette forme peut être considérée comme une fissure tout en gardant l'énergie de surface et voir la pertinence de son impact. Nous nous intéressons donc à l'évaluation des paramètres effectives pour le même matériau utilisé précédemment *E* = 70GPa et  $v = 0.32$  pour une configuration géométrique du VER donnée par la figure 5.17a. Cette configuration représente également une double symétrie selon la figure 5.17b.

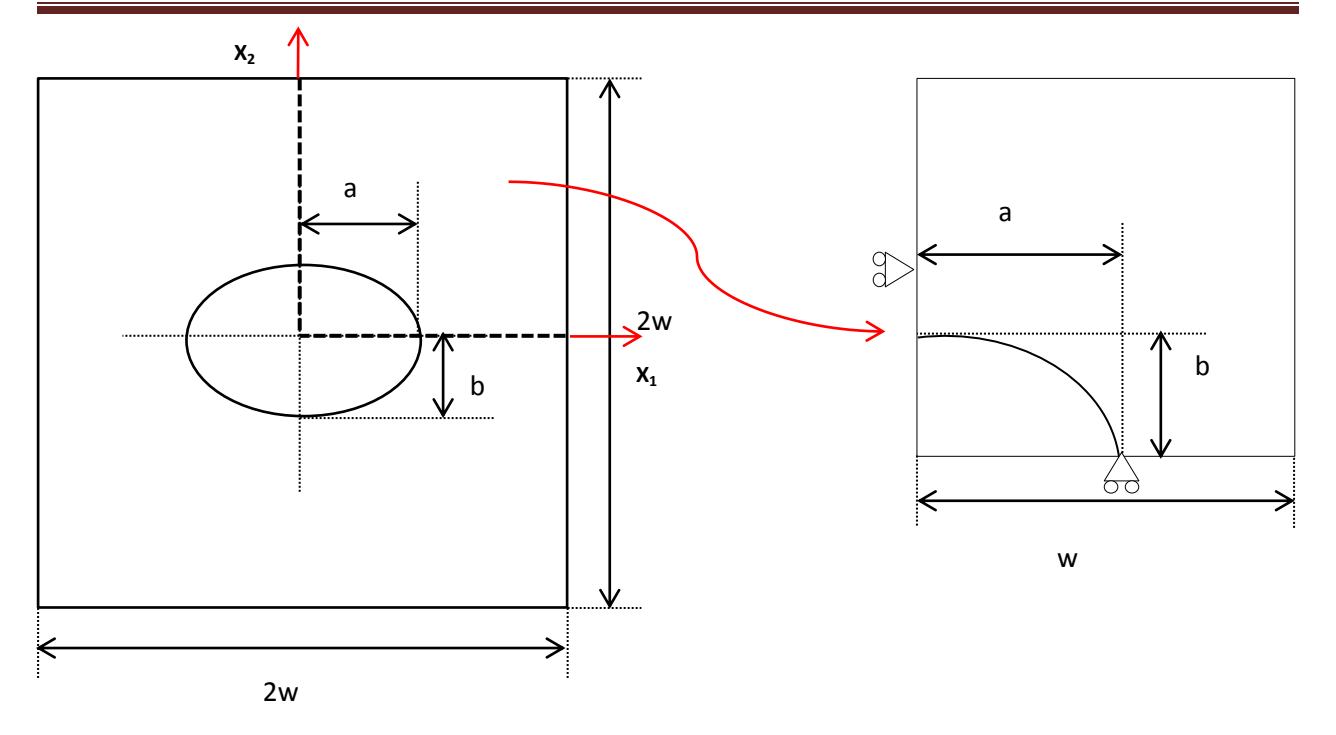

**Figure 5.17** VER à vide elliptique a) géométrie complète b) double symétrie adoptée

Définissions ici une indice de fraction surfacique  $f' = a/w$ , étant donné que l'épaisseur est pris unitaire, et un coefficient d'aplatissement c=a/b. La géométrie est soumise à des CLP (Conditions aux Limites Périodiques) en déformation selon l'axe y.

#### **5.7.1. Etude de cas en l'absence de l'énergie de surface**

#### **5.7.1.1. Effet de maillage**

Dans cet exemple, ou  $f = 0.4$  et c = 40 (ellipse très aplatie). Nous allons quantifier le module élastique volumique normalisé an absence de l'énergie de surface  $(K_s' = 0)$  en augmentant le maillage caractérisé par le paramètre H<sup>e</sup> défini comme étant le nombre d'éléments par arrête du domaine discrétisé. Ce module est aussi calculé pour une fissure. C'est-à-dire la prise en compte de l'enrichissement Heaviside concernant la fissure proposée par la XFEM à la place de l'enrichissement de type inclusion. Les résultats obtenus sont regroupé dans la figure 5.18.

D'après ces résultats, on remarque que pour une fissure les résultats se stabilisent très rapidement. Donc, on n'est pas obligé d'augmenter le maillage (l'apport de l'enrichissement Heaviside offert par XFEM), contrairement au vide aplati ou le raffinement du maillage a beaucoup d'importance pour optimiser le calcul.

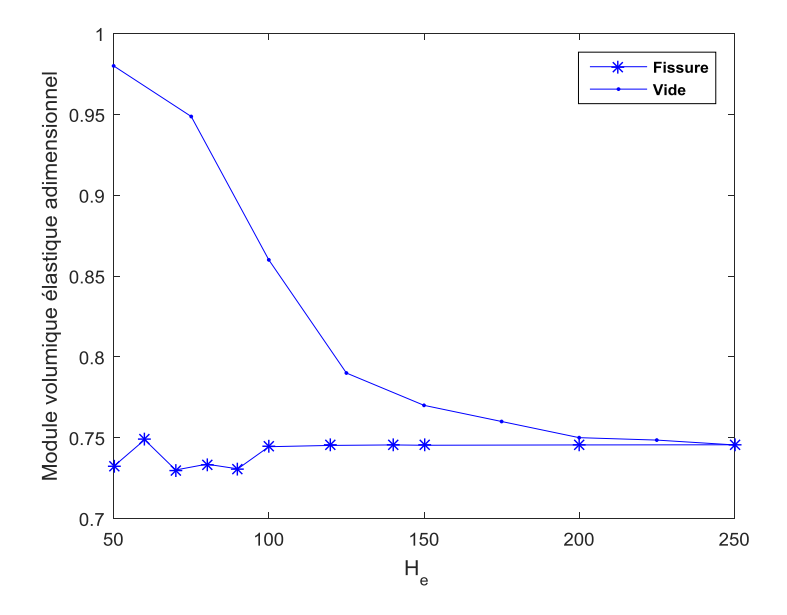

**Figure 5.18** Module volumique effectif normalisé en fonction de H<sub>e</sub>

#### **5.7.1.2. Effet de l'aplatissement**

Dans cet exemple, le même module est élucidé en fixant  $f' = 0.4$  et en variant le coefficient d'aplatissement c ou la fraction volumique *f* sera donc variable en fonction de c (voir figure 5.19). Nous allons appliquer deux configurations de conditions aux limites, de type de déformation homogène et de type périodique. Les résultats obtenus sont regroupés et comparés avec ceux trouvé par FEM (en aplatant le vide) et avec ceux de fissure dans les courbes de la figure 5.19. La même figure contient l'évolution de la fraction volumique f en fonction du coefficient de l'aplatissement c.

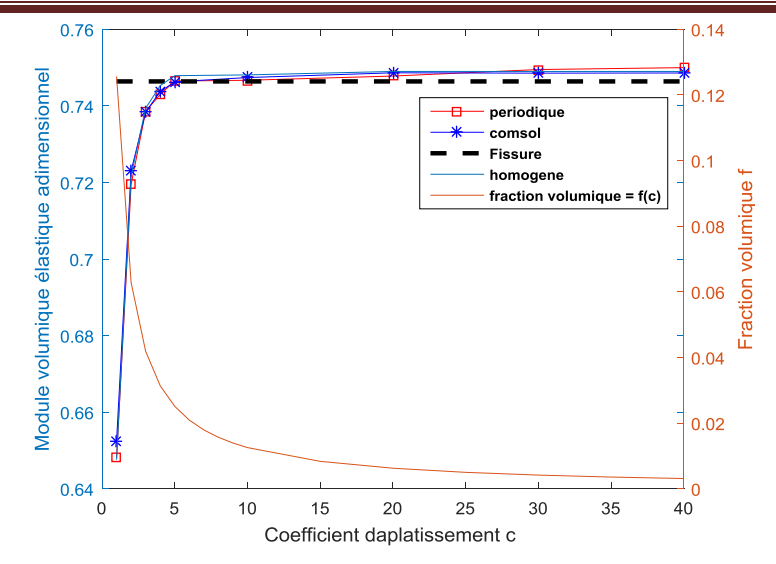

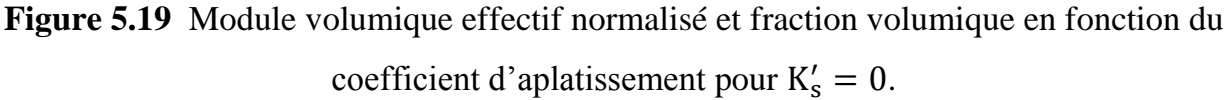

D'après figure 5.19, on remarque qu'il y a une augmentation du module calculé avec l'augmentation de c. Cela est dû à la diminution de *f*. Puis, une stabilité au voisinage de la valeur correspondante à celle d'une fissure pour des valeurs de c supérieur à 5.

#### **5.7.1.3. Effet de la fraction surfacique**

Dans ce cas, en changeant la valeur de  $f'$ , nous calculons le même module  $k^*$  pour différents valeurs du coefficient c. Les résultats obtenus sont regroupés dans la figure 23.

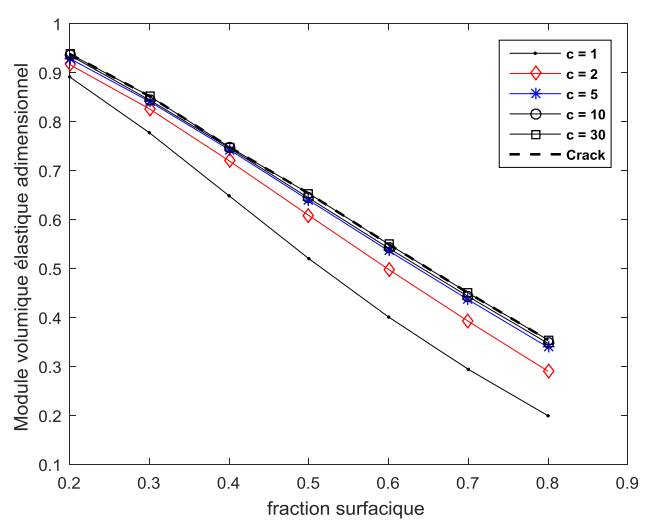

**Figure 5.20** Module volumique effectif normalisé en fonction de la fraction *f'* pour de différentes valeur de c pour  $K'_{s} = 0$ .

La figure 5.20 montre que l'augmentation du c a causé une diminution de module calculé comme prévu. Il est aussi à remarquer que pour toutes les valeurs de *f'*, on peut dire qu'à partir de  $c = 10$  le vide aplati se comporte quasiment comme une fissure.

#### **5.7.1.4. Effet de l'angle de l'inclinaison du vide**

Pour cet exemple, nous allons fixer *f'* à 0.4 et nous varions l'angle de l'inclinaison du vide θ de 0 à 2π (voir la figure 5.21). Les résultats obtenus sont regroupés dans la figure 5.22 ou on calcule le même module  $k^*$  pour différentes valeurs du coefficient c et pour une fissure de même orientation. On remarque qu'il y a une symétrie des valeurs obtenues entre les angles qui ont le même cosinus ou sinus en valeur absolue, Il est à remarquer aussi que la valeur du module  $k^*$  augmente avec l'augmentation de θ jusqu'à atteindre le maximum à  $\pi/2$ . On peut déduire comme l'exemple précédent qu'après c=10 un vide aplaté est considéré comme une fissure pour n'importe quel angle.

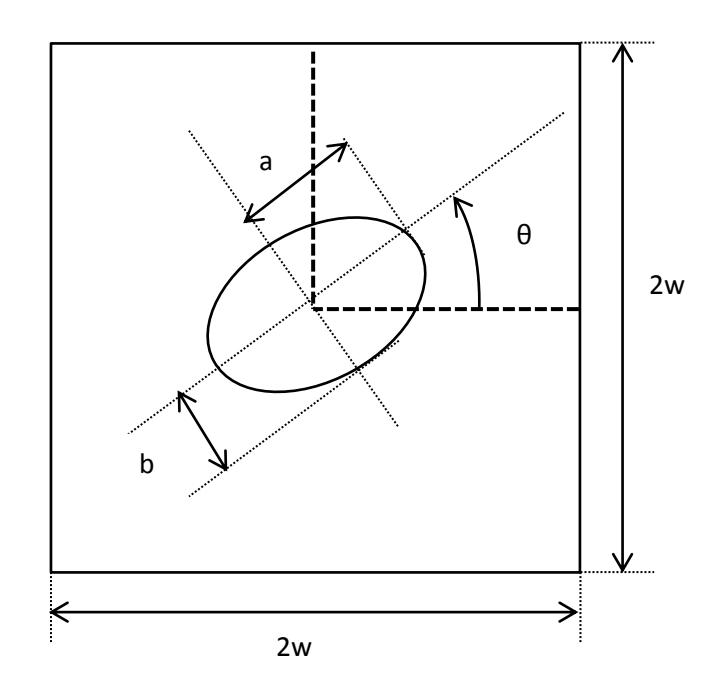

**Figure 5.21** : Vide de forme elliptique incliné

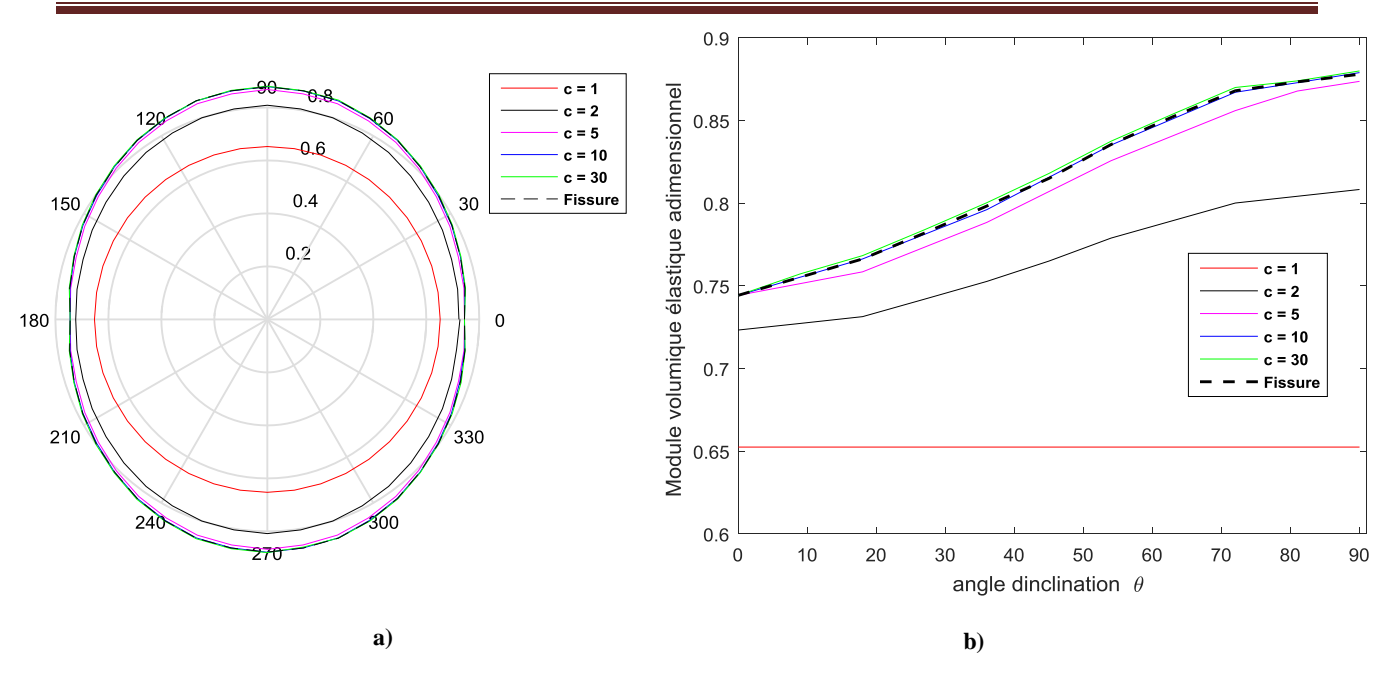

**Figure 5.22** Effet de l'angle de l'inclinaison du vide elliptique: a) évolution pour θ variant de 0 à 2π, b) évolution pour le quart du problème, θ variant de 0 à π/2

## **5.7.2. Etude de cas avec l'existence de l'énergie de surface**  $K'_s > 0$  **et**  $K'_s$ **5.7.2.1. Effet de l'aplatissement**

Nous allons maintenant tester l'effet de l'aplatissement en présence de l'énergie de surface pour  $K'_s > 0$  et  $K'_s < 0$ . Pour cela, nous allons considérer la géométrie décrite dans la figure 5.17 ou  $f' = 0.4$  avec des conditions aux limites de type périodiques. On s'intéresse toujours au module volumique effectif adimensionnel  $k^*$ . Les résultats obtenus sont regroupés dans la figure 5.23.

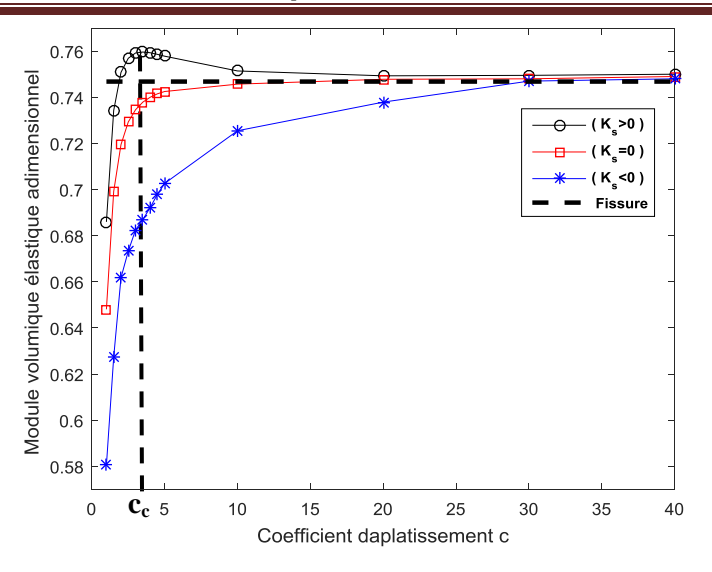

**Figure 5.23** Module volumique effectif normalisé en fonction de c pour différentes valeurs de  $K'_{s}$ 

D'après la figure 5.23, le premier constat est que toutes les courbes se convergent vers celle d'une fissure à partir de c = 30. Ce qui signifie que l'énergie de surface disparait petit à petit en aplatissant les vides (en se rapprochant du cas d'une fissure). La deuxième remarque concerne l'augmentation de  $k^*$  en fonction de c pour les deux cas  $K'_{s} = 0$  et  $K'_{s} < 0$ . Ceci est dû essentiellement à la diminution de la fraction volumique f avec l'augmentation de c constaté sur la figure 5.19. Le gradient de l'évolution de  $k^*$  est moins fort pour le cas  $K'_s < 0$  que pour le cas  $K'_s = 0$  à cause de la rigidité surfacique négative qui contribue à minimiser la rigidité pour *f* importante ou l'interface est plus grand. Ceci a tendance de s'atténuer avec la diminution de *f* pour rejoindre la courbe correspondante à  $K'_s = 0$ . Par ailleurs, la troisième courbe correspondait à  $K'_s$ présente deux tendances ; une progression très rapide jusqu'à une valeur seuil correspondante à un coefficient d'aplatissement critique c<sub>c</sub> puis une régression lente jusqu'à rejoindre les 2 autres courbes, avoisinante ainsi celle d'une fissure. La première allure de progression est due naturellement à la diminution de la fraction *f* mais on atteint des valeurs supérieurs à celle atteinte par la courbe de  $K'_s = 0$  à cause justement de la rigidité surfacique positive. Après  $c_c$ , la diminution de  $f$  joue un rôle négatif dans ce cas car elle conduit à diminuer l'interface et par conséquent diminuer l'effet de la rigidité
surfacique positive conduisant ainsi à régresser  $k^*$  pour qu'il revient à sa valeur asymptotique d'une fissure.

## **5.7.2.2. Effet de la fraction surfacique**

Maintenant, on s'intéresse au changement de la valeur de  $f'$  pour évaluer  $k^*$  pour des différentes valeurs de c. Les résultats obtenus sont regroupés dans la figure 5.24. On constate également que comme le cas  $K'_{s} = 0$ , f' contribue à la diminution de  $k^*$  pour les différentes valeurs de c. Pour c > 10 les courbes se rejoindre avec celle d'une fissure (sans la prise en compte de l'énergie de surface) pour  $K_s' > 0$  alors cela est valable pour  $c > 30$ concernant le cas  $K'_s < 0$  et ce quel que soit *f'*.

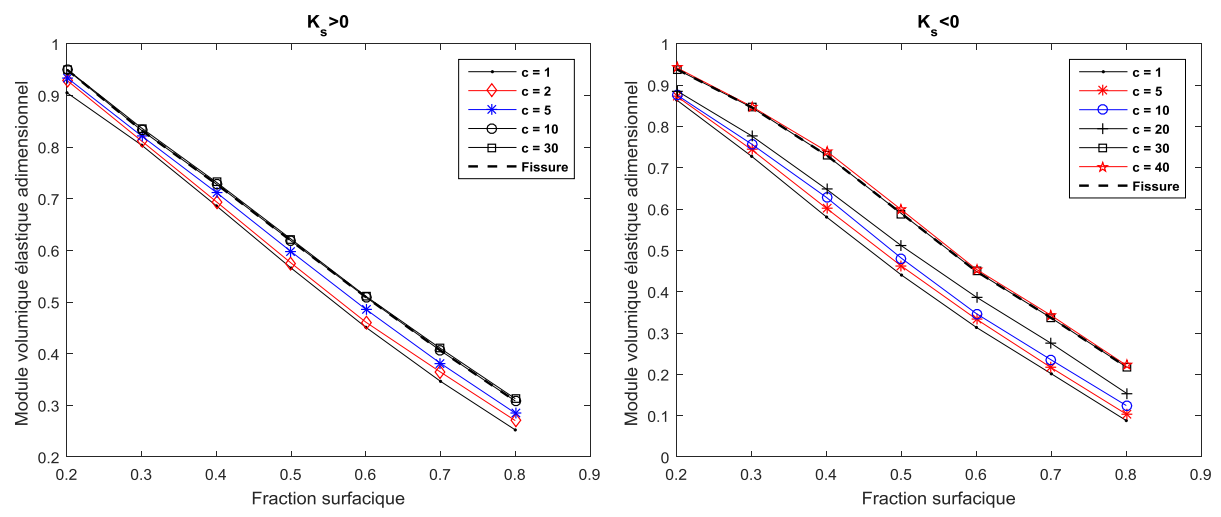

Figure 5.24 Module élastique volumique effectif normalisé en fonction de la fraction f' pour de différentes valeur de c pour  $K'_s > 0$  et  $K'_s < 0$ .

#### **5.8. Etude des VER à multi-fissures**

Nous nous intéressons à présent aux VER contenants plusieurs fissures et voir l'effet de leur nombre et de leur inclinaison par rapport au chargement sur le comportement effectif des VER. Pour cela, considérons le cas des VER avec *f'* = 0.4. Nous allons varier le nombre de fissure de 1 jusqu'à 20 en trois configurations. La première concerne le cas où toutes les fissures sont horizontales (perpendiculaires au chargement). La deuxième

concerne le cas de fissures verticales (parallèles au chargement). La troisième configuration représente le cas où les fissures sont inclinées aléatoirement.

## **5.8.1. Fissures horizontales (perpendiculaires au chargement)**

Pour raison de simplification, les longueurs des fissures sont prises identiques de telle sorte que leur somme représentait une fraction surfacique *f'* constante. La longueur du côté des VER est prise 5nm. Les fissures sont prises horizontales comme l'indique la figure 5.25. Les résultats obtenus sont présentés sur la figure 5.26.

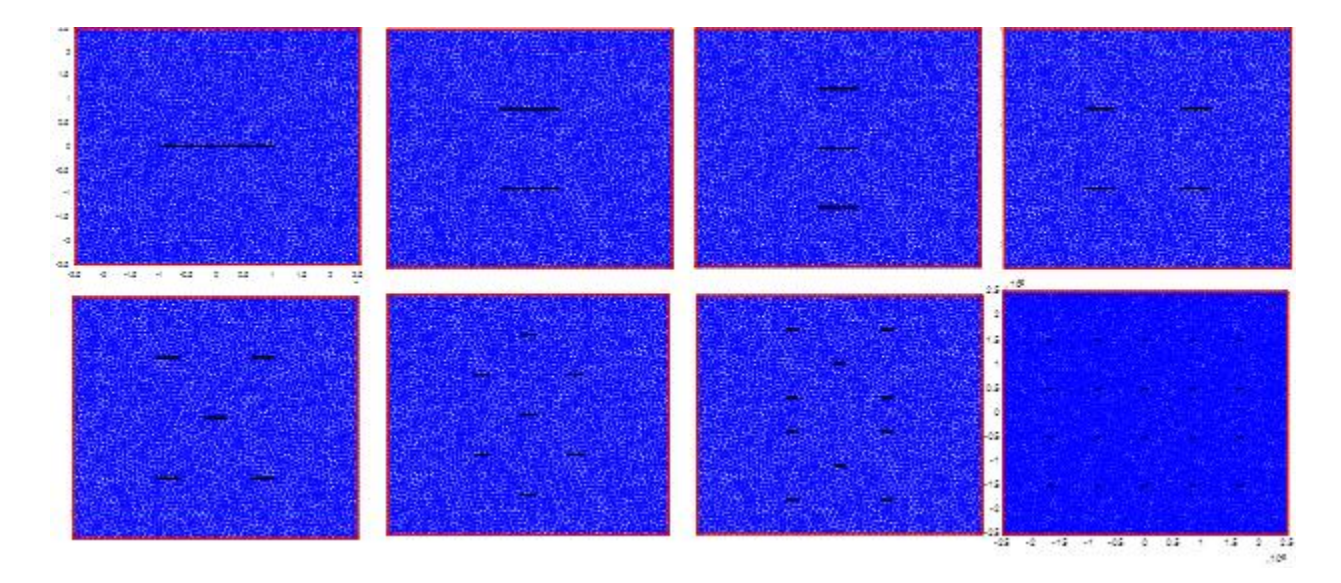

**Figure 5.25** VER à multi fissures perpendiculaires au chargement

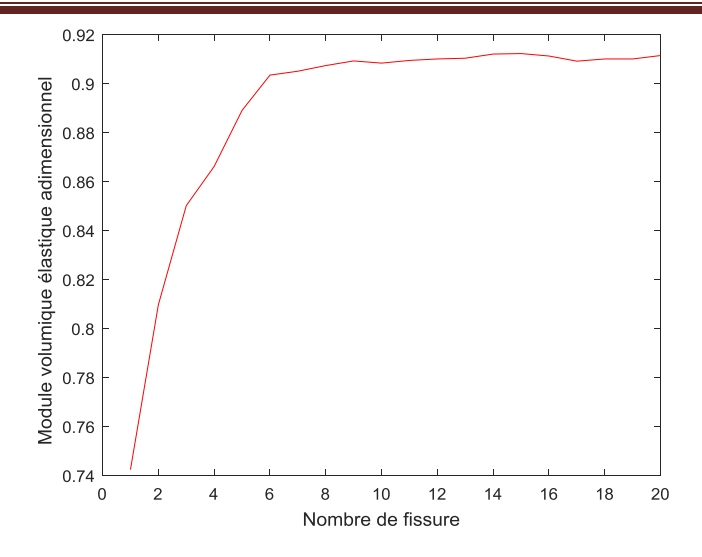

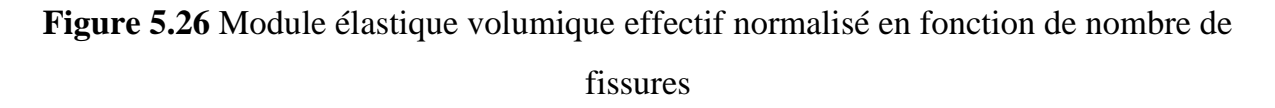

La courbe de la figure 5.26, montre que la rigidité augmente avec le nombre de fissure variant de 1 à 8. Ensuite, cette rigidité se stabilise malgré le nombre croissant des fissures. Ceci indique que l'endommagement sur une structure diminue avec le nombre des fissures pour *f'* constante jusqu'à certaine valeurs.

## **5.8.2. Fissures verticales (parallèles au chargement)**

Les mêmes paramètres de l'exemple précédent sont considérés, mais cette fois les fissures sont prises verticales (parallèles au chargement) comme l'indique la figure 5.27. Les résultats trouvés sont présentés sur la figure 5.28.

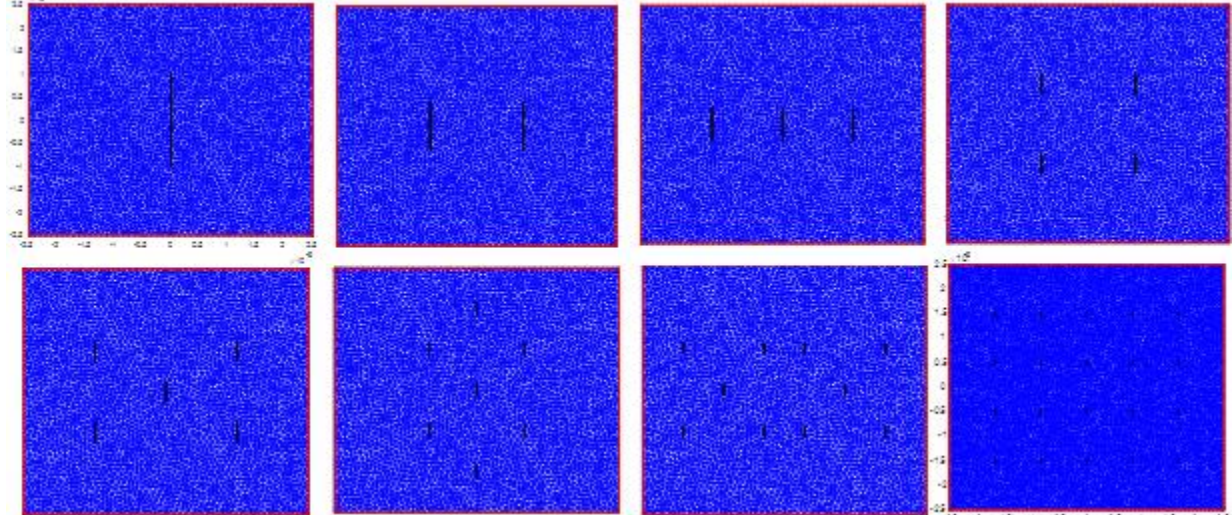

**Figure 5.27** VER à multi fissures parallèles au chargement

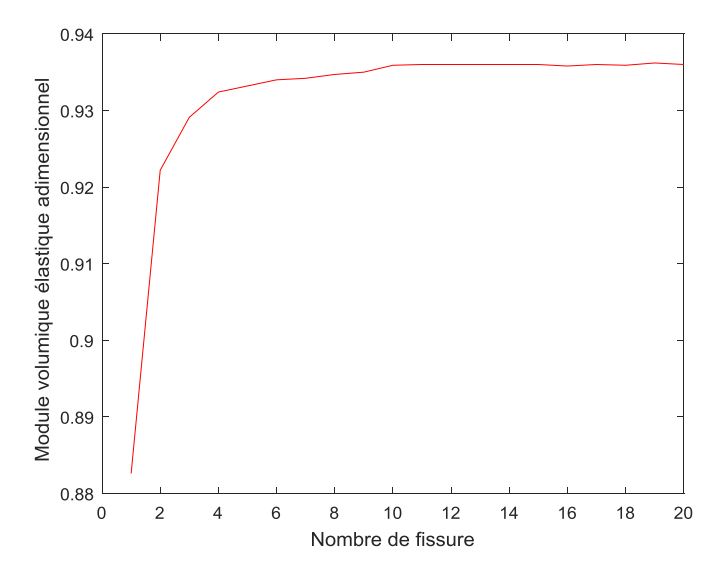

**Figure 5.28** Module élastique volumique effectif normalisé en fonction de nombre de fissures

Le même constat est observé que celui de la figure 5.26 concernant l'évolution de  $k^*$ en fonction du nombre des fissures avec des valeurs légèrement plus importantes vu l'orientation du chargement par rapport aux fissures.

### **5.8.3. Angle d'inclinaison aléatoire**

On prend, cette fois ci, des fissures orienté aléatoirement par rapport au chargement (voir la figure 5.29). Les résultats obtenus qui sont regroupés dans la figure 5.30 sont obtenus en effectuant 5, 10, 20 et 30 réalisations. Il faut noter que ce type de configuration (orientation aléatoire) est le proche à la réalité de structures endommagées par des nano fissures.

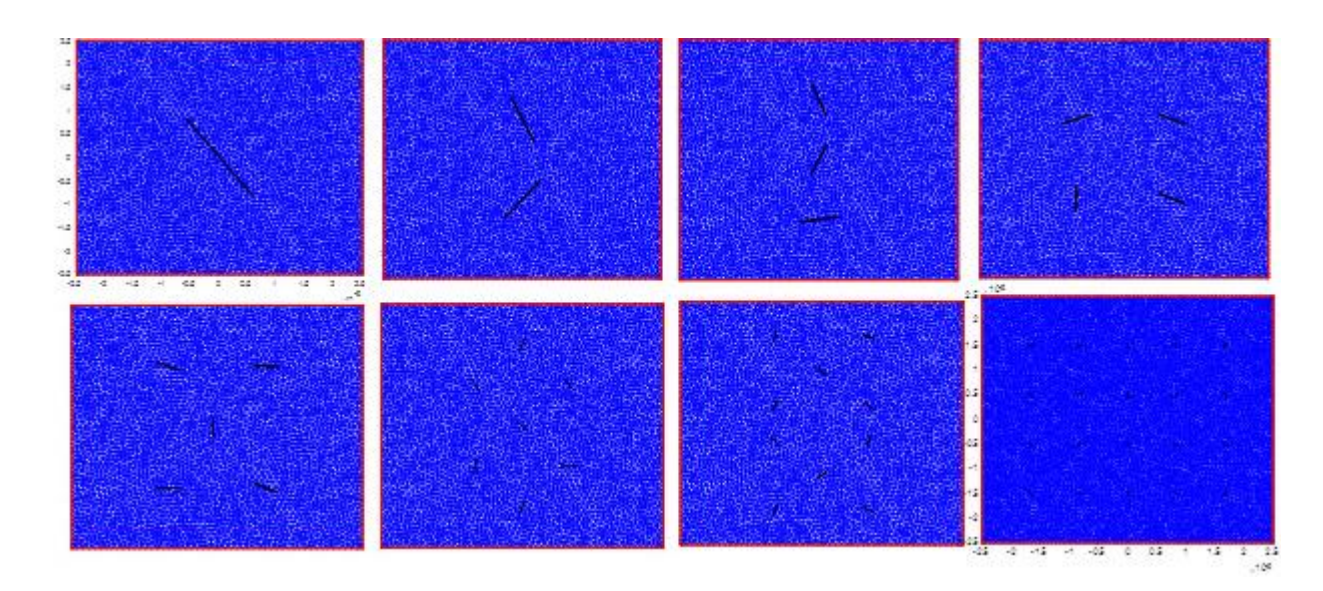

**Figure 5.29** VER à multi fissures d'orientation aléatoires

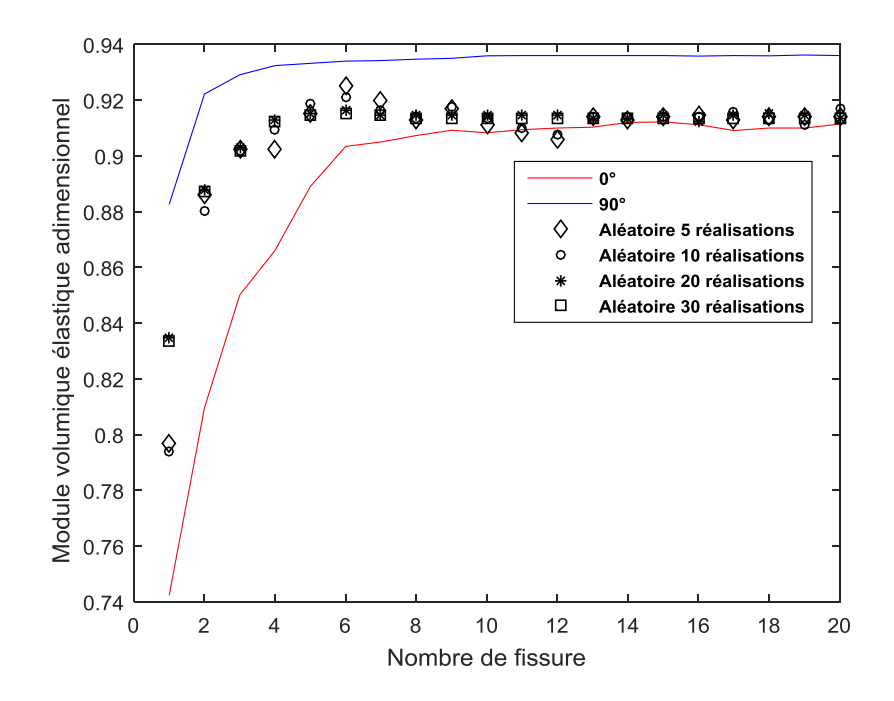

**Figure 5.30** Module élastique volumique effectif normalisé en fonction de nombre de fissures

La figure 5.30 montre que l'augmentation de nombre de réalisation améliore la stabilité des résultats ce qui est prévu. Il est prévu également que la courbe du cas d'orientation aléatoire des fissures se situerait entre les deux cas d'orientation horizontale et verticale. Ceci est vérifié, avec une tendance à se rapprocher plus à la courbe du cas perpendiculaire au chargement. Ceci veut dire qu'avec des orientations arbitraires, l'endommagement est plus ressenti à tel point qu'il est presque semblable au cas le plus défavorable à savoir le cas où les fissures sont perpendiculaire au chargement.

Il faut mentionner que cette étude des multi-fissures pourrait être étendue à d'autres suites afin de se rapprocher aux situations réelles, telles que le cas où les longueurs des fissures sont aussi de valeurs aléatoires différentes ainsi que le cas de leurs positions.

## **5.9. Conclusion**

A travers les exemples étudiés, on peut constater que ces propriétés dépendent des tailles, des fractions volumiques et des formes des nano inclusions. Le deuxième but de ce travail était de trouver le module élastique volumique en aplatissant les nano vides jusqu'on les considère comme une fissure. Une variété des exemples pratiques ont été abordés ou en changeant le rapport entre les deux rayons de vide (coefficient d'aplatissement), il est constaté après un certain degré d'aplatissement, avec ou sans énergie de surface, que le vide peut être considéré comme une fissure ce qui est sensé simplifier la formulation du problème en ignorant dans ce cas cette énergie.

# **Conclusion générale**

## **Conclusion générale**

Dans ce travail, un outil d'homogénéisation numérique uniforme et périodique en 2D a été développé sur la base de XFEM et de Level-Set. Cet outil de simulation numérique permet d'étudier les propriétés effectives d'un milieu contenant un (ou plusieurs) vide (s) / cavité (s) elliptique (s) avec un rapport de forme allant de 1 (cylindre / cercle en 2D) à presque 0 (fissure plane) / (ligne en 2D), dans un contexte relativement général. C'est-à-dire sans aucune restriction en ce qui concerne les interactions, la taille des hétérogénéités, leur nombre, leurs orientations et en tenant compte de l'interface, de l'énergie de surface ou de la force, afin de prendre en compte: la nature nanoscopique des hétérogénéités.

Parmi les principaux résultats de ce travail après les tests effectués en utilisant le code de simulation développé, on peut citer :

- L'existence, pour le modèle de Laplace-Young d'interface / surface libre adopté, une taille théorique de nano-vide/nano-cavité au-dessous de laquelle la matrice poreuse devient plus rigide que la matrice ellemême (sans vides / cavités).
- L'aplatissement du vide / de cavité agissant sur l'élasticité effective d'un milieu, coïncide avec celle d'une fissure de taille comparable, avec l'évanescence de la contribution d'énergie de surface libre, lorsque le vide se présente comme une fissure.
- La preuve numérique qui montre qu'en multipliant les fissures (pour la même longueur totale, c'est-à-dire pour une densité de fissure fixe), de la rigidité effective des milieux fissurés se détériore moins lorsqu'on multiple les fissures.
- La démonstration numérique que les fissures orientées de manière aléatoire donnent un module effectif compris entre ceux des fissures horizontales et verticales par rapport au cadre de référence.
- Evidence numérique qui montre qu'en augmentant le nombre de fissures orientées de manière aléatoire, les propriétés élastiques

tendent vers le cas le plus défavorable, à savoir les fissures horizontales, au moins pour le module de masse effectif dans le plan.

En fait, l'outil de simulation numérique développé est encore plus général car il permet de simuler d'autres conditions aux limites pour le problème d'homogénéisation, telles que la contrainte ou la déformation moyenne supposée. Cela permet également d'étudier l'effet de la forme du vide et de considérer plusieurs hétérogénéités en même temps, en considérant également l'interaction entre toutes ces hétérogénéités.

A l'issue de ce travail, nous pouvons envisager quelques suites de la présente étude résumées en quelques points:

- La modélisation d'homogénéisation numérique en 3D.
- Prolonger l'étude à l'interaction entre les hétérogénéités et son effet sur les propriétés effectives.
- Calcul d'autres propriétés effectives tels que : le module de cisaillement, ceux axisymétriques et ceux thermo élastiques effectives.
- L'homogénéisation dans un cadre de non-linéarité géométrique et de matériau.

# *Références bibliographiques*

#### **Références bibliographiques**

- 1. Wang, J., Huang .Z., Duan, H., et al.: Surface stress effect in mechanics of nanostructured materials. *Acta Mech. Solida Sin.* **24**, 52–82 (2011).
- 2. Miller, R.E., Shenoy, V.B.: Size-dependent elastic properties of nanosized structural elements. *Nanotechnology* **11**, 139–147 (2000).
- 3. Kango, S., Kalia. S., Celli, A., et al.: Surface modification of inorganic nanoparticles for development of organic-inorganic nanocomposites - A review. *Prog. Polym. Sci.* **38**, 1232–1261 (2013).
- 4. Li, D., Zhou H, Honma, I.: Design and synthesis of self-ordered mesoporous nanocomposite through controlled in-situ crystallization. *Nat. Mater.* **3**, 65–71 (2004).
- 5. Duan, H.L, Wang, J., Karihaloo, BL., et al.: Nanoporous materials can be made stiffer than non-porous counterparts by surface modification. *Acta Mater.* **54**, 2983–2990 (2006).
- 6. Yvonnet, J., Quang, H.L., He, Q.C.: An XFEM/level set approach to modelling surface/interface effects and to computing the size-dependent effective properties of nanocomposites. *Comput. Mech.* **42**, 119–131 (2008).
- 7. Sharma, P., Ganti, S., Bhate, N.: Erratum: Effect of surfaces on the sizedependent elastic state of nano-inhomogeneities *Appl. Phys. Lett.* **89**, 049901 (2006).
- 8. Ren, S.C., Liu, J.T., Gu, S.T., et al.: An XFEM-based numerical procedure for the analysis of poroelastic composites with coherent imperfect interface. Comput. Mater. Sci. **94**, 173–181 (2014).
- 9. Yao, Y., Chen, S., Fang, D.: An interface energy density-based theory considering the coherent interface effect in nanomaterials. Journal of the Mechanics and Physics of Solids, **99**, 321–337 (2017).
- 10. Sundararajan, S., Bhushan, B., Namazu, T., et al.: Mechanical property measurements of nanoscale structures using an atomic force microscope. *Ultramicroscopy* **91**, 111–118 (2002).
- 11.Tan, E.P.S., Lim, C.T.: Mechanical characterization of nanofibers A review. *Compos. Sci. Technol.* **66**, 1099–1108 (2006).
- 12. Quang, H.L., He, Q.C.: Estimation of the effective thermoelastic moduli of

fibrous nanocomposites with cylindrically anisotropic phases. *Arch. Appl. Mech.* **79**, 225–248 (2009).

- 13.Zheng, Z. M., Wang, B.: A prediction model for the effective thermal conductivity of nanofluids considering agglomeration and the radial distribution function of nanoparticles. Acta Mechanica Sinica, **34**(3), 507–514 (2018).
- 14. Natarajan, S., Habouss,i M., Ganapathi, M.: Application of higher-order structural theory to bending and free vibration analysis of sandwich plates with CNT reinforced composite facesheets. Composite Structures, Volume 113, Pages 197–207 (2014).
- 15. Sankara, A., Natarajan S., Haboussi M., Ramajeyathilagam K. Ganapathi M. Panel flutter characteristics of sandwich plates with CNT reinforced facesheets using an accurate higher-order theory. Journal of Fluids and Structures, Volume 50, Pages 376–391 (2014).
- 16.Challab, N., Zighem F., Faurie D., et al.: Local Stiffness Effect on Ferromagnetic Response of Nanostructure Arrays in Stretchable Systems. Physica Status Solidi - Rapid Research Letters (RRL) (1800509) (2018).
- 17. Haboussi, M., Sankar A., Ganapathi M.: Nonlinear axisymmetric dynamic buckling of functionally graded graphene reinforced porous nanocomposite spherical caps. Mechanics of Advanced Materials an Structures (Accepted 2018)
- 18. Gurtin, M. E., Murdoch, I. A.: A continuum theory of elastic material surfaces. Archive for Rational Mechanics and Analysis, **57**(4), 291–323 (1975).
- 19.Zhu, Y., Wei, Y., Guo, X.: Gurtin-Murdoch surface elasticity theory revisit: An orbital-free density functional theory perspective. Journal of the Mechanics and Physics of Solids, **109**, 178–197 (2017).
- 20. Kachanov, M., Tsukro., Shafiro, B.: Effective Moduli of Solids With Cavities of Various Shapes. Applied Mechanics Reviews, **47**(1S), S151 (1994).
- 21.Castañeda, P.P., Willis, J.R.: The effect of spatial distribution on the effective behavior of composite materials and cracked media. *J. Mech. Phys. Solids* **43**, 1919–1951 (1995).
- 22. Orlowsky, B., Erik, H., Saenger, Y., et al.: Effects of Parallel Crack Distributions on Effective Elastic Properties - a Numerical Study. *Int. J. Fract.*

**124**, 171–178 (2003).

- 23. Kushch, V.I., Sevostianov, I., Mishnaevsky, L.: Effect of crack orientation statistics on effective stiffness of mircocracked solid. *Int. J. Solids Struct.* **46**, 1574–1588 (2009).
- 24.Wang, X., Zhou, K.: A crack with surface effects in a piezoelectric material. *Math. Mech. Solids* **22**, 3–19 (2017).
- 25. Sukumar, N., Chopp, D.L., Moës, N., et al.: Modeling holes and inclusions by level sets in the eXtended Finite-Element Method. *Comput. Methods Appl. Mech. Eng.* **190**, 6183–6200 (2001).
- 26.Tran, A. B., Yvonnet, J., He, Q.C.: et al.: A multiple level set approach to prevent numerical artefacts in complex microstructures with nearby inclusions within XFEM. International Journal for Numerical Methods in Engineering, **85**(11), 1436–1459 (2010).
- 27. Moës, N., Cloirec, M., Cartraud, P., et al.: A computational approach to handle complex microstructure geometries. *Comput. Methods Appl. Mech. Eng.* **192**, 3163–3177 (2003).
- 28. Yvonnet, J., He, Q.C., Toulemonde, C.: Numerical modeling of the effective conductivities of composites with arbitrarily shaped inclusions and highly conducting interface , Composites Science and Technology **68**, 2818–2825 (2008).
- 29.Liu, Z., Oswald, J., Belytschko, T.: XFEM modeling of ultrasonic wave propagation in polymer matrix particulate/fibrous composites. Wave Motion, 50(3), 389–401 (2013).
- 30.Zhang, Y., Shang, S., Liu, S.: A novel implementation algorithm of asymptotic homogenization for predicting the effective coefficient of thermal expansion of periodic composite materials. Acta Mechanica Sinica, **33**(2), 368–381 (2017).
- 31.Zhuang, X., Wang, Q., Zhu, H.: Effective Properties of Composites with Periodic Random Packing of Ellipsoids. Materials, **10**(2), 112. (2017).
- 32. [http://eduscol.education.fr/sti/sites/eduscol.education.fr.sti/files/ressourc](http://eduscol.education.fr/sti/sites/eduscol.education.fr.sti/files/ressources/pedagogiques/6622/6622-les-grandes-familles-de-materiaux-composites-ens.pdf) [es/pedagogiques/6622/6622-les-grandes-familles-de-materiaux](http://eduscol.education.fr/sti/sites/eduscol.education.fr.sti/files/ressources/pedagogiques/6622/6622-les-grandes-familles-de-materiaux-composites-ens.pdf)[composites-ens.pdf](http://eduscol.education.fr/sti/sites/eduscol.education.fr.sti/files/ressources/pedagogiques/6622/6622-les-grandes-familles-de-materiaux-composites-ens.pdf) (consulté le 26/10/2018)
- 33. <http://www.aerospace-technology.com/projects/ariane5/> (consulté le 26/10/2018)
- 34. [https://fr.wikipedia.org/wiki/Fichier:JO\\_B\\_Miller.jpg](https://fr.wikipedia.org/wiki/Fichier:JO_B_Miller.jpg) (consulté le 27/10/2018)
- 35. <http://www.sur-stock-usine.fr/carbone.php> (consulté le 20/11/2018)
- 36. <http://web.mit.edu/3.082/www/team1/notebook.html> (consulté le 23/11/2018)
- 37. <http://www.hexcel.com/Resources/DataSheets/Brochure-Data->Sheets/Prepreg\_Technology.pdf (consulté le 26/11/2018)
- 38.Sophie Lemaitre. Modélisation des matériaux composites multiphasiques à microstructures complexes. Étude des propriétés effectives par des méthodes d'homogénéisation. Matériaux. Université de CAEN Normandie, 2017. France.
- 39.Alili Mohammed Elhadi ,Khabbar Nasreddine*.* Homogénéisation numérique des matériaux cellulaires**.** Mémoire master Université de Kasdi Merbah ouargla. [2012 2013] Faculté : Génie Mécanique.
- 40.Djamel Missoum Benziane. Nouvelle approche pour la modélisation des problèmes multi-échelles en mécanique :Thèse de doctorat. 2007.
- 41.Ever J., Barbero Finite Element Analysis of Composite Materials with Abaqus. (2013).
- 42.Griffith, A. A. The phenomena of rupture and flow in solids. Philosophical Transactions of the Royal Society of Londres, 221:163– 198. (1920).
- 43.Westergaard, H. M. Bearing pressures and cracks. Journal of Applied Mechanics, 6:49–53. (1939).
- 44.G.R. Irwin Analysis of stresses and strains near the end of crack traversing a plate, J. of Appl. Mech. Transactions, pp.361-364, (1957).
- 45.Barenblatt, G.I. Mathematical theory of equilibrium cracks in britt le fracture. Adv. Appl. Mech..7.55-129. (1962)
- 46.Hutchinson, J.W. Singular behaviour at the end of a tensile crack in a hardening material, J. Mech. Phys. Solids, Pergamon Press, Vol. 16, pp. 13-31, (1968).
- 47.Paris P., Erdogan F., A critical analysis of crack propagation laws, Journal of Basic Engeneering. Transactions of the American Society of Mechanical Engineers (1963).
- 48.Yvonnet. J., He. Q.-C., Toulemonde. C., Numerical modeling of the effective conductivities of composites with arbitrarily shaped inclusions and highly conducting interface , Composites Science and Technology 68 (2008) 2818–2825
- 49.Geuzaine. C., [Remacle. J.-F. . Gmsh: a three-dimensional finite element](http://gmsh.info/doc/preprints/gmsh_paper_preprint.pdf)  [mesh generator with built-in pre-](http://gmsh.info/doc/preprints/gmsh_paper_preprint.pdf) and post-processing facilities. [International Journal for Numerical Methods in Engineering 79\(11\), pp.](http://gmsh.info/doc/preprints/gmsh_paper_preprint.pdf)  [1309-1331, 2009](http://gmsh.info/doc/preprints/gmsh_paper_preprint.pdf)
- 50.Matthew Jon Pais, dans : Accurate integration of fatigue crack growth models through kriging and reanalysis of the extended finite element method, edité par University of FLORIDA, (2010).
- 51.Le Quang H, He Q-C. Estimation of the imperfect thermoelastic moduli of fibrous nanocomposites with cylindrically anisotropic phases. Arch Appl Mech, 79(3), 225–248 (2008).
- 52.Duan HL, Wang J, Huang ZP, Karihaloo BL, Sizedependent effective elastic constants of solids containing nanoinhomogeneities with interface stress. J Mech Phys Solids 53(7):1574–1596 (2005)